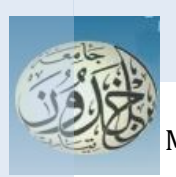

REPUBLIQUE ALGERIENNE DEMOCRATIQUE ET POPULAIRE MINISTERE DE L'ENSEIGNEMENT SUPERIEUR ET DE LA RECHERCHE SCIENTIFIQUE UNIVERSITE IBN KHALDOUN - TIARET

# MEMOIRE

Présenté à :

#### FACULTÉ DES MATHEMATIQUES ET DE l'INFORMATIQUE DÉPARTEMENT D'INFORMATIQUE

Pour l'obtention du diplôme de **Master**

Spécialité : Génie logiciel

## **En vue de créer une startup**

**EduTech**

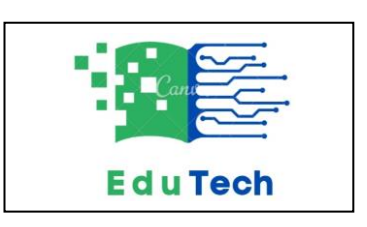

**SIKADDOUR DJAMILA BELHACENE MAROUA AICHA**

Par :

Sur le thème

**Vers une intégration du manuel scolaire algérien en tant qu'application Android interactive**

Soutenu publiquement le 12 / 07 / 2023 à Tiaret devant le jury composé de :

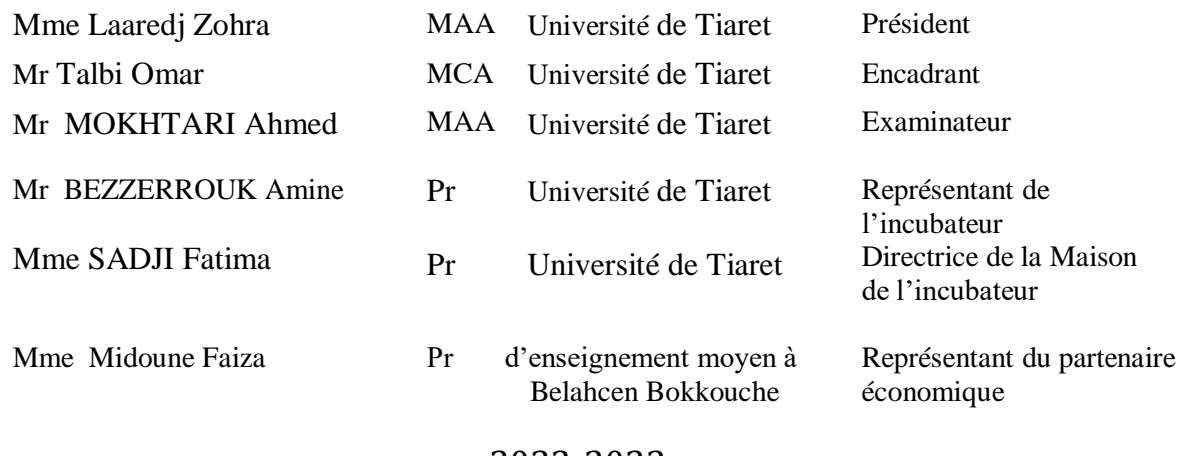

2022-2023

Dédicaces

*Avant tout, je remercie Allah le Tout-Puissant de m'avoir donné le courage et la patience nécessaires pour accomplir ce travail malgré toutes les difficultés rencontrées. Je dédie humblement ce travail : À tous ceux qui m'ont soutenu, aidé ou motivé dans cette vie, à tous ceux qui ont cru en moi à chaque instant, à mes parents, amis et famille. À mes chers parents, il n'y a pas assez de mots pour vous dire à quel point je vous suis reconnaissant. Merci pour tout ce que vous avez fait pour moi.*

*Je ne peux ignorer le rôle important de Midoune Faiza, professeur de français, qui m'a guidé tout au long de ce travail. Je lui suis très reconnaissant. Je tiens également à remercier Midoune Noura, qui m'a été d'un soutien sincère durant mes études. Sans cela, je n'aurais pas pu obtenir un tel succès.*

*Je tiens à exprimer ma profonde gratitude à Midoune Bouabdallah et Midoune Mokhtar pour les précieuses informations qu'ils m'ont fournies et qui m'ont aidé à accomplir ce travail. Leurs contributions ont été inestimables.*

*Je ne peux pas oublier mes chers amis Hadil,Somia. Merci à tous pour votre soutien et vos encouragements tout au long de mes études.*

*Enfin, je tiens à me féliciter de ne pas avoir abandonné. Malgré les défis et les épreuves auxquels j'ai dû faire face, j'ai persévéré pour réussir et atteindre mes objectifs. Je suis très fier de moi et de ce que j'ai accompli.*

## SIKADDOUR DJAMILA

Dédicaces

Je dédie ce modeste travai

À ma chère mère, Fatiha, qui repose désormais en paix mais dont l'amour et le souvenir demeurent vivants dans mon cœur. Tu as été bien plus qu'une mère pour moi, tu as été une source inépuisable d'inspiration et de force. Je suis convaincu que si tu étais encore parmi nous, tu serais infiniment fière de la personne que je suis devenue aujourd'hui. Cette réussite et cette graduation sont dédiées en ton honneur, en reconnaissance de tout ce que tu as sacrifié pour moi et de l'amour indéfectible que tu m'as donné.

À toi, mon cher père, dont le soutien inconditionnel a été une lumière dans ma vie. Tu as été mon roc, me guidant et m'encourageant à persévérer dans la poursuite de mes rêves. Je te suis infiniment reconnaissant pour tous les sacrifices que tu as consentis pour mon bonheur et ma réussite. Cette réussite et cette graduation te sont dédiées, en témoignage de mon profond amour et de ma gratitude éternelle.

À mes sœurs Soria, Hadjer et Amina, et à mon frère Youcef, ainsi qu'à leurs enfants, je vous exprime toute ma reconnaissance et mon respect. Votre présence et votre soutien constants ont été un pilier solide dans ma vie, et je suis honoré de vous avoir comme membres de ma famille. Cette réussite est également la vôtre, car vous avez toujours été là pour m'encourager et me soutenir.

Je n'oublie pas non plus les autres membres de ma famille et mes amis, qui ont toujours été présents à mes côtés dans les moments difficiles. Votre amour, votre soutien et vos encouragements m'ont donné la force de surmonter les obstacles et de poursuivre mes aspirations. Je vous suis profondément reconnaissant pour votre amitié sincère et votre présence précieuse.

Enfin, je souhaite exprimer ma gratitude à tous ceux qui ont contribué à cette réussite, que ce soit par leurs enseignements, leurs encouragements ou leur appui indéfectible. Que vos cœurs soient remplis de joie, de bonheur et de fierté en ce jour spécial. Votre soutien a été essentiel dans ma trajectoire et je vous suis reconnaissant du fond du cœur.

Je vous aime tous infiniment et je suis honoré de partager cette réussite avec vous

## BELHACENE MAROUA AICHA

## **Remerciements**

<span id="page-3-0"></span> *C'est avec grand plaisir que nous réservons cette page, en signe de gratitude et de reconnaissance à tous ceux qui nous ont aidé à la réalisation de ce travail.*

*Nous remercions Dieu Tout-Puissant avant tout de nous avoir donné le courage, la force et la patience nécessaires pour mener à bien cet humble travail.*

*Nous remercions Mr. TALBI Omar pour sa rigueur et l'importance de ses dispositions, qui ont été très constructives et nous ont permis de faire ce travail. Nous nous lui sommes également reconnaissants pour sa contribution à l'amélioration judicieuse de la qualité de ce document.*

 *Nos vifs remerciements vont également aux membres du jury pour l'intérêt qu'ils ont porté à notre recherche en acceptant d'examiner notre travail et de l'enrichir par leurs propositions.*

 *Je termine les remerciements. en dédiant ce mémoire à mes chers parents mon père que Dieu accorde le repos à son âme. et ma mère, à mes frères et mes soeurs avec leurs maris et leurs enfants.*

*Je leur suis infiniment reconnaissante pour leur soutien moral et leur encouragement sans lesquels je n'aurais pas pu tenir bon devant les difficultés que j'ai rencontrées.*

# **Résumé**

<span id="page-4-0"></span>Le sujet abordé dans notre projet de fin d'études rentre dans le cadre d'une recherche orientée conception dont le produit est l'intégration en tant qu'application Android interactive du manuel scolaire Algérien des élèves relevant des différents paliers primaire, moyen et secondaire. En effet, la nouvelle génération des élèves native du numérique, tirant profit de la numérisation de livres et la création de bibliothèques virtuelles, utilise beaucoup plus le livre électronique ou le 'livrel' que le livre en version papier. Dans le but d'améliorer l'engagement des élèves, notre application est basée sur une approche d'apprentissage : (1) Interactive, grâce à des fonctionnalités telles que des Quiz, des simulations et des ressources multimédias, et (2) Personnalisée selon les convenances de l'élève. Pour ce faire, l'application dans son contenu « Ressource pédagogique » est une copie du livre du manuel algérien tel qu'élaboré par le ministère de l'éducation algérienne et dans son contenu «Activité pédagogique » elle permet principalement aux étudiants d'interagir dans un cadre individuel et personnalisé par le biais d'activités interactives.

 **Mots clés** : Manuel scolaire algérien, Ressource pédagogique, Activité pédagogique, Interactivité, Application Android.

# **Abstract**

<span id="page-5-0"></span>The subject addressed in our end-of-studies project falls within the scope of a design-oriented research, with the product being the integration of the Algerian school textbook for students at different levels (primary, middle, and secondary) as an interactive Android application. Indeed, the new generation of digitally-native students, benefiting from the digitization of books and the creation of virtual libraries, uses e-books or "livrels" much more than printed books. With the aim of enhancing student engagement, our application is based on a learning approach that is (1) interactive, thanks to features such as quizzes, simulations, and multimedia resources, and (2) personalized according to the student's preferences. To achieve this, the application's "Educational resource" content is a replica of the Algerian textbook as developed by the Algerian Ministry of Education, while its "Educational activity" content primarily allows students to interact in an individual and personalized setting through interactive activities. An interactive Android application for Algerian textbooks, providing an enriched educational resource with interactive pedagogical activities. The goal is to promote interactivity in learning through a specifically designed Android application.

**Keywords**: Algerian school textbook, Educational resource, Educational activity, Interactivity, Android Application.

<span id="page-6-0"></span>**الملخص**

الموضوع المطروح في مشروعنا التخرج يدخل ضمن إطار البحث الموجه نحو التصميم، حيث يكون المنتج هو تطبيق تفاعلي بنظام الاندرويد يتضمن دمج الكتاب المدرسي الجز ائري لطلاب المراحل الابتدائية والمتوسطة والثانوية. فعلى سبيل المثال، الجيل الجديد من الطلاب الذين ولدوا في زمن الرقمنـة ويستفيدون من تـوفر الكتب الرقمية وإنشاء المكتبات الافتراضية يستخدمون الكتاب الإلكتروني أو "الكتاب الرقمي" بشكل أكبر من الكتاب الورقي. وذلك بهدف تعزيز مشاركة الطلاب، يعتمد تطبيقنا على (1)نهج التعلم التفاعلي: التفاعلية، من خلال مبزات مثل الاختبارات، والمحاكاة، والموارد المتعددة الوسائط، و (2) التخصيص وفقًا لتفضيلات الطالب. لذلك، يتم تضمين نسخة من الكتاب المدر سي الجز ائر ي كمصدر تعليمي في محتوى التطبيق "الموارد التعليمية" كما تم تطويره من قبل وزارة التربية الجزائرية، ويتيح للطلاب التفاعل بشكل رئيسي في إطار فردي وشخصي من خلال الأنشب طة التفاعلن محتصي محتوو ووووا التطبيب والأنشب طة التعليمني بمحتفظ التعني

ا**لكلمات مفتاحية** : الكتاب المدرس*ي الجز ائري، الموار*د التعليمية، الأنشطة التعليمية، التفاعلية، تطبيق الاندرويد

# Table des matières

<span id="page-7-0"></span>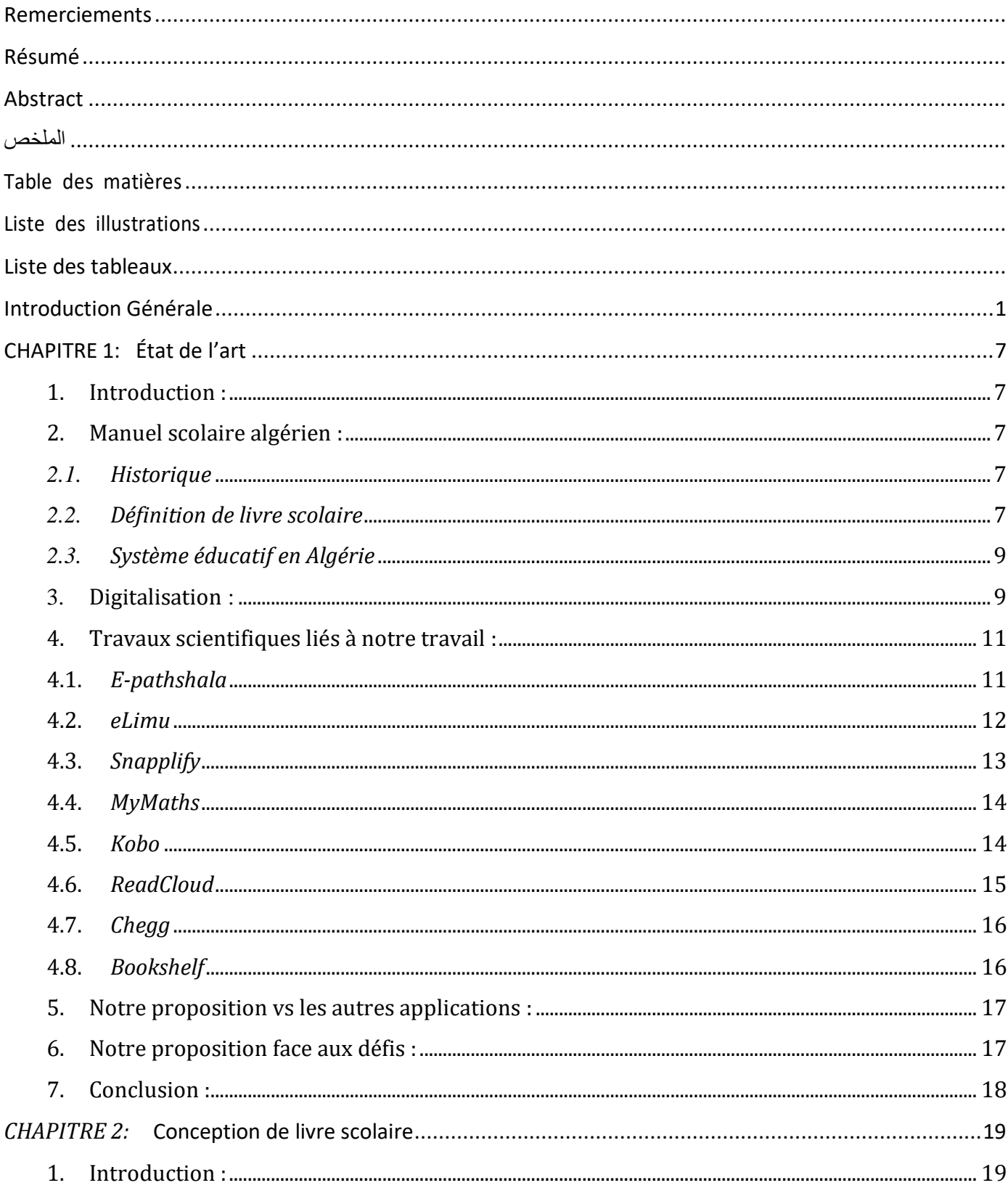

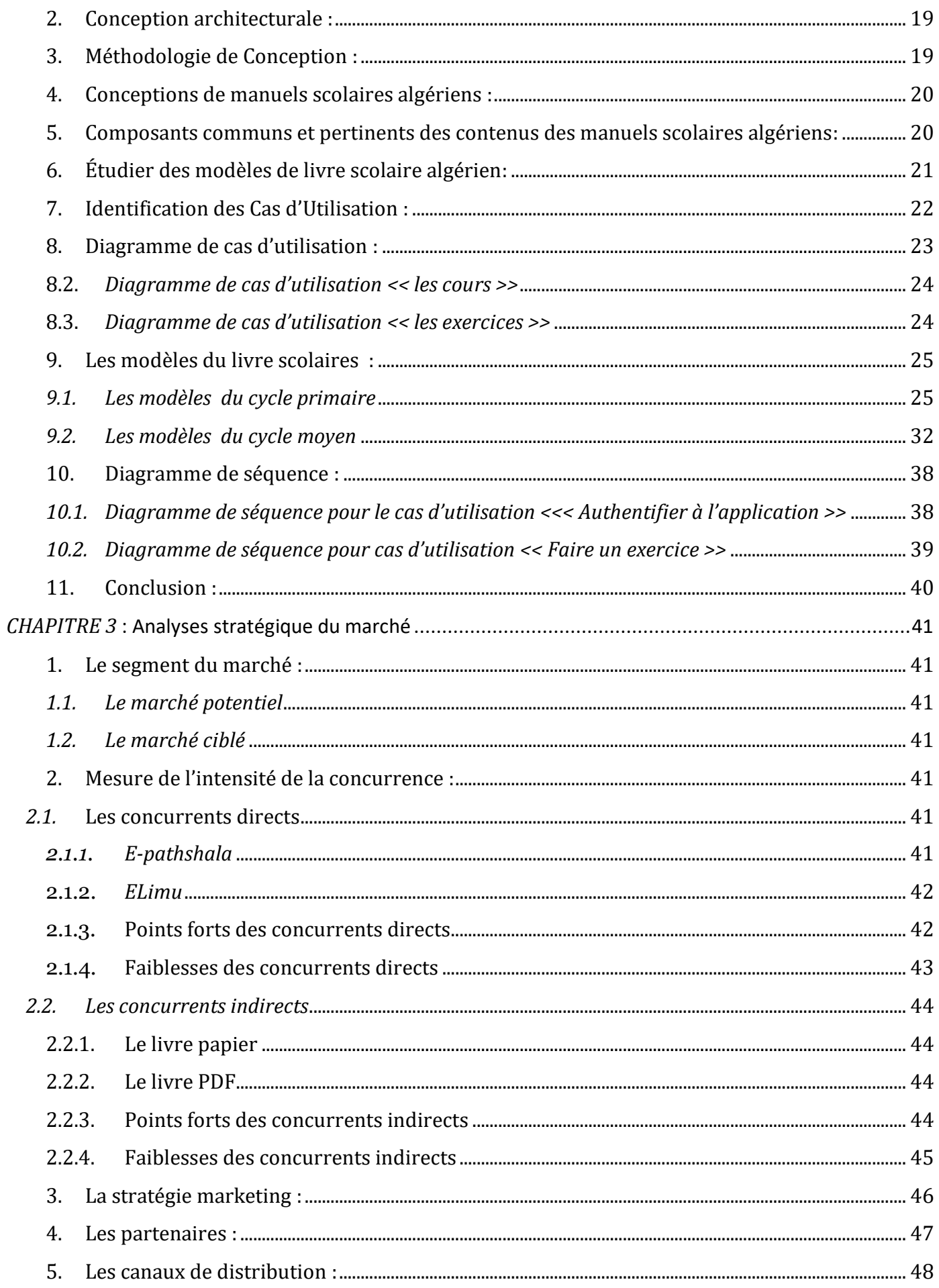

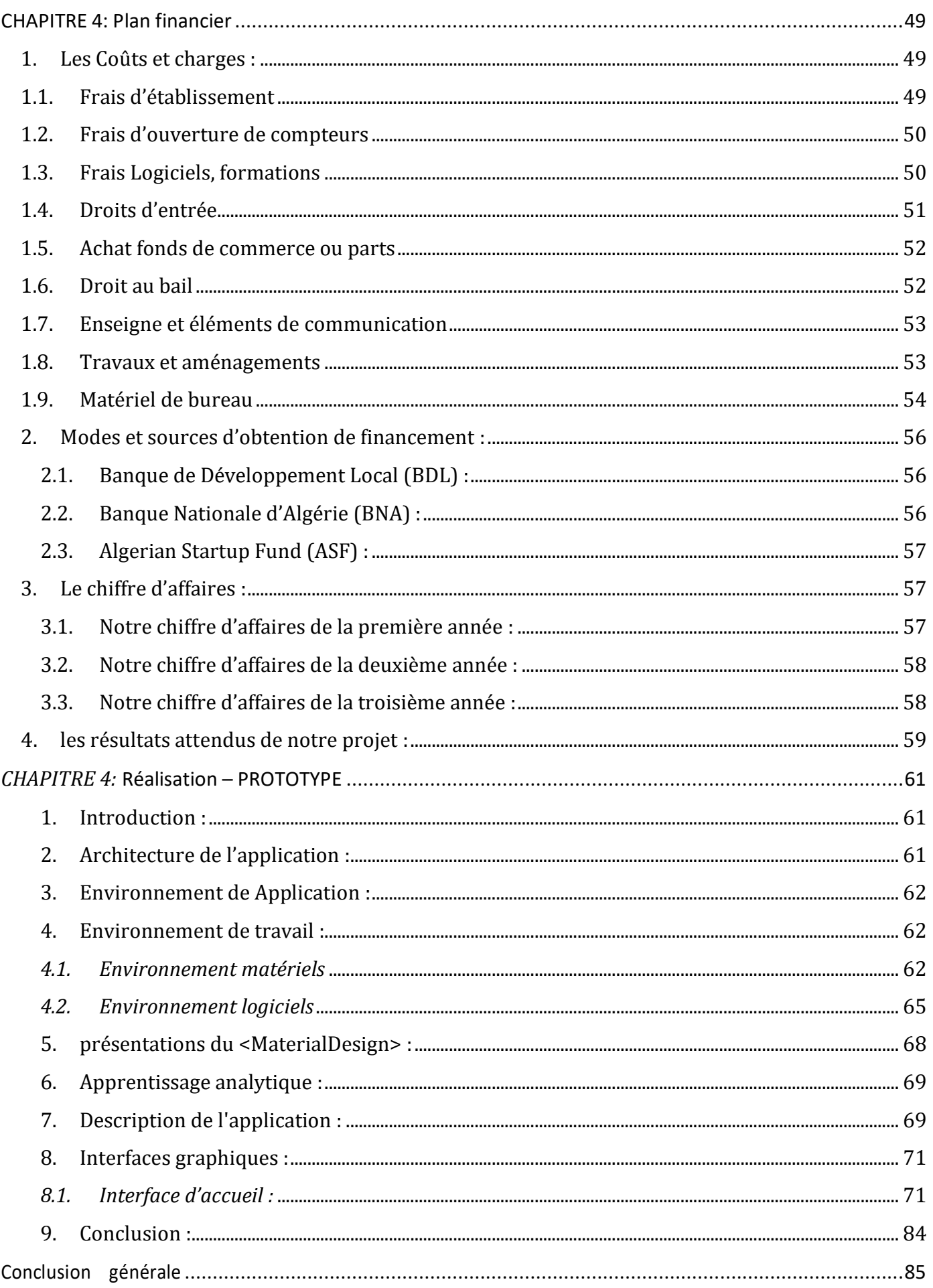

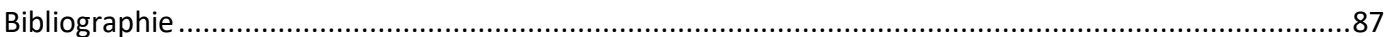

# <span id="page-11-0"></span>Liste des illustrations

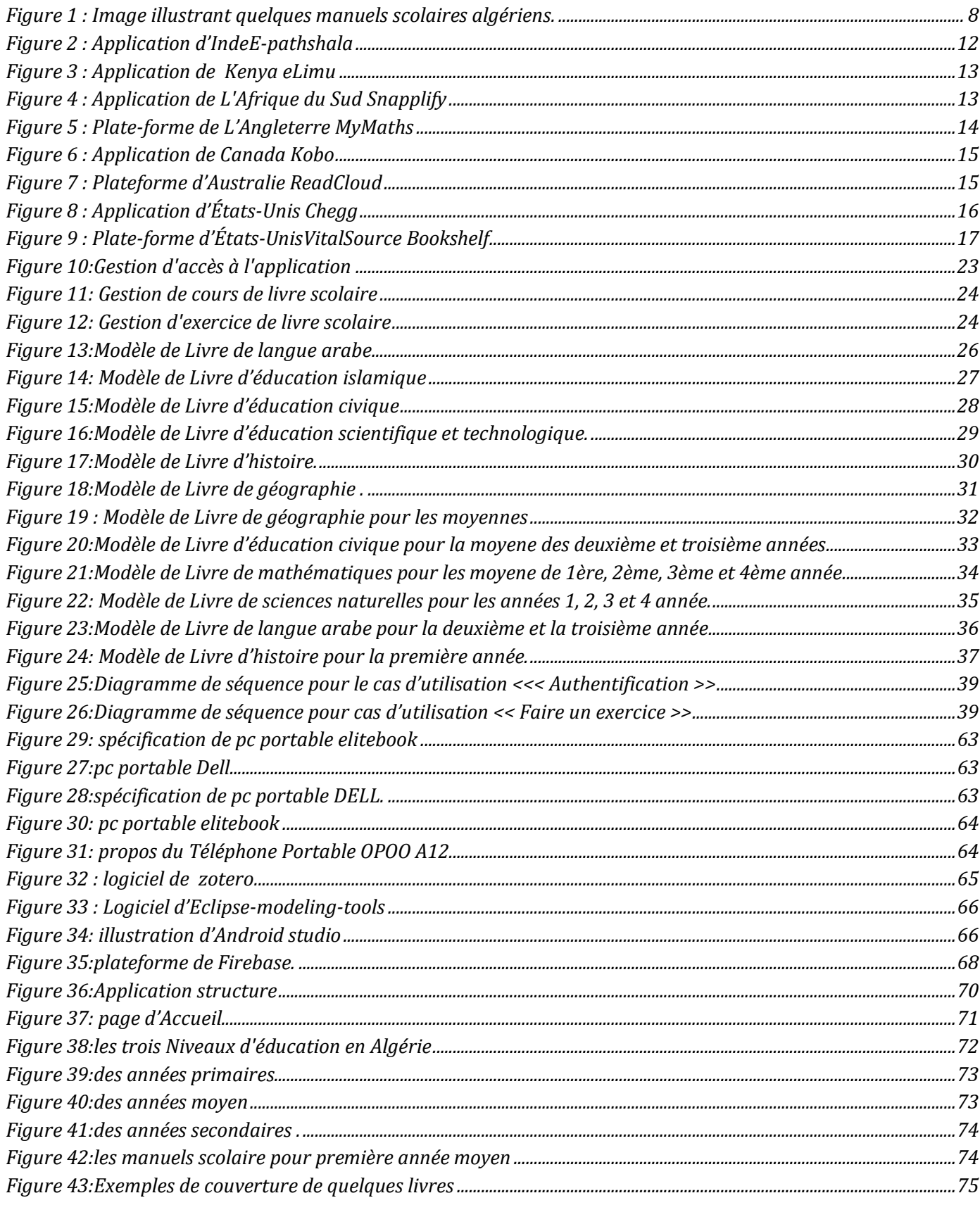

#### Liste des illustrations

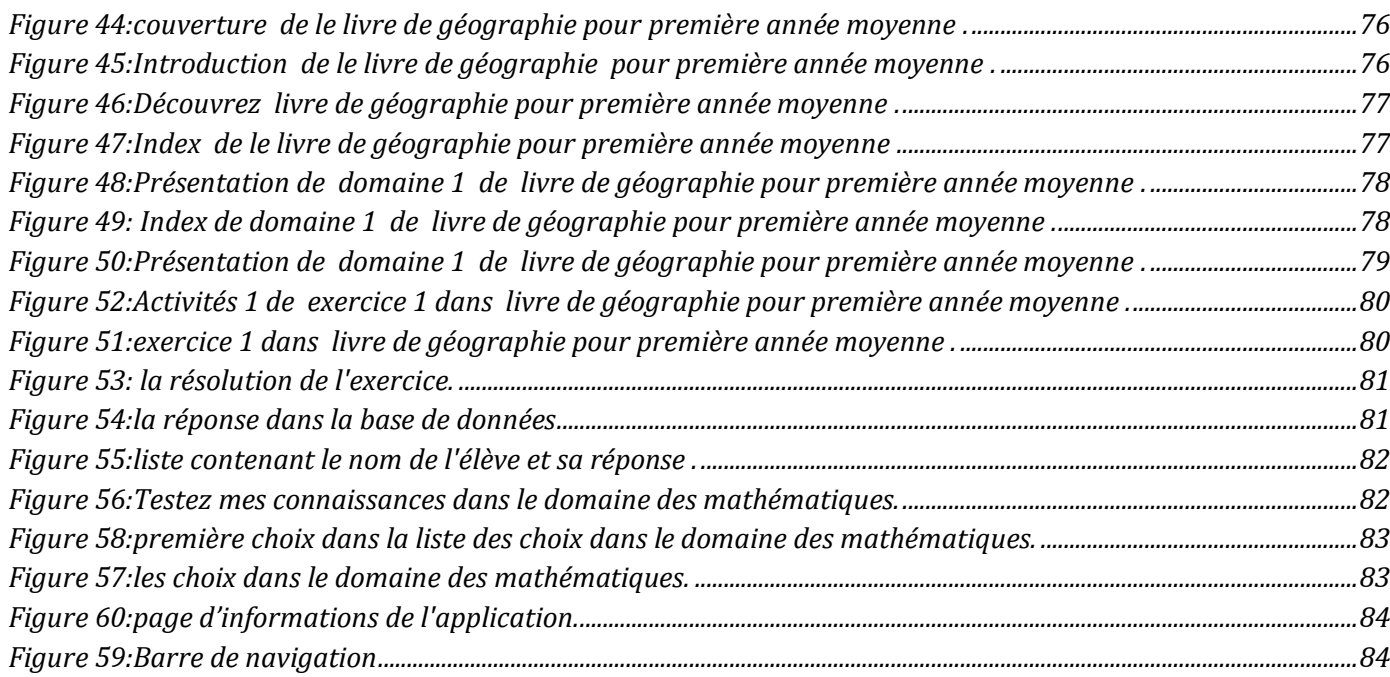

# Liste des tableaux

<span id="page-13-0"></span>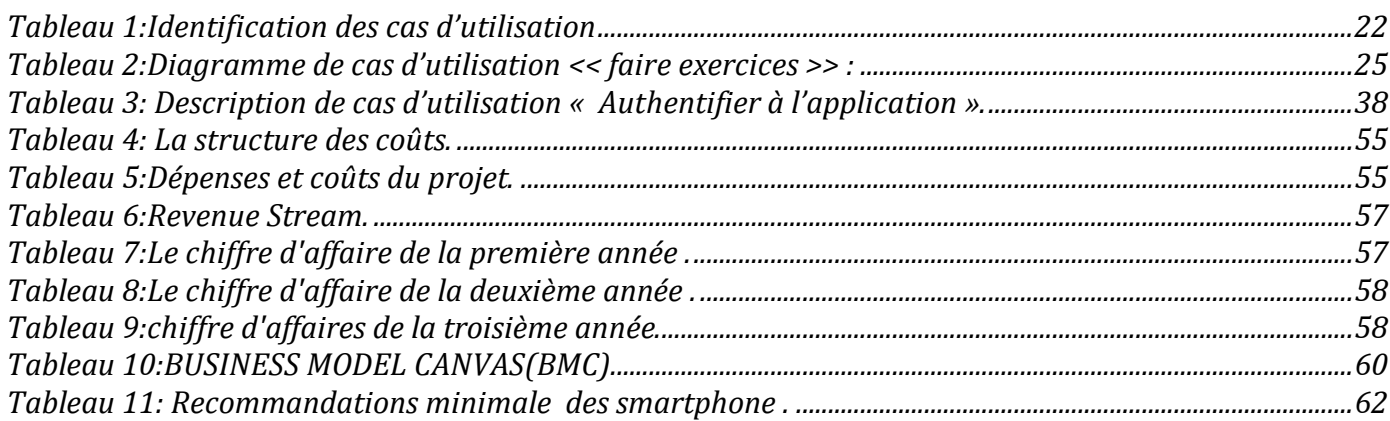

<span id="page-14-0"></span>L'éducation est un aspect essentiel du développement de toute société, et avec l'avancée rapide de la technologie, il est nécessaire d'adapter les ressources éducatives aux besoins et aux préférences de la génération numérique. En Algérie, l'intégration des outils numériques dans le secteur éducatif gagne du terrain, avec l'utilisation croissante des tablettes dans les écoles. Ce changement est motivé par la reconnaissance que les élèves d'aujourd'hui, nés à l'ère du numérique, sont plus enclins à utiliser des ressources électroniques, telles que les livres électroniques et les bibliothèques virtuelles, plutôt que les manuels scolaires imprimés traditionnels.

Dans le cadre de cette transformation éducative, ce projet vise à explorer l'intégration potentielle du manuel scolaire algérien dans une application Android interactive. En créant une application qui reproduit le contenu du manuel scolaire algérien, tel qu'élaboré par le ministère de l'Éducation, les élèves pourront accéder à des ressources pédagogiques sous forme numérique, en tirant parti de l'interactivité offerte par les appareils mobiles.

L'application Android proposée comprendra deux composantes clés : la "Ressource d'apprentissage" et l'"Activité d'apprentissage". La Ressource d'apprentissage reflètera le contenu du manuel scolaire algérien, offrant aux élèves une version numérique complète de leurs supports pédagogiques. La composante Activité d'apprentissage permettra aux élèves de s'engager individuellement avec le contenu, en proposant des fonctionnalités interactives telles que des quiz, des évaluations et des indices pour améliorer leur expérience d'apprentissage.

Cette intégration du manuel scolaire algérien dans une application Android interactive présente un potentiel significatif pour améliorer le paysage éducatif en Algérie. Elle répond aux préférences des élèves nés dans l'ère numérique, en leur fournissant une plateforme d'apprentissage engageante et interactive qui correspond à leur aisance technologique. De plus, en numérisant les ressources éducatives, cela ouvre des possibilités de plus grande accessibilité, de scalabilité et d'adaptabilité dans le système éducatif algérien.

#### Contexte de recherche

Le Dans le contexte de l'éducation nationale algérienne, l'utilisation de la tablette à des fins pédagogiques commence à se faire une place de plus en plus importante au sein des établissements scolaires. En effet, la nouvelle génération d'élèves, née à l'ère du numérique, tire avantage de la numérisation des livres et de la création de bibliothèques virtuelles. Ainsi, ces élèves ont tendance à préférer le livre électronique, également appelé "livrel", par rapport au livre traditionnel en version papier.

Dans le cadre de notre Projet de Fin d'Études (PFE), nous nous intéressons plus particulièrement au manuel scolaire algérien, également connu sous le nom d'Algerian textbook. Notre objectif est de proposer une solution novatrice en intégrant ce manuel dans une application Android interactive. Cette approche vise à capitaliser sur l'engouement des élèves pour les technologies numériques tout en valorisant le contenu éducatif officiel de l'Algérie.

En développant cette application, nous cherchons à créer une expérience d'apprentissage plus immersive et interactive pour les élèves. Grâce à des fonctionnalités telles que des vidéos explicatives, des animations interactives, des quiz intégrés et un suivi personnalisé des progrès, nous visons à stimuler l'engagement des élèves et à renforcer leur compréhension des concepts abordés dans le manuel scolaire.

Nous souhaitons également offrir aux enseignants des outils pédagogiques complémentaires, tels que des ressources supplémentaires et des suggestions d'activités, afin de les soutenir dans leur enseignement et de favoriser une approche pédagogique plus dynamique et adaptée aux besoins des élèves.

#### Problématique

• le livre scolaire algérien joue un rôle essentiel dans l'éducation et est considéré comme un outil de base pour les élèves et les enseignants. Cependant, il existe quelques problèmes auxquels les élèves sont confrontés, tels que le poids de leurs sacs résultant de la quantité de livres scolaires qu'ils doivent transporter chaque jour. De plus, les élèves ne peuvent pas facilement emporter les livres partout, ce qui entrave leur capacité à en bénéficier à la maison ou dans les lieux publics.

- Il existe également un problème en ce qui concerne les compétences en lecture et la compréhension du contenu. Certains élèves peuvent avoir du mal à comprendre les informations présentées dans les manuels scolaires, ce qui peut avoir un impact négatif sur leur progression académique. De plus, les sociétés ont été influencées par l'omniprésence de la technologie et l'augmentation de l'utilisation des appareils intelligents et des médias multiples, ce qui peut distraire les élèves et affecter leur concentration et leur engagement dans l'étude des manuels scolaires.
- Pour surmonter ces problèmes, il est possible d'adopter certaines solutions technologiques alors comment intégrer le manuel scolaire algérien (Algérien textbook) de manière efficace et pertinente dans une application Android interactive pour répondre aux besoins des élèves natifs du numérique et améliorer leur expérience d'apprentissage?

#### **Objectifs**

Cette recherche a plusieurs objectifs. Il vise à améliorer le processus d'apprentissage et à offrir de meilleures opportunités aux étudiants et aux enseignants dans le système éducatif. Voici quelques objectifs possibles pour ce développement :

- 1. Mise à jour du contenu : Le livre électronique permet de mettre à jour le contenu plus rapidement et plus facilement que les livres papier traditionnels. De nouvelles informations peuvent être incluses et les informations existantes mises à jour en fonction des développements récents dans différents domaines.
- 2. Interactivité : Les livres électroniques peuvent être plus interactifs que les livres papier. Des clips audio et vidéo, et des questions interactives qui aident les élèves à mieux comprendre les concepts peuvent être inclus.
- 3. Personnalisation et adaptation : les livres électroniques peuvent fournir un contenu adapté aux différents besoins des élèves. L'éducation et le niveau de difficulté peuvent être ajustés en fonction des compétences et des niveaux individuels de chaque élève. De plus, des fonctionnalités peuvent être incluses pour aider les étudiants ayant des besoins spéciaux et fournir des utilitaires tels que la traduction et le dictionnaire.
- 4. Facilité d'accès : les livres électroniques sont accessibles depuis n'importe quel appareil connecté à Internet, ce qui facilite l'accès au contenu éducatif à tout moment et n'importe où.
- 5. Suivi et évaluation des progrès : les livres électroniques peuvent enregistrer les progrès des élèves et fournir des outils pour évaluer et guider les performances. Les réponses et les améliorations peuvent être suivies et enregistrées et des commentaires immédiats sont fournis aux étudiants pour les aider à améliorer leurs performances.
- 6. Durabilité environnementale : En tant qu'alternative aux livres papier, les livres électroniques offrent des avantages environnementaux. Les arbres, le papier et l'énergie utilisés dans la production de livres traditionnels en papier sont épargnés.

Le développement du manuel scolaire algérien en un livre électronique a nécessité une planification intégrée et une coopération entre le ministère de l'Éducation, les enseignants, les auteurs, les développeurs et les experts en éducation. L'infrastructure nécessaire et la formation appropriée doivent également être en place pour mettre en œuvre et utiliser efficacement les livres électroniques dans l'environnement éducatif.

#### Méthodologie

Notre approche méthodologique proposée pour l'intégration de l'application Android interactive pour le livre scolaire en Algérie :

#### 1. Recherche orientée conception :

 Nous avons effectué des recherches approfondies sur les besoins des étudiants, les exigences pédagogiques, les compétences technologiques disponibles et les meilleures pratiques d'intégration des technologies éducatives. Cette recherche sert de base à la conception d'applications.

#### 2. Étude d'opportunité :

 Nous avons évalué l'opportunité et l'importance d'intégrer une application Android interactive dans le contexte de l'éducation nationale algérienne. Nous avons identifié les avantages potentiels, les défis et les opportunités que cette intégration pourrait apporter.

#### 3. Étude de faisabilité :

 Nous avons évalué la faisabilité technique, financière et organisationnelle de l'intégration de l'application. Déterminer les ressources nécessaires, les contraintes potentielles et les solutions possibles pour surmonter les obstacles identifiés.

#### 4. Analysé :

 Nous avons analysé les spécifications des manuels, les compétences cibles, les objectifs d'apprentissage et le contenu à intégrer dans l'application. Nous avons identifié des fonctionnalités interactives, des ressources multimédias et des outils pédagogiques appropriés pour enrichir l'expérience d'apprentissage des élèves.

#### 5. Conception :

 Nous avons conçu l'architecture de l'application Android interactive en gardant à l'esprit les spécifications pédagogiques et les fonctionnalités spécifiques.et la création d'une interface utilisateur facile à utiliser Nous avons identifié des fonctionnalités interactives, des ressources multimédias et des outils pédagogiques à intégrer.

#### 6. Réalisation :

 Nous avons développé une application Android interactive en utilisant des technologies appropriées. Et convertir le contenu du manuel dans un format numérique adapté à l'application. Notre compréhension de l'intégration des fonctionnalités interactives et des ressources multimédias et des outils pédagogiques disponibles.

#### 7. Tests :

 Effectuez des tests d'application pour garantir le bon fonctionnement, la facilité d'utilisation et la stabilité de l'application.

#### 8. Sauvegarde des traces des élèves - Learning Analytiques :

 Nous intégrerons des mécanismes pour recueillir et analyser les impacts sur l'apprentissage des élèves afin de fournir des informations sur les progrès, l'engagement et les besoins des élèves. J'utilise des techniques d'apprentissage analytique pour extraire des informations utiles et fournir des commentaires personnalisés aux étudiants et aux enseignants.

#### Plan de la mémoire

Notre mémoire de fin d'étude est organisé en cinq chapitres. Le premier chapitre, intitulé "État de l'art", présente le contexte de notre recherche. Nous visons à fournir un aperçu complet des livres dans une application Android interactive existante. Nous examinerons le Manuel scolaire algérien, le processus de digitalisation, les travaux scientifiques pertinents liés à notre travail, les différences entre notre application et les autres applications déjà disponibles, ainsi que les défis auxquels nous sommes confrontés et comment nous pouvons les surmonter grâce à notre application.

Le deuxième chapitre présente la phase de conception qui a pour objectif d'expliquer le fonctionnement de notre application et de garantir une compréhension adéquate des besoins des utilisateurs. Nous y exposons la méthodologie de conception utilisée dans notre projet, suivie de la création de différents diagrammes, tels que les diagrammes de cas d'utilisation, de séquence et de classe, afin de spécifier de manière détaillée les aspects fonctionnels, dynamiques et statiques du système.

Le troisième chapitre présente "Analyse stratégique du marché" examine le segment du marché, le marché potentiel, les concurrents directs et indirects, les partenaires et les canaux de distribution. L'analyse vise à évaluer la taille et la croissance du marché, mesurer l'intensité de la concurrence, et identifier les opportunités et les défis pour l'entreprise. Les points forts et les faiblesses des concurrents sont également pris en compte pour mieux comprendre leur positionnement. Cette analyse fournit des informations clés pour guider les décisions stratégiques de l'entreprise et maximiser sa performance sur le marché.

Le chapitre 4, intitulé "Plan financier", se concentre sur les aspects financiers de notre projet. Nous examinons les coûts et charges associés à la mise en œuvre de notre projet, ainsi que les différentes sources de financement auxquelles nous pouvons faire appel. Une analyse du chiffre d'affaires prévu est également réalisée pour évaluer la viabilité financière de notre projet. En outre, nous examinons nos besoins en fonds de roulement, y compris les salaires des employés et des responsables de l'entreprise. Enfin, nous discutons des résultats attendus de notre projet sur le plan financier. Ce chapitre offre une vision claire et détaillée de la dimension financière de notre projet, fournissant des informations essentielles pour soutenir la prise de décision stratégique et garantir la viabilité économique de notre entreprise.

Le cinquième chapitre est consacré à la phase d'implémentation, où nous convertissons la conception et les spécifications en un produit fonctionnel. Dans ce chapitre, nous présentons les résultats du travail réalisé, tels que l'architecture de l'application, l'environnement de développement, les captures d'écran de l'interface graphique et le planning du projet.

# CHAPITRE 1**: État de l'art**

## <span id="page-20-1"></span><span id="page-20-0"></span>1. **Introduction** :

 L'utilisation croissante des applications de livres électroniques (livrels) dans le domaine de l'éducation a suscité un intérêt considérable ces dernières années. Ce chapitre vise à présenter un état de l'art sur les applications livrels dans le contexte des projets de fin d'études. Nous examinerons le Manuel scolaire algérien, la digitalisation, les travaux scientifiques liés à notre travail, les différences entre notre application et les autres applications, ainsi que les défis auxquels nous devons faire face et comment les surmonter grâce à notre application. Cette analyse permettra d'établir une base solide pour notre propre projet de fin d'étude axé sur le développement d'une application livrel.

#### <span id="page-20-3"></span><span id="page-20-2"></span>2. **Manuel scolaire algérien** :

#### *2.1. Historique :*

 L'histoire des manuels scolaires en Algérie remonte à l'époque coloniale, lorsque les autorités françaises ont introduit des manuels pour l'enseignement en français dans les écoles algériennes. Après l'indépendance de l'Algérie en 1962, le système éducatif a été réorganisé et les manuels ont été adaptés pour répondre aux besoins de l'éducation en Algérie[1].

 Au cours des premières années qui ont suivi l'indépendance, les manuels scolaires ont souvent été importés de pays étrangers, notamment de France et d'Égypte. Cependant, dans les années 1970, le gouvernement algérien a commencé à développer des manuels scolaires nationaux pour différents niveaux d'enseignement, de la maternelle à l'université[1].

 Les manuels scolaires algériens ont subi plusieurs révisions et réformes depuis leur introduction. Par exemple, dans les années 1990, des réformes ont été introduites pour favoriser l'apprentissage des langues locales, notamment l'arabe et le tamazight, en plus du français[1].

Ces dernières années, la numérisation a également affecté le développement des manuels scolaires en Algérie. Le gouvernement algérien a lancé des initiatives pour numériser les manuels scolaires et les rendre disponibles en ligne, afin de faciliter l'accès à l'éducation pour tous les élèves[1].

 En bref, l'histoire des manuels scolaires en Algérie se caractérise par un développement continu pour répondre aux besoins du système éducatif national et aux défis de l'époque.

### <span id="page-20-4"></span>*2.2. Définition de livre scolaire :*

 Le livre scolaire est un outil essentiel de l'enseignement en Algérie. Il est utilisé dans tous les niveaux d'enseignement, de l'enseignement primaire à l'enseignement supérieur. Les livres scolaires sont fournis gratuitement aux élèves dans les établissements publics, dans le cadre de la politique de gratuité de l'enseignement[2], [3].

 La production des livres scolaires en Algérie est assurée par plusieurs acteurs, notamment le Ministère de l'Éducation nationale, qui élabore les programmes d'enseignement et définit les contenus des manuels scolaires, et les éditeurs privés, qui assurent la conception, la fabrication et la distribution des livres. Les manuels scolaires sont soumis à une procédure d'approbation par le Ministère de l'Éducation nationale avant d'être distribués dans les établissements scolaires[2], [3].

 Les livres scolaires en Algérie sont généralement conçus pour répondre aux exigences des programmes d'enseignement. Ils comprennent des textes, des illustrations, des exercices et des questions destinées à aider les élèves à acquérir les connaissances et les compétences nécessaires. Les livres sont souvent publiés en plusieurs volumes, correspondant aux différentes matières enseignées[3].

 Cependant, malgré l'importance du livre scolaire en Algérie, il demeure encore des défis à relever. Les livres scolaires peuvent parfois être inadaptés aux besoins des élèves, avec des contenus dépassés ou incohérents, et des erreurs factuelles. Les manuels peuvent également être trop lourds ou trop coûteux, ce qui peut poser des problèmes de logistique et de financement pour les établissements scolaires. Enfin, la qualité des livres scolaires peut varier considérablement selon les éditeurs, ce qui peut entraîner des inégalités entre les élèves en termes d'accès à des ressources de qualité[3].

 Pour répondre à ces défis, le Ministère de l'Éducation nationale en Algérie a engagé plusieurs réformes pour améliorer la qualité des livres scolaires et leur adaptation aux besoins des élèves. Des efforts ont également été déployés pour encourager l'innovation pédagogique et la diversification des ressources éducatives, notamment avec l'utilisation des technologies de l'information et de la communication[3].

<span id="page-21-0"></span>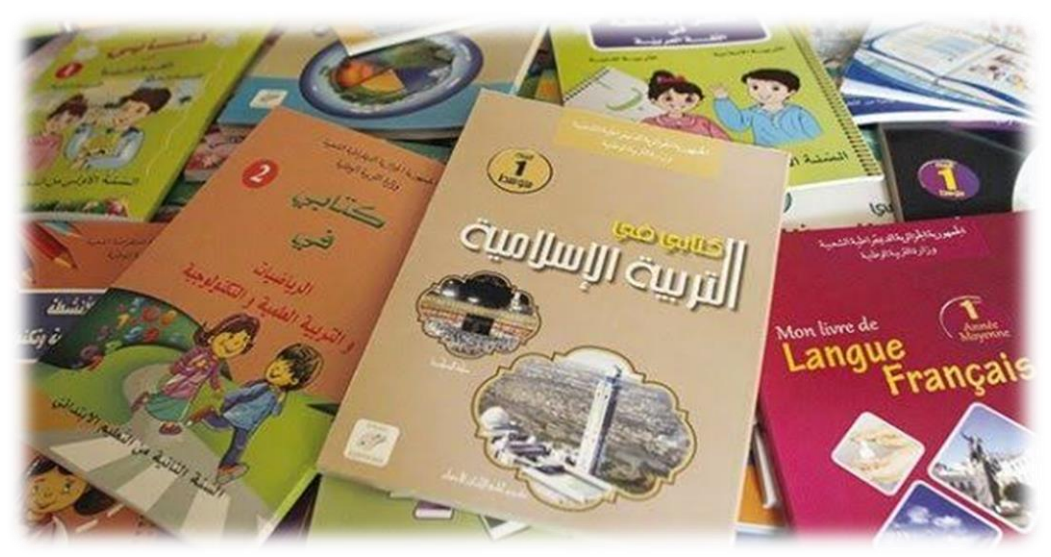

**Figure 1 : Image illustrant quelques manuels scolaires algériens.**

#### <span id="page-22-0"></span>*2.3. Système éducatif en Algérie :*

 Le système éducatif en Algérie est organisé en trois niveaux : l'enseignement primaire, l'enseignement secondaire et l'enseignement supérieur. L'enseignement est obligatoire jusqu'à l'âge de 16 ans et est gratuit dans les établissements publics[4], [5].

 L'enseignement primaire en Algérie dure six ans et est destiné aux enfants âgés de 6 à 11 ans. Le programme d'enseignement comprend des matières telles que l'arabe, le français, les mathématiques, les sciences, l'histoire et la géographie, l'éducation islamique et la musique. Les enfants doivent passer un examen national en fin de sixième année pour obtenir leur certificat d'études primaires[4], [5].

 L'enseignement secondaire est divisé en deux cycles : le premier cycle, d'une durée de trois ans, et le deuxième cycle, d'une durée de trois ans également. Le premier cycle comprend des matières similaires à celles de l'enseignement primaire, tandis que le deuxième cycle est plus spécialisé et permet aux élèves de se préparer pour les études supérieures ou pour intégrer le marché du travail. Les élèves doivent passer un examen national en fin de troisième année du deuxième cycle pour obtenir leur baccalauréat[4], [5].

 L'enseignement supérieur en Algérie est organisé en universités et en écoles supérieures. Les étudiants peuvent poursuivre des études dans des domaines tels que la médecine, l'ingénierie, le droit, les sciences sociales et humaines, etc. Les études supérieures durent en général de trois à cinq ans, selon le domaine d'études[4], [5].

 En Algérie, le système éducatif est géré par le Ministère de l'Éducation nationale, qui définit les programmes d'enseignement, supervise les examens nationaux et assure la formation des enseignants. Le système éducatif algérien a connu ces dernières années de nombreuses réformes visant à améliorer la qualité de l'enseignement et à mieux préparer les élèves pour le monde du travail[4], [5].

#### <span id="page-22-1"></span>**3. Digitalisation :**

 La Digitalisation est le processus par lequel l'information est convertie de sa forme traditionnelle actuelle en une forme numérique de texte, audio ou tout autre format.

La digitalisation des livres scolaires en Algérie est une tendance qui a pris de l'ampleur ces dernières années. Les avantages de la digitalisation des manuels scolaires sont nombreux, notamment la possibilité d'offrir une expérience d'apprentissage plus interactive et dynamique pour les élèves, ainsi que la facilitation de la distribution et de l'accès aux manuels dans les zones rurales et éloignées du pays[6].

 Le gouvernement algérien a lancé plusieurs initiatives visant à encourager la digitalisation des manuels scolaires. En 2015, le ministère de l'Éducation nationale a lancé un projet pilote pour fournir des tablettes électroniques aux élèves de certains établissements scolaires. Ce projet visait à évaluer l'impact de l'utilisation des tablettes sur l'apprentissage et à identifier les défis éventuels liés à la mise en place de ce type de dispositif[7].

 Depuis lors, le gouvernement a poursuivi ses efforts pour encourager la digitalisation des manuels scolaires. En 2018, il a lancé une plateforme en ligne, appelée "Qraa", qui permet aux élèves et aux enseignants d'accéder à des manuels scolaires numériques, ainsi qu'à d'autres ressources éducatives. La plateforme a été développée en collaboration avec des éditeurs de manuels scolaires locaux et internationaux, et elle est accessible à tous les élèves du primaire et du secondaire en Algérie.

 L'Algérie a connu une évolution considérable dans le domaine de la numérisation ces dernières années, avec l'adoption de technologies numériques dans divers secteurs et industries.

- On peut citer quelques domaines qui ont connu une grande évolution de la numérisation en Algérie, tels que:
	- 1. Les services bancaires en ligne : Les banques en Algérie ont adopté des solutions numériques pour permettre à leurs clients d'accéder à leurs comptes bancaires, de réaliser des opérations bancaires courantes telles que les virements, les paiements de factures, etc. Les services bancaires en ligne ont connu une grande popularité en Algérie, en particulier pendant la pandémie de COVID-19, qui a encouragé les gens à utiliser davantage les services numériques pour éviter les contacts physiques[8]–[10].
	- 2. Le commerce électronique : Le commerce électronique en Algérie a connu une croissance significative ces dernières années, avec l'adoption de sites de vente en ligne et de plateformes de paiement électronique. Les consommateurs en Algérie peuvent désormais acheter des produits et des services en ligne, ce qui offre une plus grande commodité et une plus grande accessibilité aux consommateurs[12].
	- 3. Les services gouvernementaux en ligne : Le gouvernement algérien a adopté des solutions numériques pour offrir des services gouvernementaux en ligne aux citoyens, tels que la demande de documents officiels, le paiement de taxes et d'impôts, etc. Cela a permis de réduire les files d'attente et les délais d'attente pour les services gouvernementaux, offrant ainsi une plus grande efficacité et une plus grande transparence[13].
	- 4. L'éducation numérique : Comme mentionné précédemment, la numérisation des livres scolaires est devenue une tendance croissante en Algérie. En plus de cela, de nombreuses écoles et universités ont adopté des systèmes de gestion de l'apprentissage en ligne pour offrir des cours en ligne et des ressources pédagogiques aux étudiants, en particulier pendant la pandémie de COVID-19[14].

La numérisation du système éducatif en Algérie a commencé par la mise à disposition d'outils numériques tels que les tablettes numériques pour les écoliers, mais la numérisation complète du manuel scolaire n'a pas encore été mise en place. Le manuel scolaire algérien est devenu PDF[14]. Après avoir discuté avec les professeurs enseignants et les avis de certains étudiants, nous avons remarqué qu'il y a des problèmes avec le traitement du manuel algérien au format PDF.

- Les problèmes des manuels scolaires en format PDF comprennent :
	- 1. Difficulté de navigation : le format PDF n'est pas facilement navigable, surtout pour les élèves qui n'ont pas une expérience préalable de la technologie.
	- 2. Manque d'interactivité : les manuels scolaires en format PDF ne sont pas interactifs, ce qui limite l'engagement et la participation des élèves dans le processus d'apprentissage.
	- 3. Inaccessibilité : tous les élèves n'ont pas accès à des appareils électroniques ou à une connexion internet pour accéder aux manuels scolaires en format PDF.
	- 4. Difficulté de mise à jour : les manuels scolaires en format PDF ne peuvent pas être mis à jour facilement, ce qui peut rendre les informations obsolètes ou inexactes.
	- 5. Problèmes de lisibilité : certains manuels scolaires en format PDF peuvent être difficiles à lire en raison de problèmes de mise en page ou de qualité d'impression.

## <span id="page-24-0"></span>4. **Travaux scientifiques liés à notre travail** :

#### <span id="page-24-1"></span>4.1. *E-pathshala* :

 E-pathshala de l'Inde est une plate-forme complète qui offre aux étudiants un accès à des ressources éducatives de haute qualité par des moyens numériques. Dans le but de fournir une éducation égale et qualitative, la plate-forme propose des manuels, des cours audio, vidéo et interactifs des classes 1 à 12. En outre, il propose également des cours de formation professionnelle, des modules de formation des enseignants et des mises à jour sur l'éducation.

 La plate-forme est une initiative conjointe du ministère du Développement des ressources humaines, du gouvernement indien et du Conseil national de la recherche et de la formation en éducation, et est accessible à tous les élèves, enseignants et parents. E-pathshala a joué un rôle déterminant en fournissant aux élèves un accès à des ressources éducatives de qualité, en particulier pendant la pandémie en cours où l'accès physique aux écoles a été restreint. Lancé le 07 novembre, 2015[15].

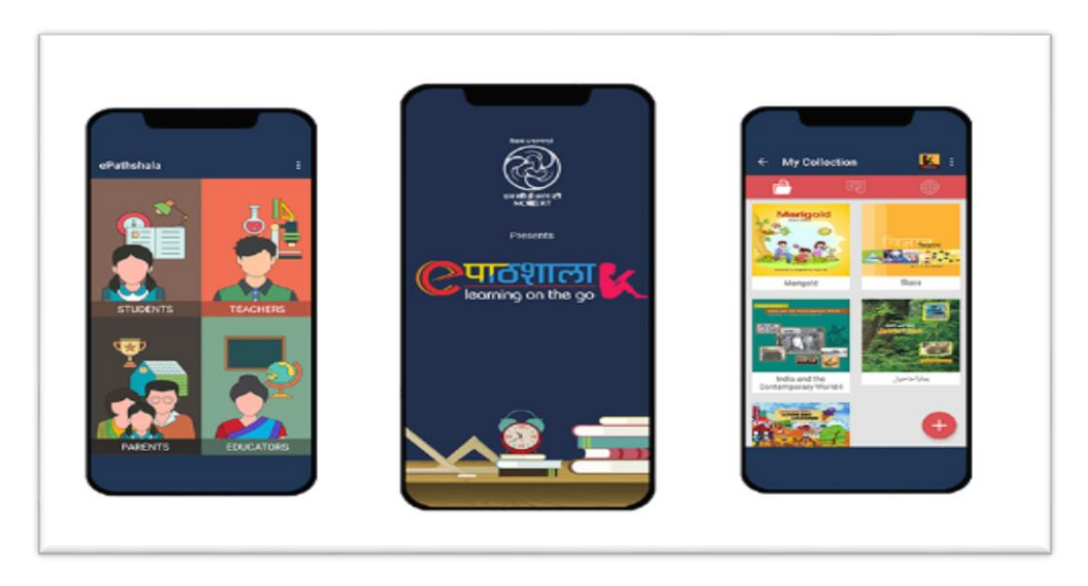

**Figure 2 : Application d'IndeE-pathshala**

#### <span id="page-25-1"></span><span id="page-25-0"></span>4.2. *eLimu* :

 Le Kenya possède un système éducatif prospère, et eLimu est l'un des acteurs clés dans la fourniture de ressources d'apprentissage numériques pour les élèves de l'école primaire. eLimu est une plateforme qui permet l'accès à du contenu d'apprentissage interactif en ligne, qui est aligné sur le programme d'études kenyan. La plateforme prend en charge l'apprentissage en ligne et hors ligne, ce qui en fait une ressource idéale pour les élèves des zones rurales et urbaines. Le contenu disponible sur eLimu comprend de l'audio, de la vidéo, des animations et des quiz, conçus pour engager les élèves et améliorer leur expérience d'apprentissage. Selon un rapport du magazine EdTechAfrica, eLimu a déjà touché plus de 500 000 élèves au Kenya. Grâce à leur approche innovante de l'éducation, eLimu contribue à façonner l'avenir de l'apprentissage au Kenya[16], [17].

- voici quelques-unes des réalisations de la plateforme eLimu :
	- 1. Développement d'une application éducative interactive : eLimu a développé une application éducative interactive qui propose du contenu éducatif pour les élèves kényans de l'école primaire, y compris des vidéos, des quiz et des animations.
	- 2. Distribution de tablettes : eLimu a distribué plus de 2 000 tablettes dans plus de 200 écoles primaires kényanes pour faciliter l'apprentissage et améliorer l'accessibilité à l'enseignement.
	- 3. Formation des enseignants : eLimu a fourni des formations et des ateliers pour aider les enseignants à intégrer la technologie dans leur enseignement et à maximiser l'utilisation de l'application éducative interactive.
	- 4. Amélioration des résultats scolaires : Selon l'article, les écoles équipées de tablettes eLimu ont connu une augmentation des résultats scolaires, notamment une augmentation de 20 % du taux de réussite aux examens du Kenya Certificat of Primaire Education (KCPE).
	- 5. Reconnaissance internationale : La plateforme eLimu a remporté plusieurs prix internationaux pour son innovation dans l'éducation, notamment le prix WISE A Ward en 2015 et le prix E-Learning Africain en 2016.

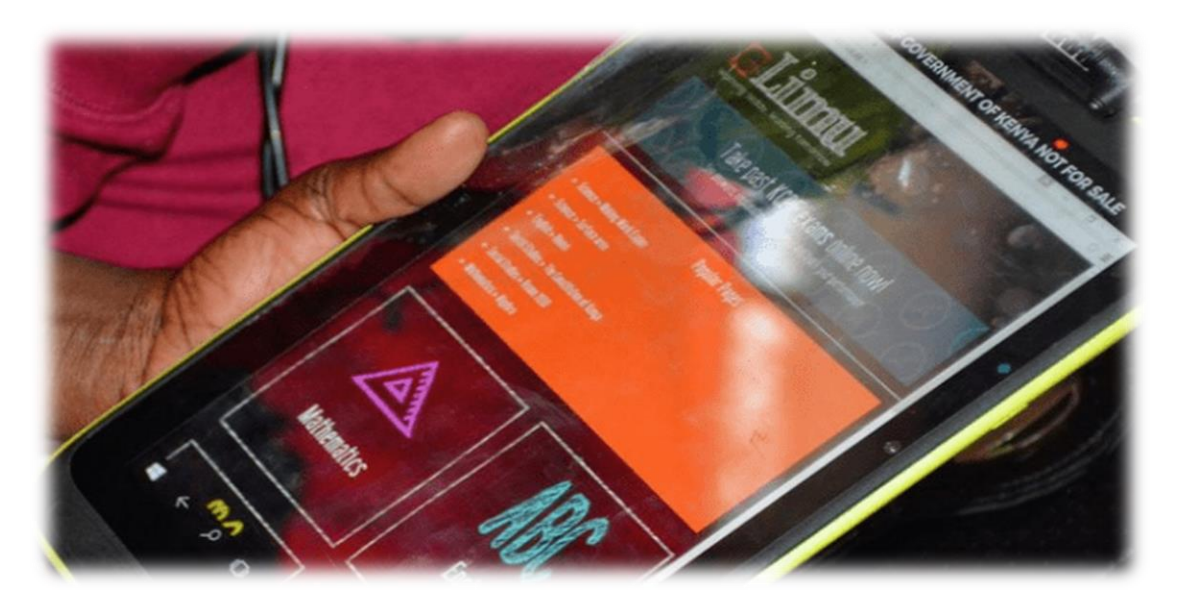

**Figure 3 : Application de Kenya eLimu**

## <span id="page-26-1"></span>4.3. *Snapplify* :

<span id="page-26-0"></span> Snapplify est une plate-forme sud-africaine de distribution de contenus numériques éducatifs. Selon un article publié dans le site DisruptAfrica, la plate-forme a levé 2,2 millions de dollars lors de sa dernière levée de fonds en 2021, portant le total des fonds levés à 4,5 millions de dollars. Snapplify prévoit d'utiliser ces fonds pour étendre sa présence en L'Afrique, notamment en investissant dans l'infrastructure et en recrutant des talents locaux. Wesley Lynch, le PDG de Snapplify, a déclaré que "l'investissement va nous permettre d'élargir notre gamme de produits, de nous développer sur de nouveaux marchés et d'investir dans nos équipes locales en L'Afrique"[18].

<span id="page-26-2"></span>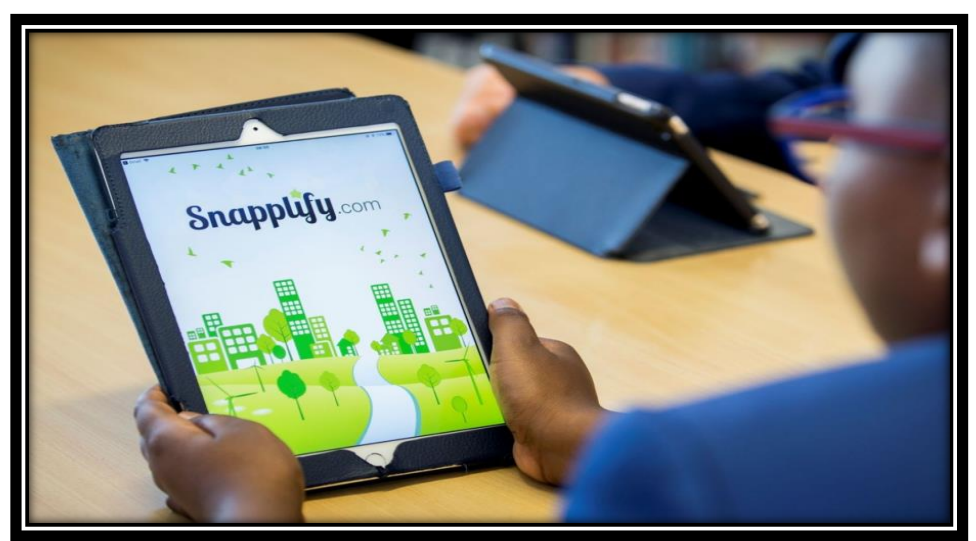

**Figure 4 : Application de L'Afrique du Sud Snapplify**

## <span id="page-27-0"></span>4.4. *MyMaths* :

 MyMaths est une plate-forme éducative en ligne britannique qui fournit du contenu et des exercices interactifs pour l'apprentissage des mathématiques. Selon un article publié sur le site Education Technologie, MyMaths est utilisé dans plus de 80 % des écoles du Royaume-Uni et a été adopté par des écoles dans plus de 70 pays à travers le monde. La plateforme propose une gamme de contenus éducatifs, y compris des leçons interactives, des vidéos, des quiz et des exercices pratiques pour aider les élèves à améliorer leur compréhension des mathématiques. En outre, les enseignants peuvent suivre la progression des élèves et leur fournir un soutien personnalisé. En 2019, Oxford University Press a acquis la société MyMaths[19].

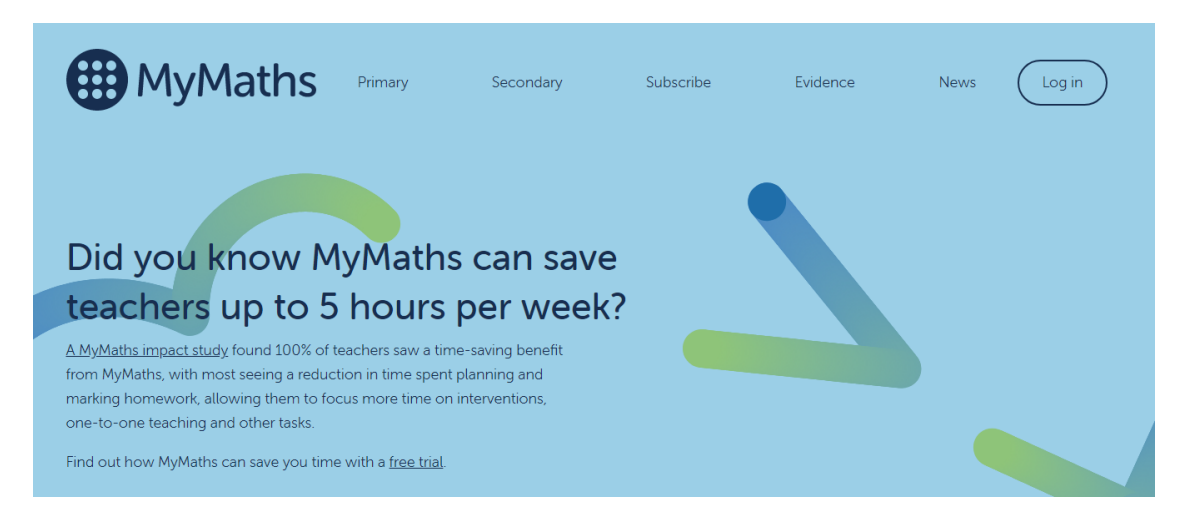

**Figure 5 : Plate-forme de L'Angleterre MyMaths**

#### <span id="page-27-2"></span>4.5. *Kobo* :

<span id="page-27-1"></span> Kobo est une plateforme de lecture numérique utilisée par les écoles et les bibliothèques au Canada, proposant des livres et manuels dans plusieurs langues. Les utilisateurs peuvent télécharger des livres sur leurs tablettes ou smartphones, ou y accéder via un navigateur Web. La lecture numérique sur cette plateforme est une pratique courante dans les écoles et les bibliothèques canadiennes. Selon le site Kobo, cette plateforme offre l'accès à plus de 6 millions de livres électroniques et manuels scolaires dans toutes les disciplines. Kobo permet également aux utilisateurs de créer leur propre bibliothèque numérique et de la partager avec d'autres personnes[20], [21].

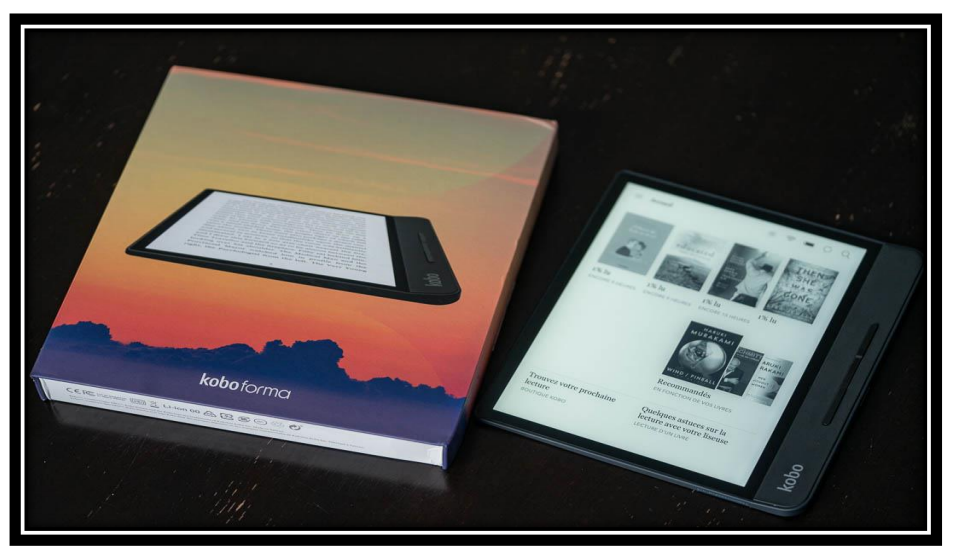

**Figure 6 : Application de Canada Kobo**

## <span id="page-28-1"></span><span id="page-28-0"></span>4.6. *ReadCloud* :

 ReadCloud est une plateforme australienne de lecture numérique destinée aux écoles et aux bibliothèques. Elle offre un accès en ligne à des manuels, des romans, des revues et des journaux en format électronique, et permet également aux enseignants d'attribuer des tâches et des devoirs aux étudiants. Les élèves peuvent accéder à la plateforme via leur ordinateur portable, leur tablette ou leur smartphone, et les contenus peuvent être synchronisés pour une lecture hors ligne. ReadCloud propose également des outils de collaboration en ligne pour les groupes d'étudiants et les enseignants. Selon le site Web de ReadCloud, la plateforme est utilisée par plus de 800 écoles et bibliothèques en Australie[22].

<span id="page-28-2"></span>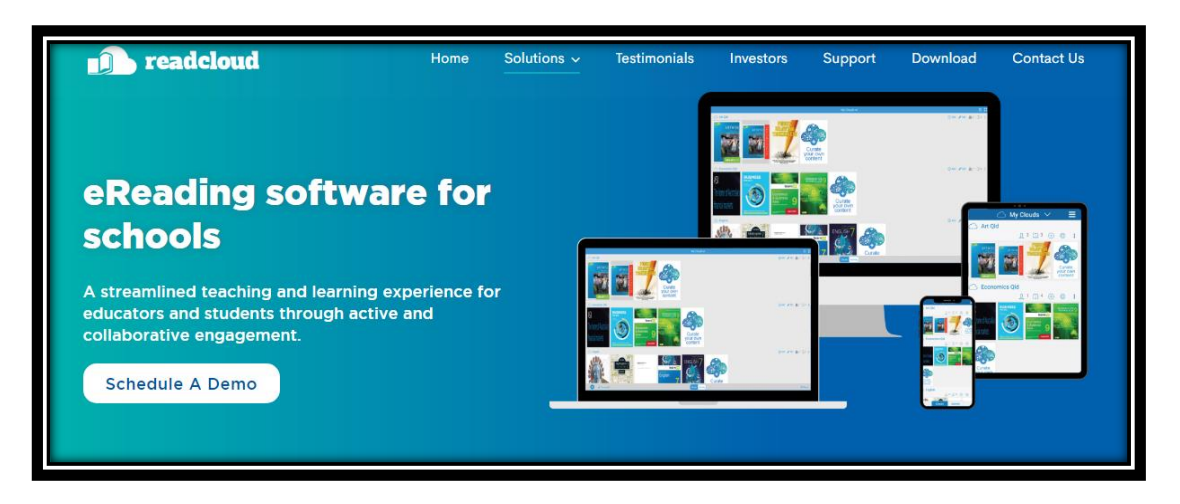

**Figure 7 : Plateforme d'Australie ReadCloud**

### <span id="page-29-0"></span>4.7. *Chegg* :

 La société Chegg a été fondée en 2005 en tant qu'entreprise de location de livres en ligne pour les étudiants universitaires. Plus tard, l'entreprise s'est tournée vers la fourniture de services éducatifs polyvalents, notamment un site pour les élèves du secondaire offrant une aide aux devoirs et une gamme d'outils éducatifs, ainsi qu'un service de location électronique de manuels scolaires et d'autres programmes d'études.Les services de Chegg comprennent l'aide aux devoirs et aux solutions de questions, l'aide à la préparation des examens, la fourniture d'informations professionnelles et d'orientation professionnelle, ainsi qu'un service de location de manuels scolaires électroniques accessible via une application mobile ou un site web.

 Chegg est l'une des principales entreprises de technologie éducative et de services d'outils éducatifs aux États-Unis, où les services de l'entreprise sont utilisés par plus de trois millions d'étudiants universitaires et lycéens chaque mois[23].

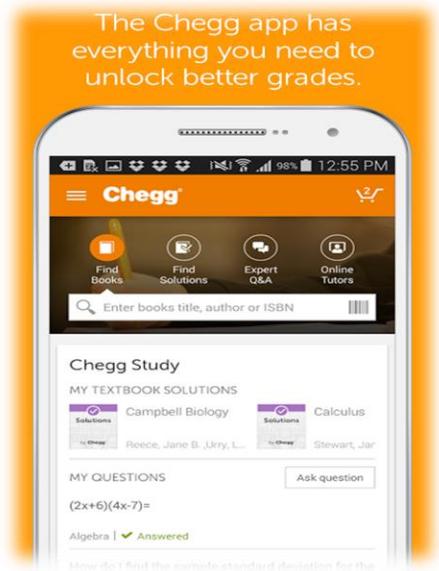

**Figure 8 : Application d'États-Unis Chegg**

### <span id="page-29-2"></span><span id="page-29-1"></span>4.8. *Bookshelf* :

 VitalSource Bookshelf est une plate-forme de livres numériques qui permet aux étudiants, enseignants et auteurs d'accéder à des milliers de manuels et d'autres cours académiques via une application mobile ou un site Web. La plate-forme fournit des services de téléchargement de manuels numériques et permet la création de notes, de signets et d'analyses de sujets. Il fournit également de nombreux outils pédagogiques pour aider les étudiants, tels que des résumés de chapitres, des défis interactifs et des questions d'examen. VitalSource Bookshelf permet aux enseignants de personnaliser le contenu pédagogique et la création de manuels pour leur programme, puis de partager ces livres avec leurs élèves. VitalSource Bookshelf est utilisé par de nombreuses universités et établissements d'enseignement à travers le monde[24].

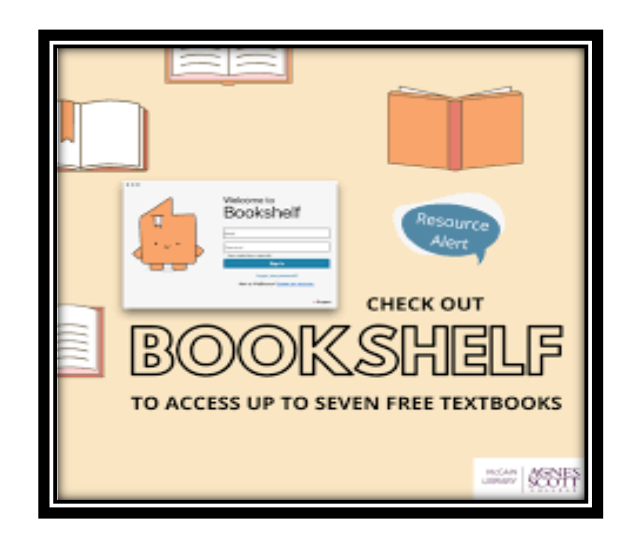

**Figure 9 : Plate-forme d'États-UnisVitalSource Bookshelf**

## <span id="page-30-2"></span><span id="page-30-0"></span>5. **Notre proposition vs les autres applications** :

 Notre application vise à offrir un manuel numérique interactif aux élèves, enseignants et parents en Algérie. Elle couvre l'ensemble des années scolaires des trois phases de l'enseignement: primaire, intermédiaire et secondaire, et comprend tous les supports pédagogiques relatifs à ces niveaux d'enseignement. En effet, l'application permet de convertir les livres numériques actuellement disponibles au format PDF en une application interactive et facile à utiliser. Cette dernière offre ainsi une expérience d'apprentissage plus interactive et immersive pour les utilisateurs, avec des fonctionnalités telles que la recherche de mots clés, le zoom sur les images et la lecture audio. En fournissant un accès facile et abordable à ces ressources, notre application peut contribuer à améliorer la qualité de l'éducation en Algérie et aider les étudiants à réussir dans leur parcours éducatif.

## <span id="page-30-1"></span>6. **Notre proposition face aux défis** :

 L'intégration de la technologie dans l'éducation est devenue une préoccupation majeure pour les éducateurs et les décideurs politiques à travers le monde, en raison de ses avantages potentiels pour les élèves et le système éducatif dans son ensemble. En effet, l'utilisation de la technologie dans l'enseignement peut offrir une multitude de possibilités pour améliorer l'apprentissage des élèves, en leur fournissant un accès facile et rapide aux informations et en les engageant dans un processus d'apprentissage interactif.

 Les étudiants sont naturellement attirés par la technologie et sont souvent plus motivés à apprendre lorsqu'ils sont exposés à des environnements éducatifs numériques et interactifs. Les manuels numériques interactifs, les jeux éducatifs et les outils d'apprentissage en ligne sont autant d'exemples de l'utilisation de la technologie pour améliorer l'apprentissage. Ces outils peuvent rendre l'apprentissage plus engageant, car ils permettent aux élèves de découvrir et d'explorer les concepts à leur propre rythme, en utilisant des technologies qu'ils connaissent et avec lesquelles ils sont à l'aise.

 L'attachement des étudiants à la technologie peut également se traduire par une utilisation plus fréquente et efficace des ressources en ligne, ce qui peut améliorer la qualité de leur apprentissage et leur performance scolaire. Les outils technologiques peuvent également aider les enseignants à personnaliser l'apprentissage en fonction des besoins individuels des élèves, en offrant une variété de contenus éducatifs et en suivant leur progression.

 En conclusion, l'intégration de la technologie dans l'éducation est un moyen efficace d'améliorer l'apprentissage des élèves en les engageant dans un processus d'apprentissage interactif et personnalisé. L'attachement des étudiants à la technologie peut également favoriser une utilisation plus fréquente et efficace des ressources en ligne, ce qui peut améliorer leur performance scolaire.

### <span id="page-31-0"></span>7. **Conclusion** :

 En conclusion, la conversion du manuel scolaire algérien en version électronique représente une avancée importante dans le domaine de l'éducation et de la transformation numérique. Le livre électronique permet un accès facile au contenu éducatif et permet d'économiser du temps et des efforts pour transporter des livres papier traditionnels. Le livre électronique offre également des fonctionnalités supplémentaires telles que l'interactivité, la recherche rapide et la possibilité de mise à jour.

## <span id="page-32-0"></span>*CHAPITRE 2:* **Conception de livre scolaire**

## <span id="page-32-1"></span>1. **Introduction** :

 Dans ce chapitre nous découvrons tous les détails du manuel scolaire algérien, on va commencer maintenant une phase importante et indispensable dans le cycle de vie d'une application. Cette phase est la conception qui a pour but d'expliquer le déroulement de notre application ainsi qu'assurer une bonne compréhension des besoins des utilisateurs. Dans ce chapitre nous présentons la méthodologie de conception que nous avons utilisée dans la conception de notre projet. Nous enchainons alors avec les différents diagrammes à savoir les, de cas d'utilisation, de séquence, de classe afin de spécifier de façon détaillée les aspects fonctionnels, dynamiques et statiques du système.

### <span id="page-32-2"></span>2. **Conception architecturale** :

 Prochaine étape après la collecte des exigences, la phase de conception architecturale se concentre sur la structure de haut niveau du système, définissant ses composants, leurs interactions et leurs responsabilités. L'objectif de cette phase est de créer un plan directeur pour le système qui guidera les phases de conception détaillée et de mise en œuvre. Au cours de la phase de conception architecturale, divers modèles et styles architecturaux sont pris en compte pour déterminer celui qui convient le mieux au système. Ces modèles fournissent des solutions éprouvées aux problèmes de conception courants et contribuent à garantir que le système est évolutif, maintenable et adaptable aux exigences changeantes. Le résultat de cette phase est un ensemble de diagrammes architecturaux, tels que des diagrammes de cas d'utilisation et des diagrammes de séquence, qui documentent la structure de haut niveau du système et la façon dont ses composants interagissent les uns avec les autres. Dans l'ensemble, la phase de conception architecturale joue un rôle crucial pour assurer le succès du projet en fournissant une base solide pour les phases de conception détaillée et de mise en œuvre à suivre.

### <span id="page-32-3"></span>3. **Méthodologie de Conception** :

 Pour la conception de notre application nous avons adopté une méthode objet, en effet l'approche objet est une approche incontournable dans le cadre de développement des applications[25]. Pour mieux présenter l'architecture de notre application, on va choisir le langage de modélisation le plus adopté UML (Unified Modeling Language) car il présente plusieurs avantages:

3.1. Communication visuelle : UML fournit une notation graphique standardisée qui facilite la communication entre les membres d'une équipe de développement logiciel. Les diagrammes UML, tels que les diagrammes de classes, les diagrammes de séquence et les diagrammes d'activités, permettent de représenter visuellement la structure, le comportement et les interactions d'un système[26].

- 3.2. Abstraction : UML permet de représenter des concepts et des idées de manière abstraite, ce qui facilite la compréhension du système à un niveau élevé. Les diagrammes UML aident à se concentrer sur les aspects essentiels du système plutôt que sur les détails de mise en œuvre[26].
- 3.3. Modélisation complète du système : UML offre une variété de diagrammes qui permettent de modéliser différents aspects d'un système logiciel. Par exemple, les diagrammes de classes aident à modéliser la structure statique du système, les diagrammes de séquence décrivent les interactions entre les objets et les diagrammes d'activités montrent le flux des activités[26].
- 3.4. Documentation : UML permet de créer une documentation claire et précise du système. Les diagrammes UML peuvent être utilisés pour capturer les exigences, spécifier l'architecture, décrire les cas d'utilisation, documenter les décisions de conception et bien plus encore. Cette documentation facilite la maintenance du système à long terme et facilite également le transfert des connaissances entre les membres de l'équipe[26].
- 3.5. Outil de conception : UML est un outil puissant pour la conception logicielle. En utilisant UML, vous pouvez concevoir et planifier votre système avant de commencer la mise en œuvre. Cela permet de détecter les problèmes potentiels plus tôt dans le processus de développement, ce qui peut conduire à une meilleure qualité du logiciel final[26].
- 3.6. Support pour le développement orienté objet : UML est étroitement lié au paradigme de développement orienté objet (POO). Il fournit des diagrammes spécifiques, tels que les diagrammes de classes et les diagrammes d'objets, qui sont adaptés à la modélisation des concepts de la POO tels que les classes, les objets, l'héritage et les relations entre les objets[26].

## <span id="page-33-0"></span>4. **Conceptions de manuels scolaires algériens** :

 Le manuel scolaire algérien dans les cycles primaire, moyen et secondaire joue un rôle essentiel dans le système éducatif du pays. Il est conçu pour offrir aux élèves une base solide de connaissances et de compétences dans différentes matières[27].

## <span id="page-33-1"></span>5. **Composants communs et pertinents des contenus des manuels scolaires algériens**:

 Les manuels scolaires algériens sont généralement composés de plusieurs éléments pour assurer une expérience d'apprentissage complète et efficace.

- Voici les composants principaux d'un manuel scolaire typique en Algérie :
	- 5.1. Table des matières : Cette section contient une liste de tous les chapitres du manuel avec leur titre et leur numéro de page.
	- 5.2. Introduction : Cette section donne une vue d'ensemble du contenu du manuel et de son organisation, ainsi que des informations sur les objectifs d'apprentissage visés.
	- 5.3. Leçon/chapitre : Les chapitres ou les leçons sont organisés autour d'un thème spécifique et contiennent des informations, des images, des graphiques et des exercices pour aider l'élève à comprendre le sujet.
	- 5.4. Exercices et activités : Cette section contient des exercices pour aider l'élève à pratiquer les concepts présentés dans les chapitres. Les exercices peuvent inclure des questions à choix multiples, des problèmes de mathématiques, des questions de compréhension de lecture, etc.
	- 5.5. Résumé et glossaire : Cette section comprend un résumé de tous les concepts importants présentés dans le chapitre et un glossaire de tous les termes techniques utilisés.
	- 5.6. Annexes : Cette section peut contenir des informations supplémentaires telles que des tableaux, des cartes, des images, des diagrammes, des graphiques, etc. pour aider à clarifier et à approfondir les concepts présentés.
	- 5.7. Bibliographie : Cette section contient une liste de toutes les sources utilisées pour la préparation du manuel.

### <span id="page-34-0"></span>6. **Étudier des modèles de livre scolaire algérien**:

 Pour obtenir une image unifiée du manuel scolaire, dans le livre Électronique, les éléments suivants doivent être pris en compte, à savoir:

- 6.1. Spécifications de couleur : C'est-à-dire le degré de couleur utilisé dans la conception de toutes les pages du manuel algérien.
- 6.2. formats de police **:** La taille de la police ou la taille et le type de l'utilisateur doivent être conservés dans les éléments qui se répètent dans tous les éléments du livre, et dans certains livres, un groupe de formes de lettres est choisi pour donner une idée de l'importance de l'information sur le page.
- 6.3. Déterminer un emplacement fixe pour les titres ou le logo :Cela signifie choisir un endroit fixe pour les titres principaux et continus, y compris les numéros de page, en plus de choisir un endroit fixe pour le logo s'il est utilisé sur la couverture ou à l'intérieur des pages.

## <span id="page-35-0"></span>7. **Identification des Cas d'Utilisation :**

 Un cas d'utilisation est une fonctionnalité du système permettant de rendre un service àun acteur. Nous avons identifié les cas d'utilisation ci-dessus :

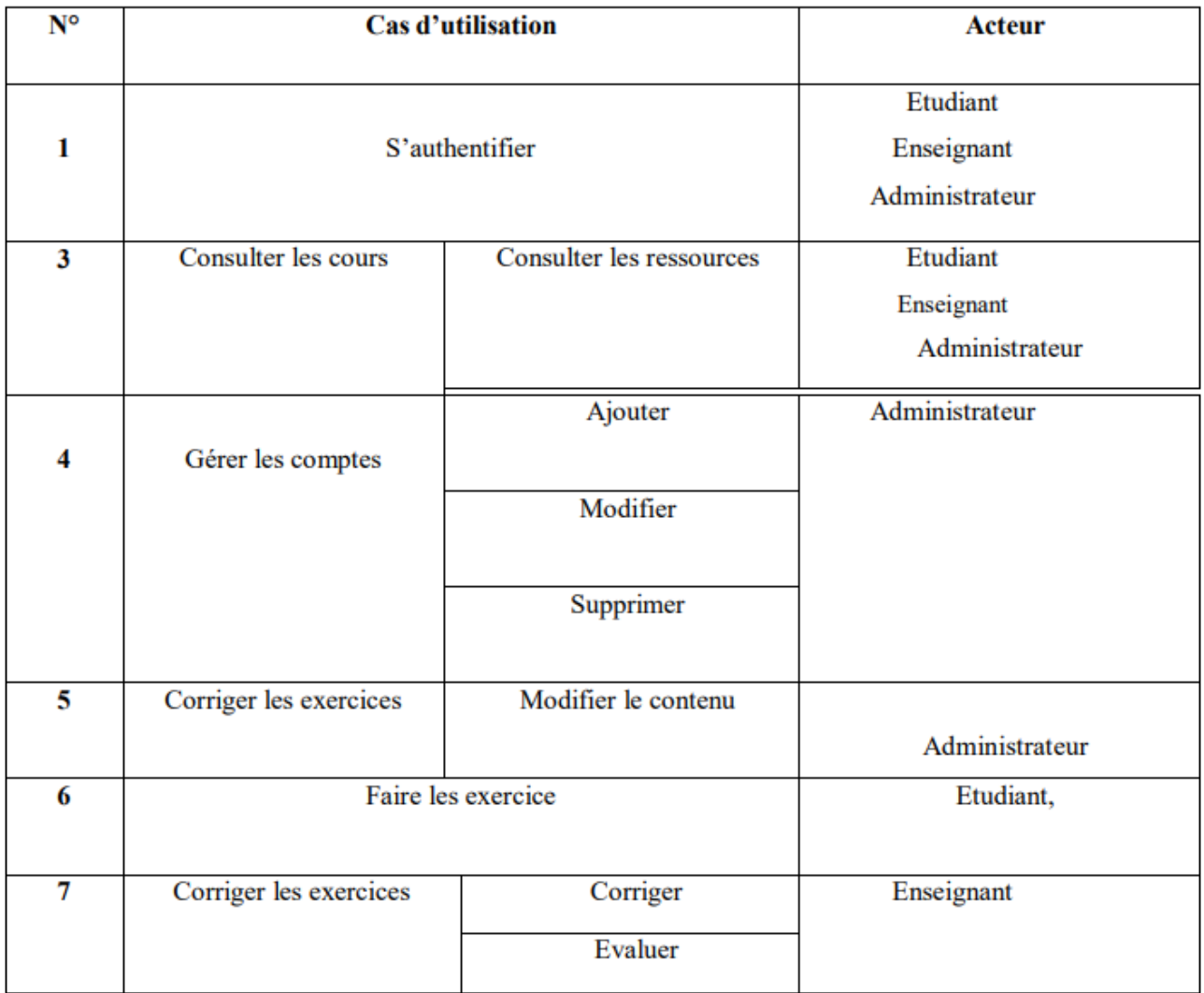

#### **Tableau 1:Identification des cas d'utilisation**
## 8. **Diagramme de cas d'utilisation** :

8.1. *Diagramme de cas d'utilisation << Authentifier >>* :

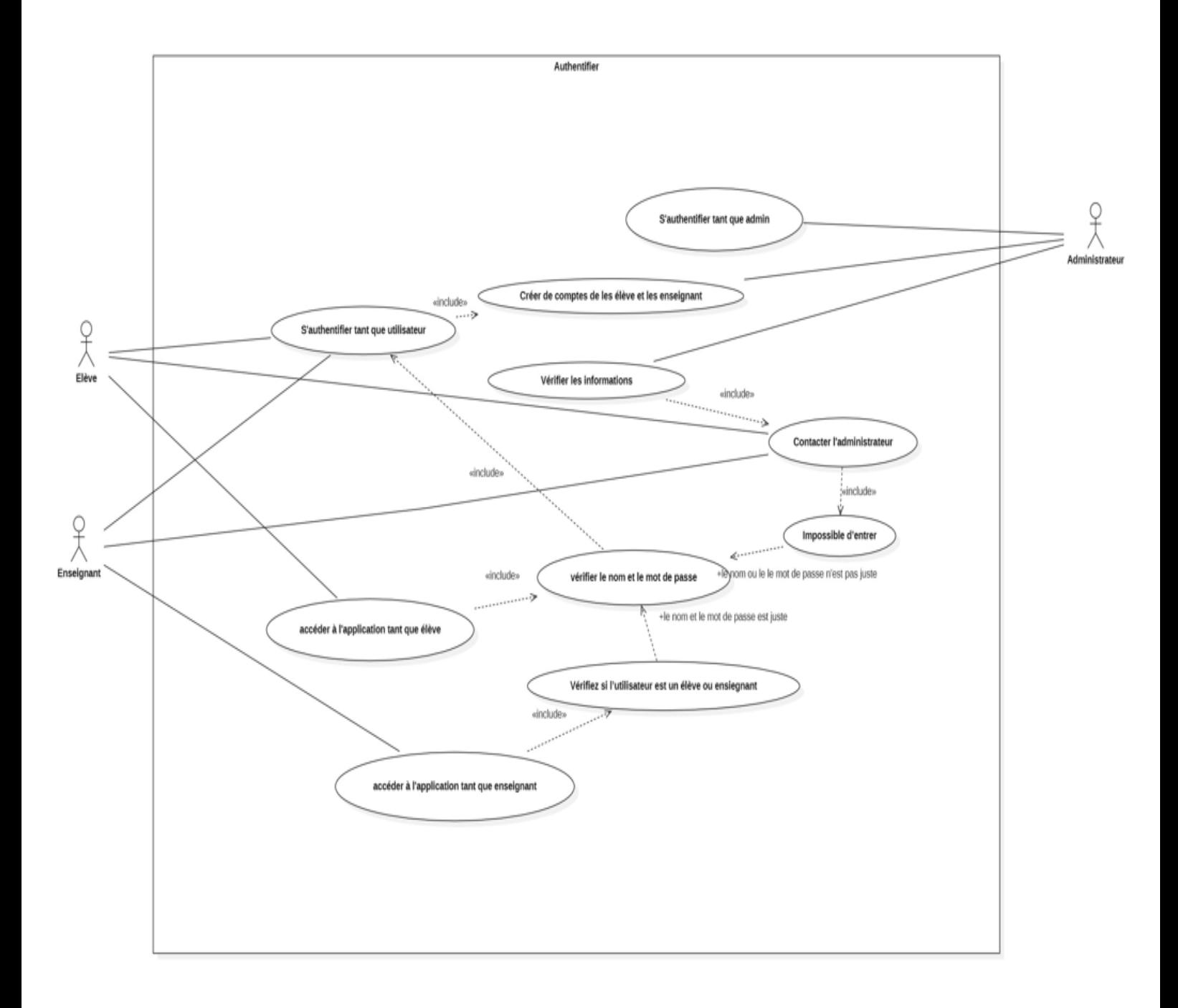

#### **Figure 10:Gestion d'accès à l'application**

### 8.2. *Diagramme de cas d'utilisation << les cours >>* :

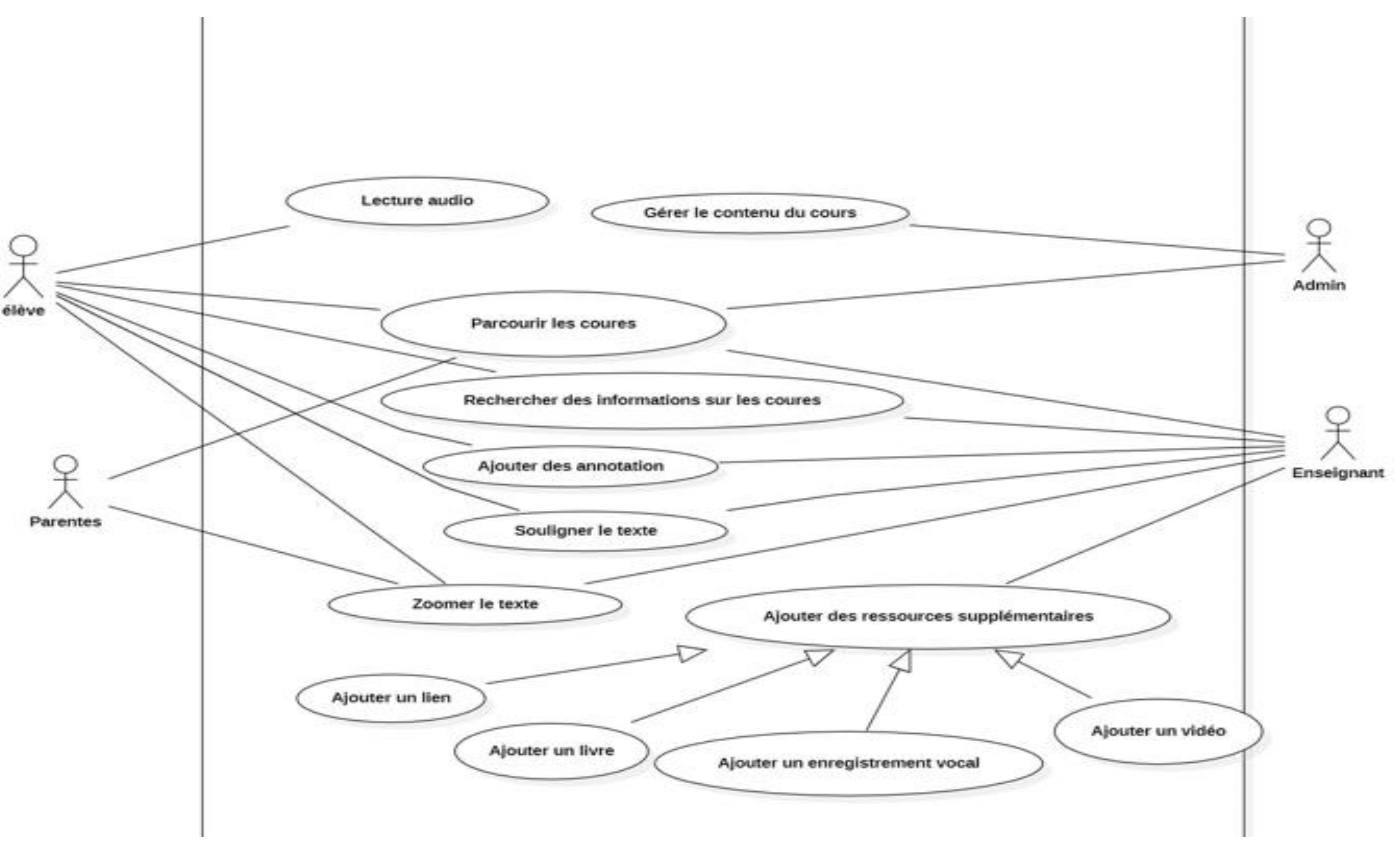

**Figure 11: Gestion de cours de livre scolaire**

### 8.3. *Diagramme de cas d'utilisation << les exercices >>* :

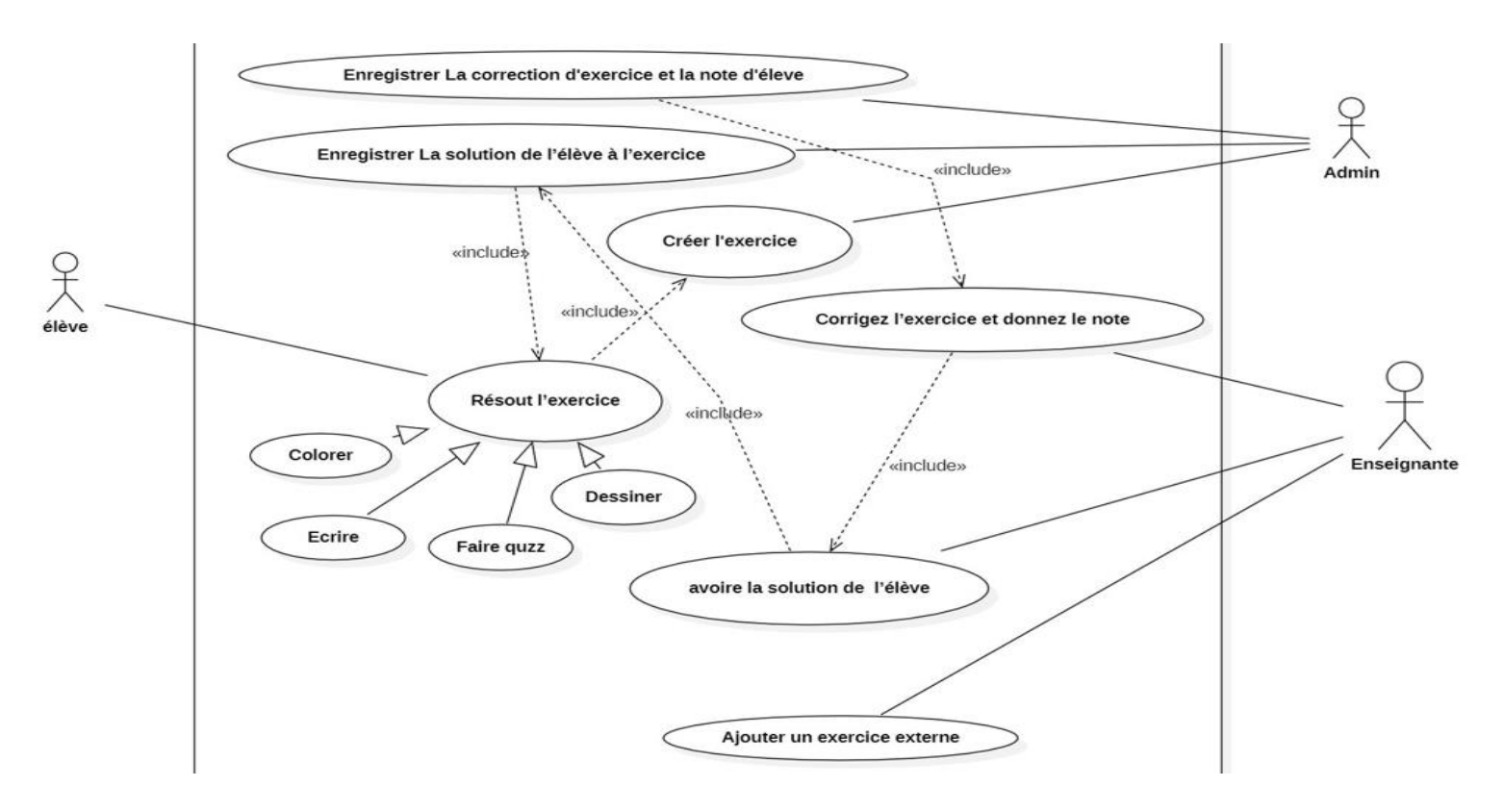

24 **Figure 12: Gestion d'exercice de livre scolaire**

٦

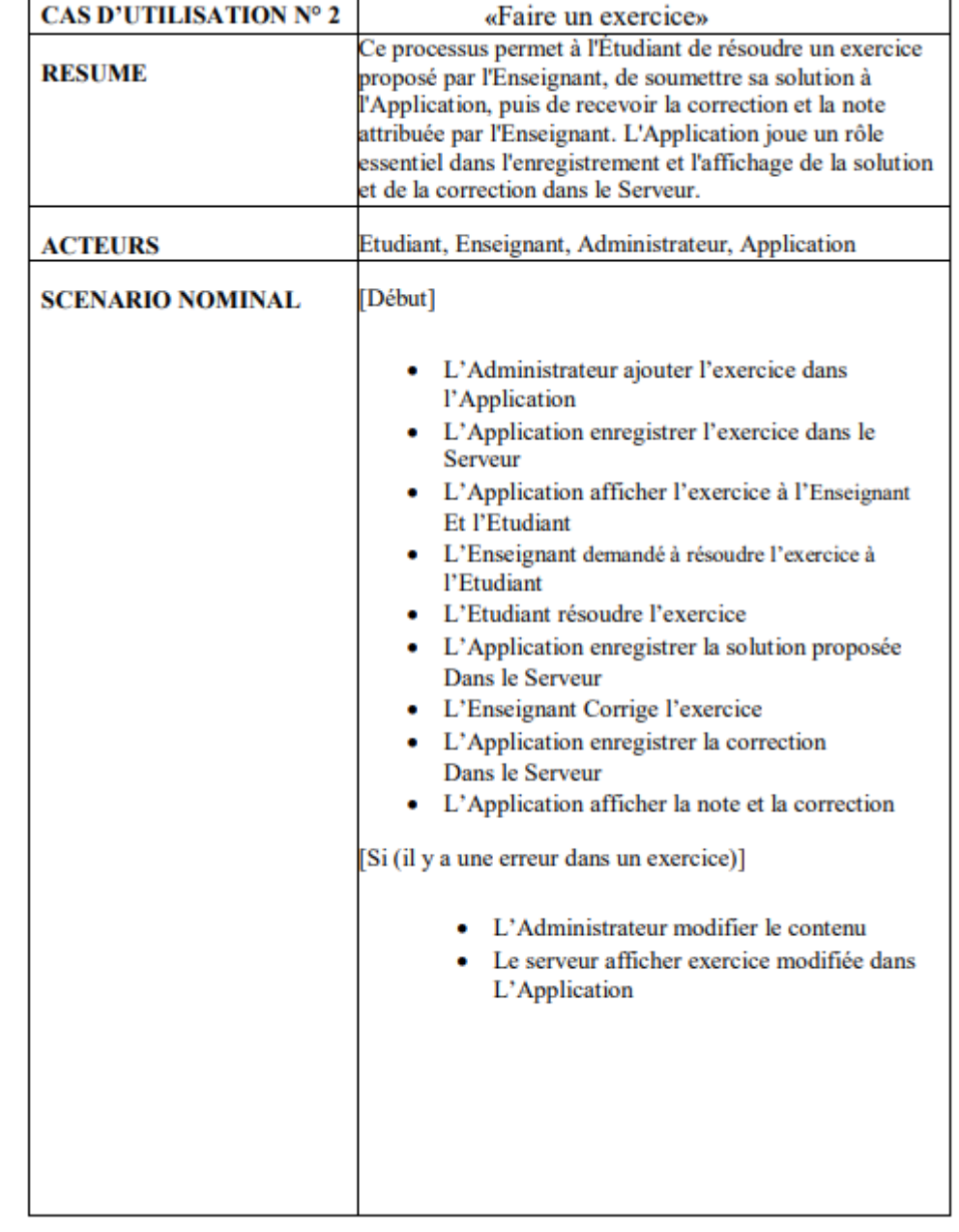

### **Tableau 2:Diagramme de cas d'utilisation << faire exercices >> :**

Τ

 $\overline{\Gamma}$ 

# 9. **Les modèles du livre scolaires** :

*9.1. Les modèles du cycle primaire :*

Voici une étude de quelques manuels scolaires au primaire en Algérie :

Chapitre 2: *Conception de livre scolaire*

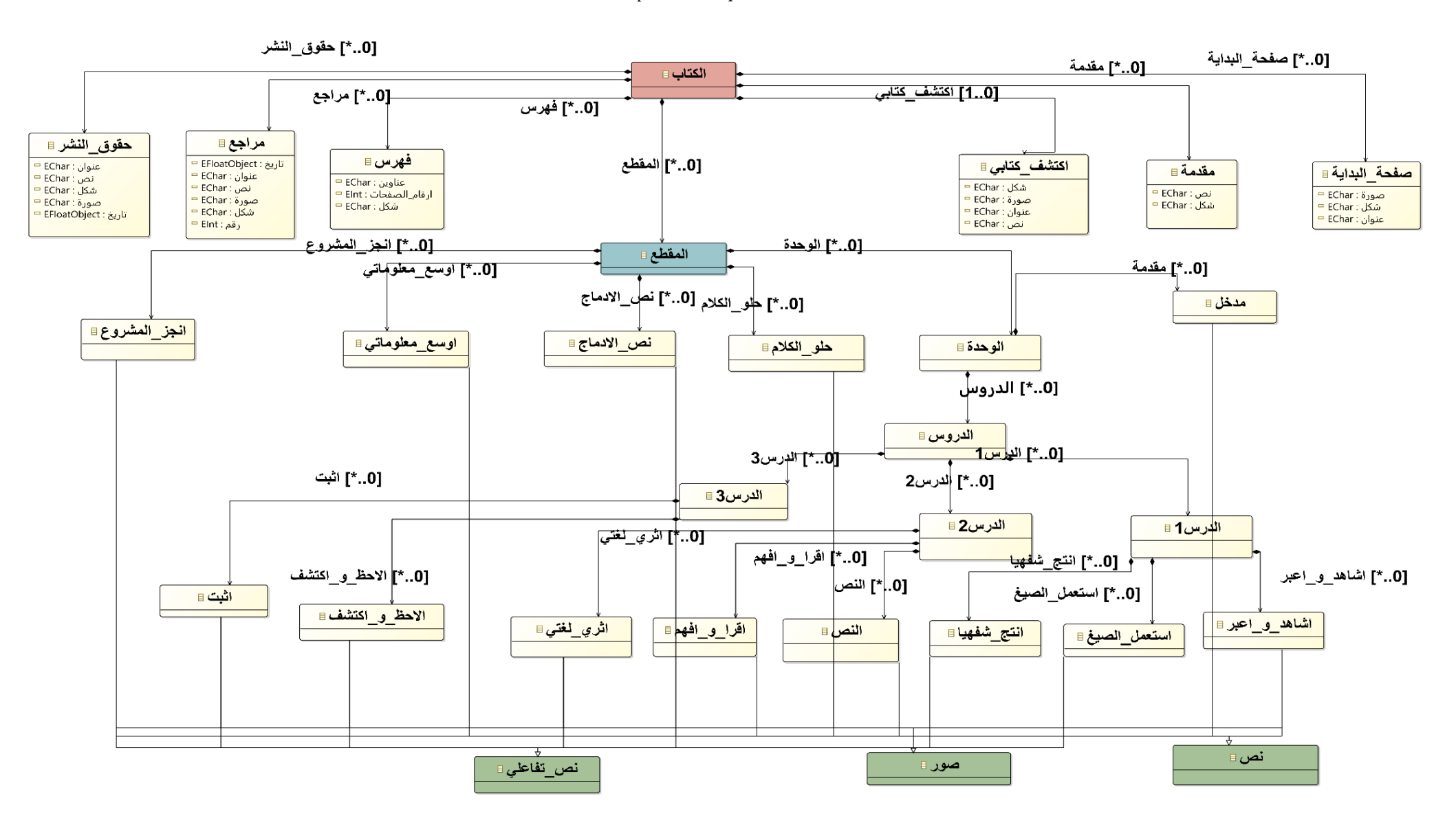

**Figure 13:Modèle de Livre de langue arabe**

#### Chapitre 2: *Conception de livre scolaire*

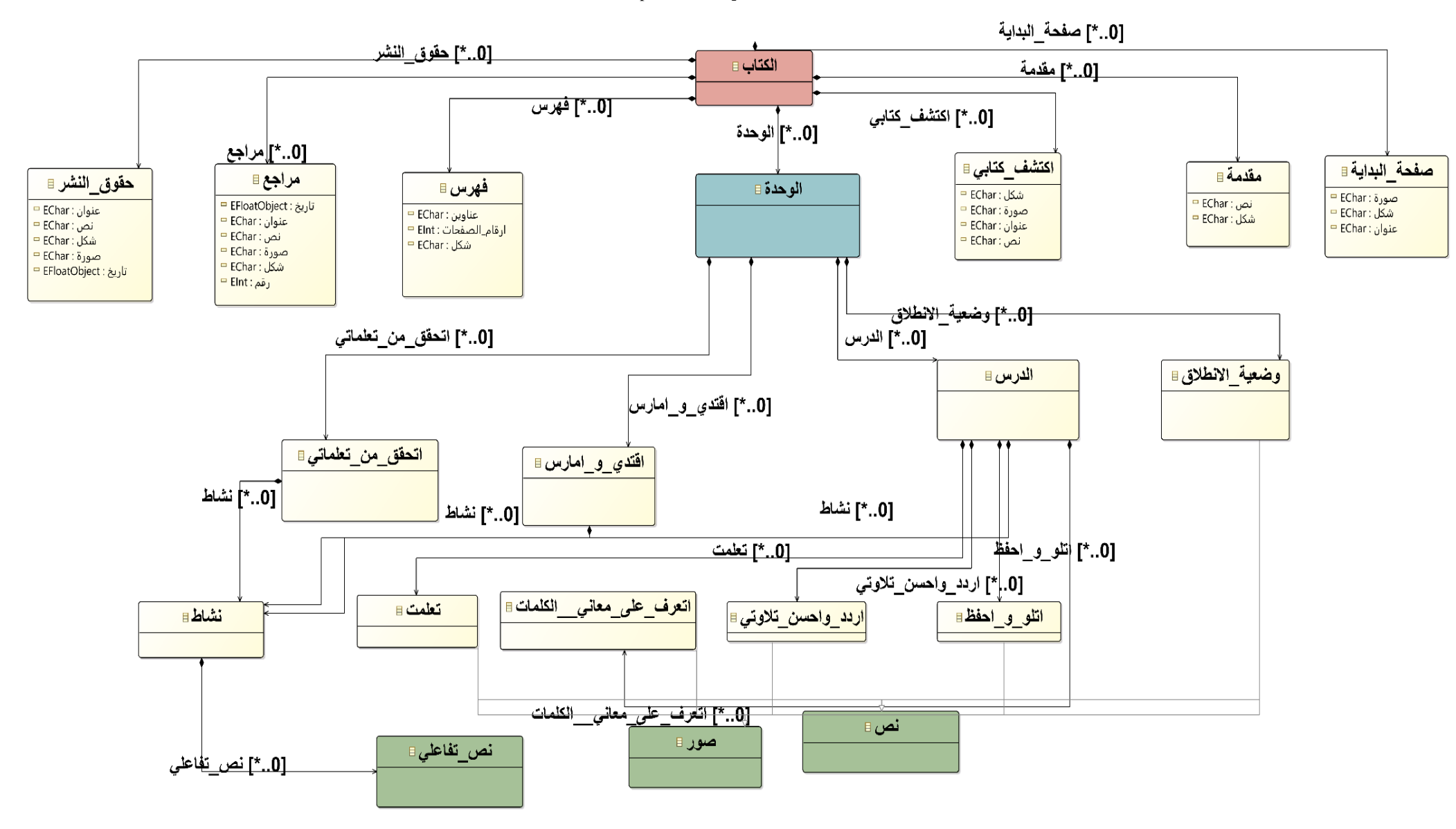

**Figure 14: Modèle de Livre d'éducation islamique**

Chapitre 2: *Conception de livre scolaire*

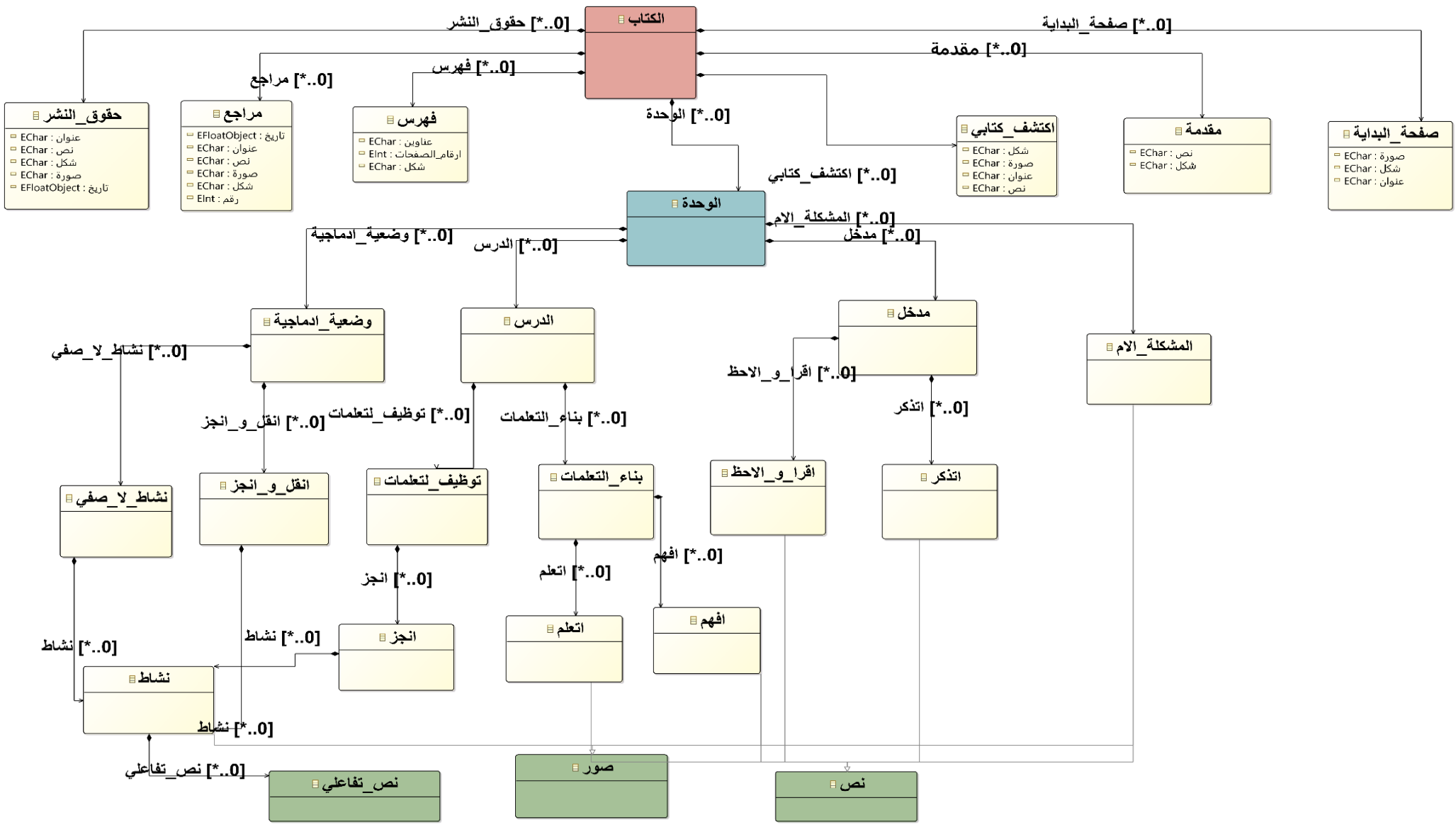

**Figure 15:Modèle de Livre d'éducation civique**

#### Chapitre 2: *Conception de livre scolaire*

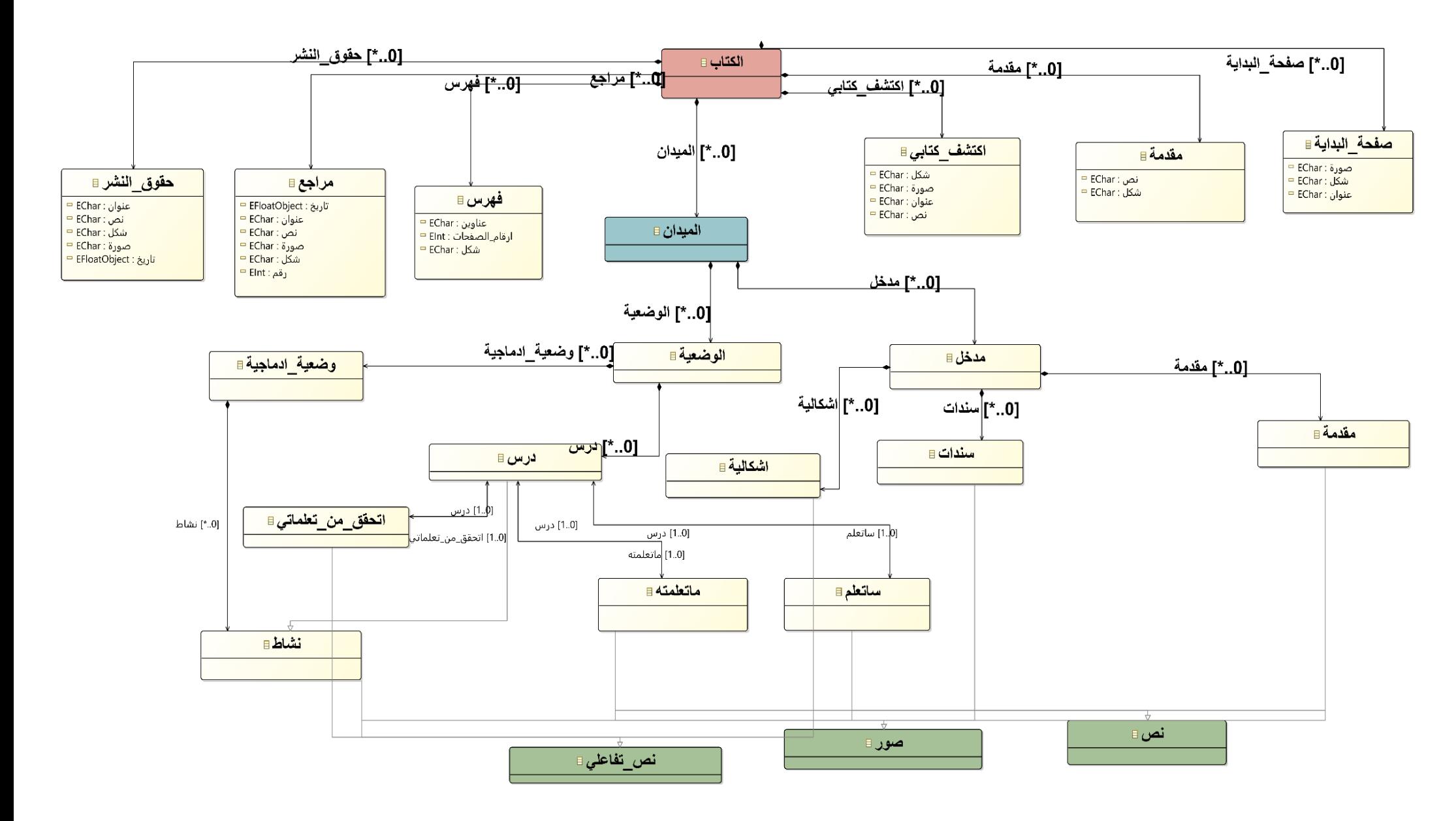

**Figure 16:Modèle de Livre d'éducation scientifique et technologique.**

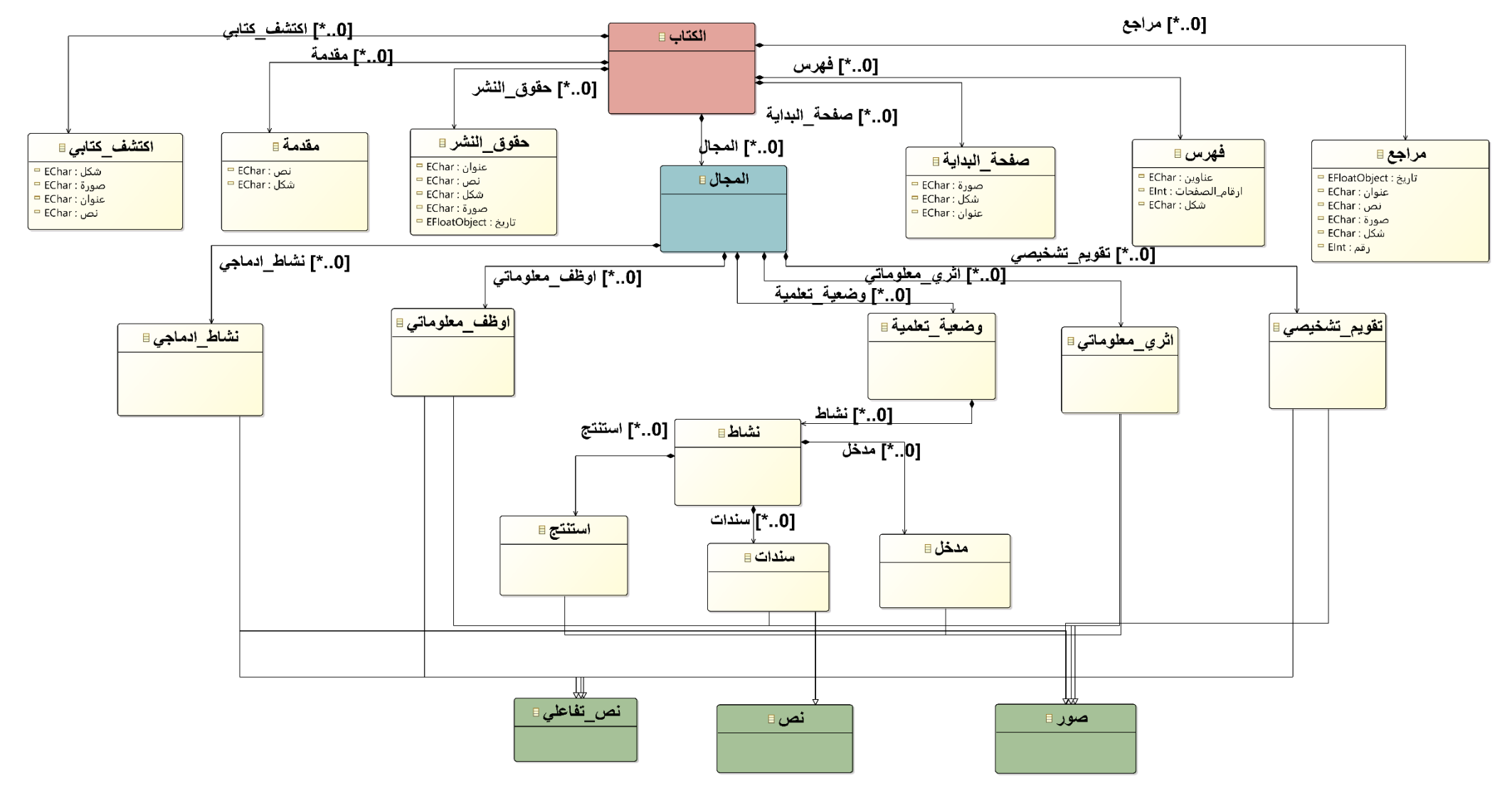

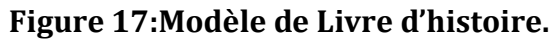

#### Chapitre 2: *Conception de livre scolaire*

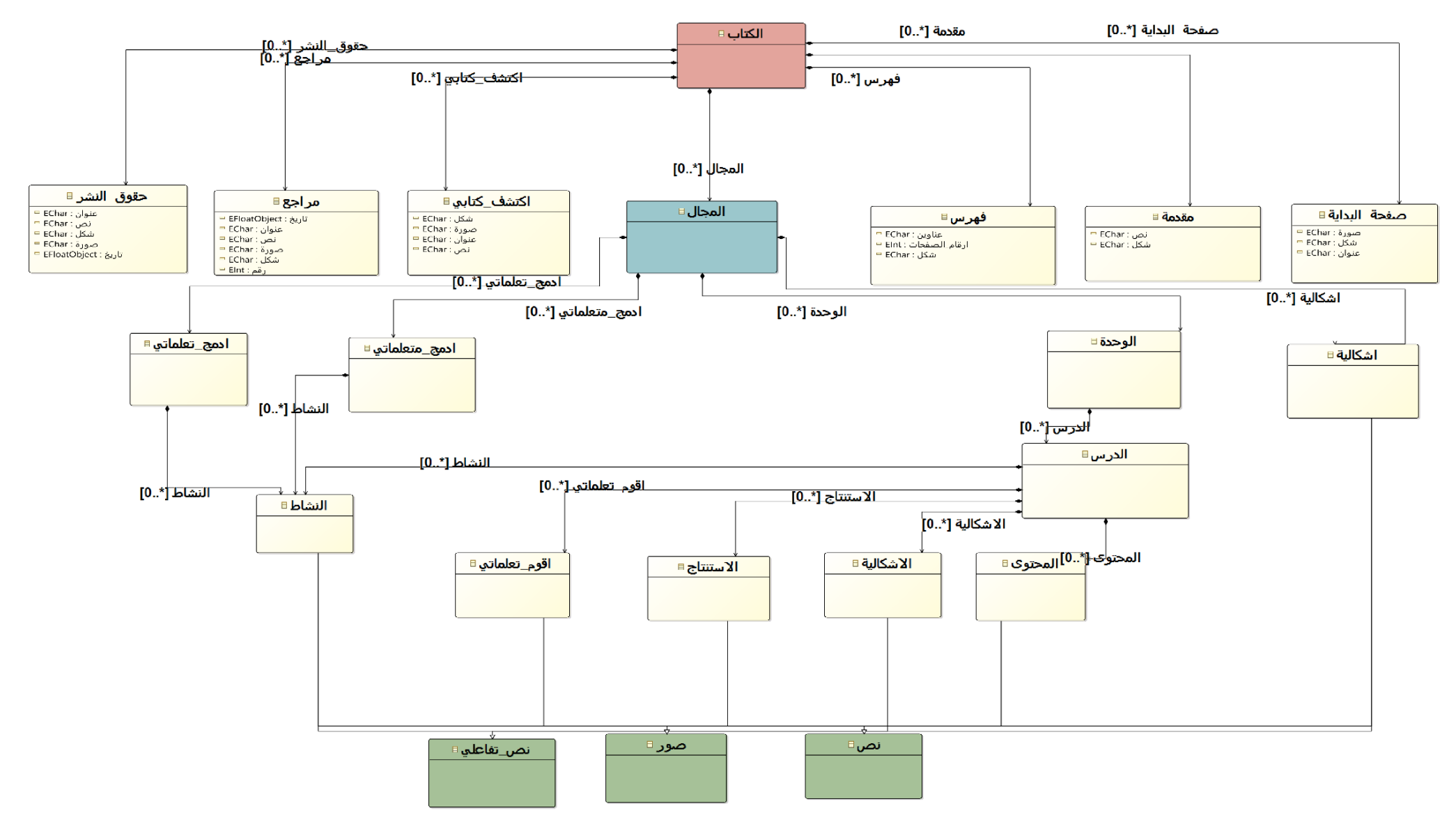

**Figure 18:Modèle de Livre de géographie .**

### *9.2. Les modèles du cycle moyen:*

Voici une étude de quelques manuels scolaires au cycle moyen en Algérie :

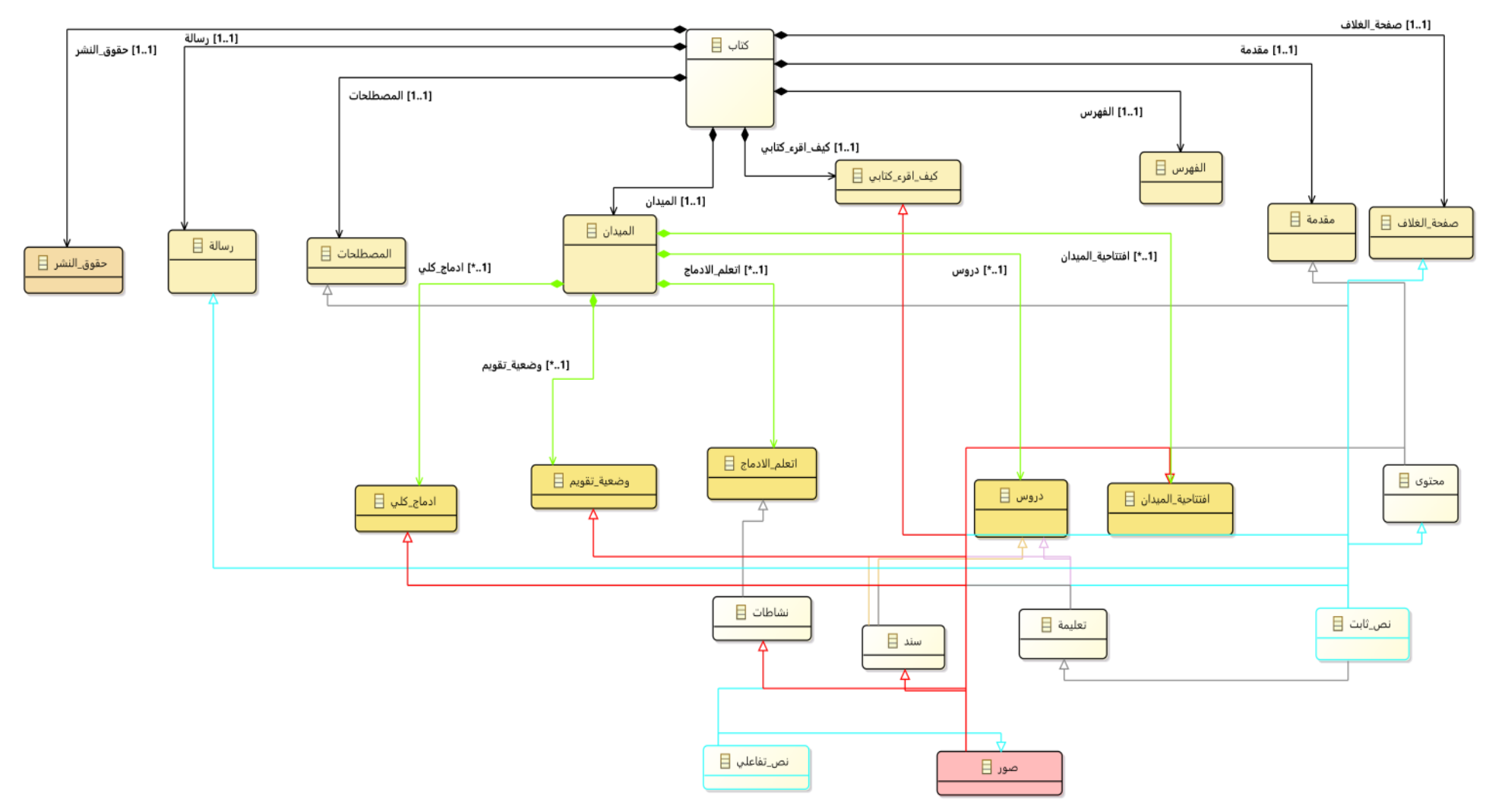

**Figure 19 : Modèle de Livre de géographie pour les moyennes**

Chapitre 2: *Conception de livre scolaire*

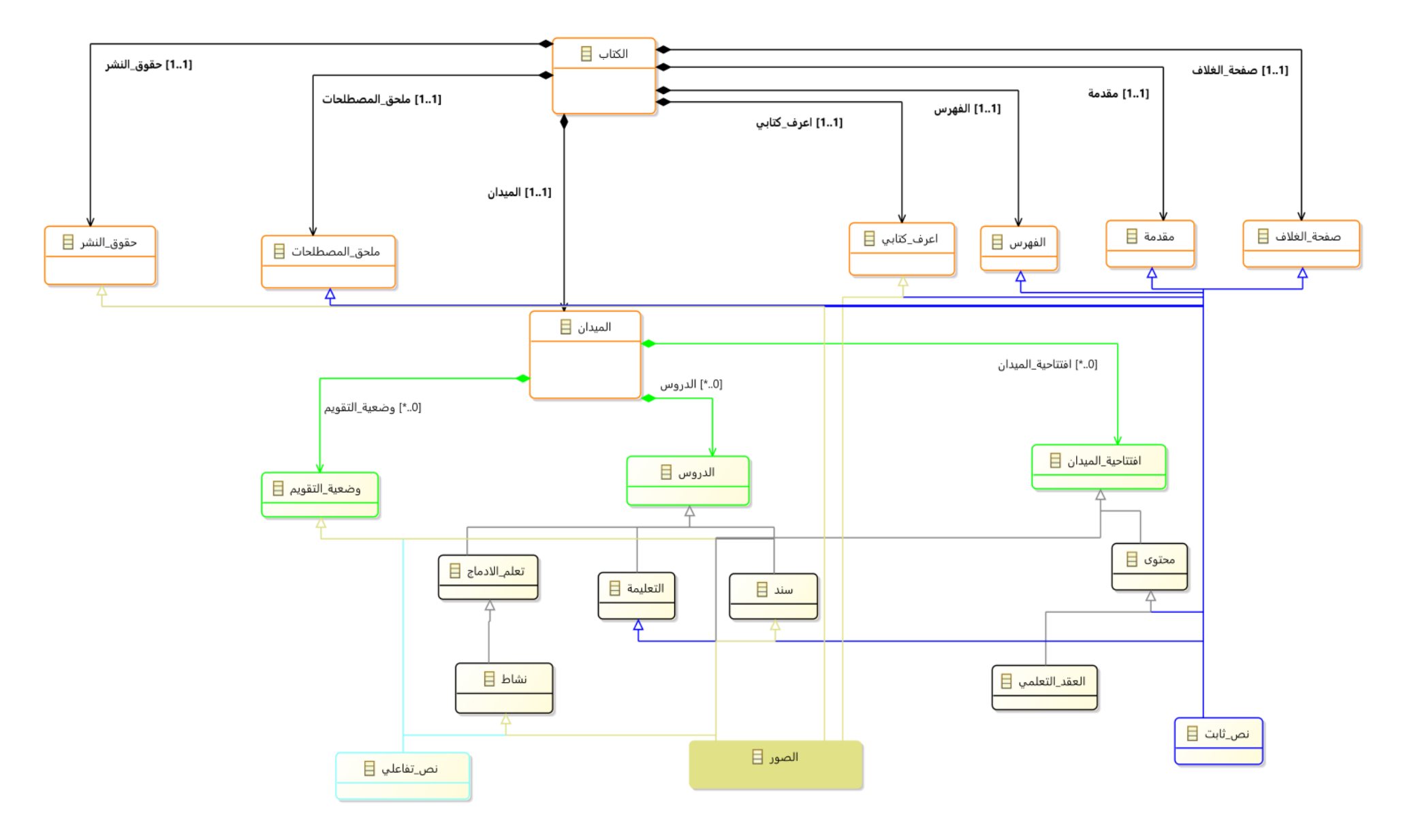

**Figure 20:Modèle de Livre d'éducation civique pour la moyene des deuxième et troisième années**

Chapitre 2: *Conception de livre scolaire*

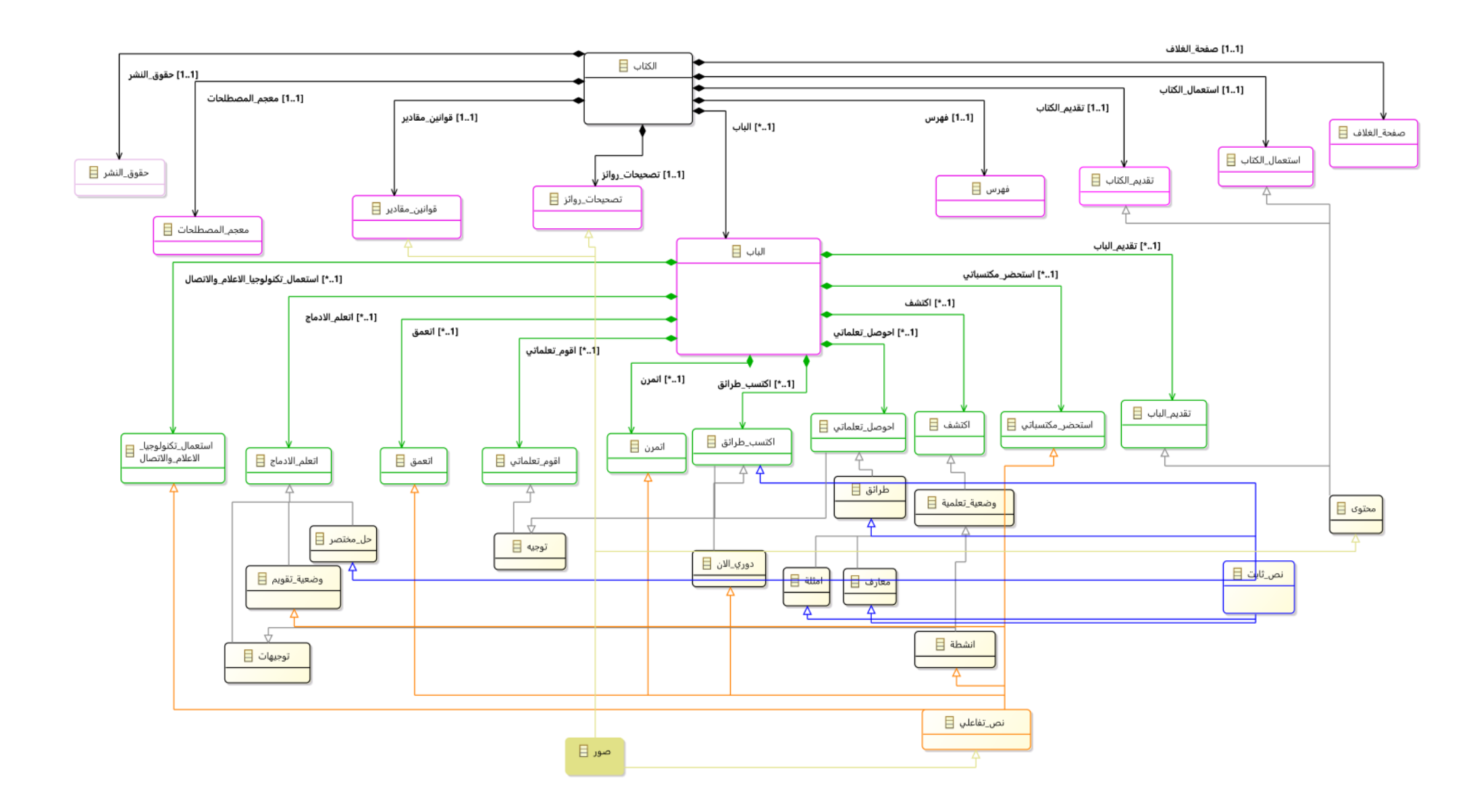

**Figure 21:Modèle de Livre de mathématiques pour les moyene de 1ère, 2ème, 3ème et 4ème année**

Chapitre 2: *Conception de livre scolaire*

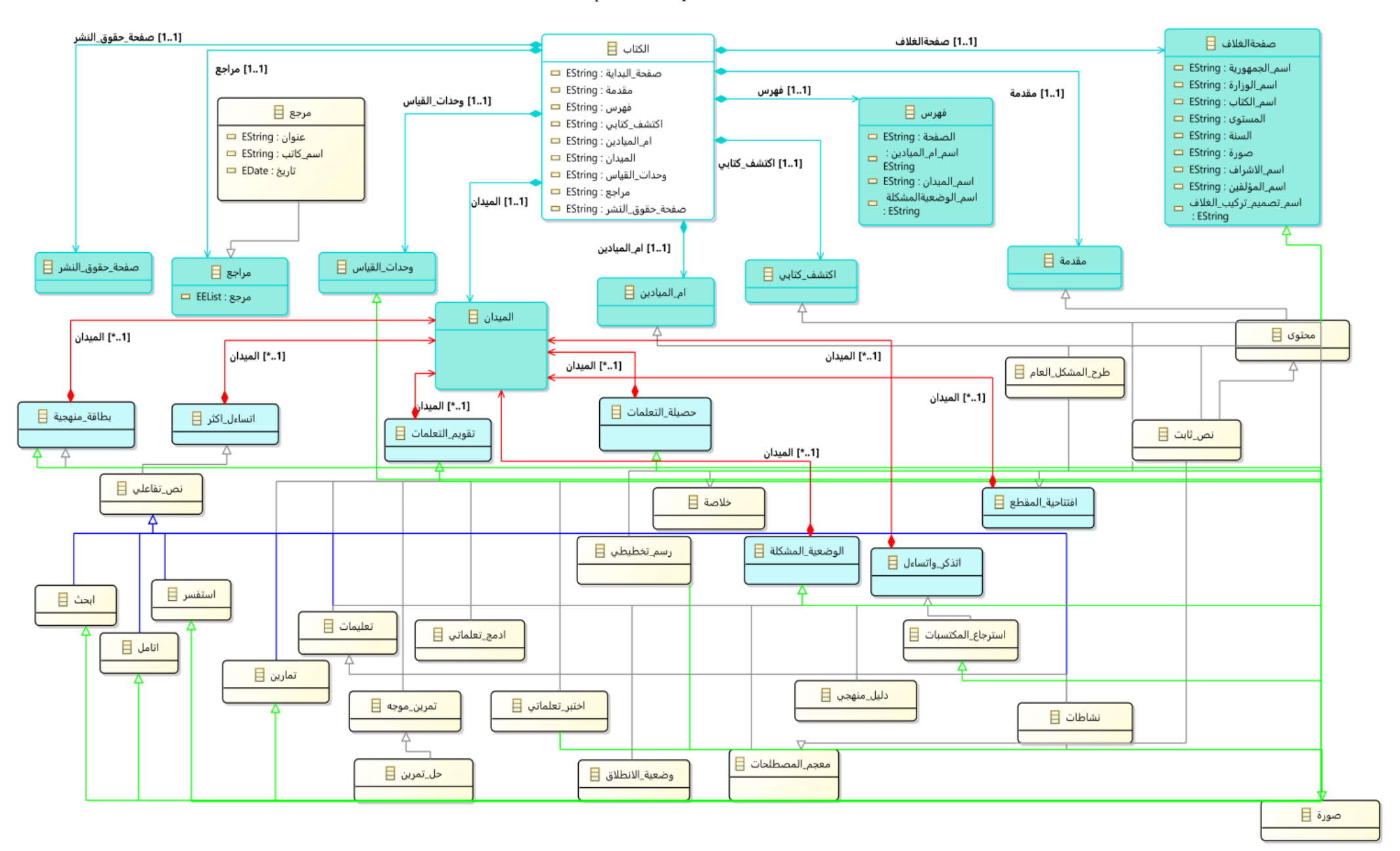

**Figure 22: Modèle de Livre de sciences naturelles pour les années 1, 2, 3 et 4 année.**

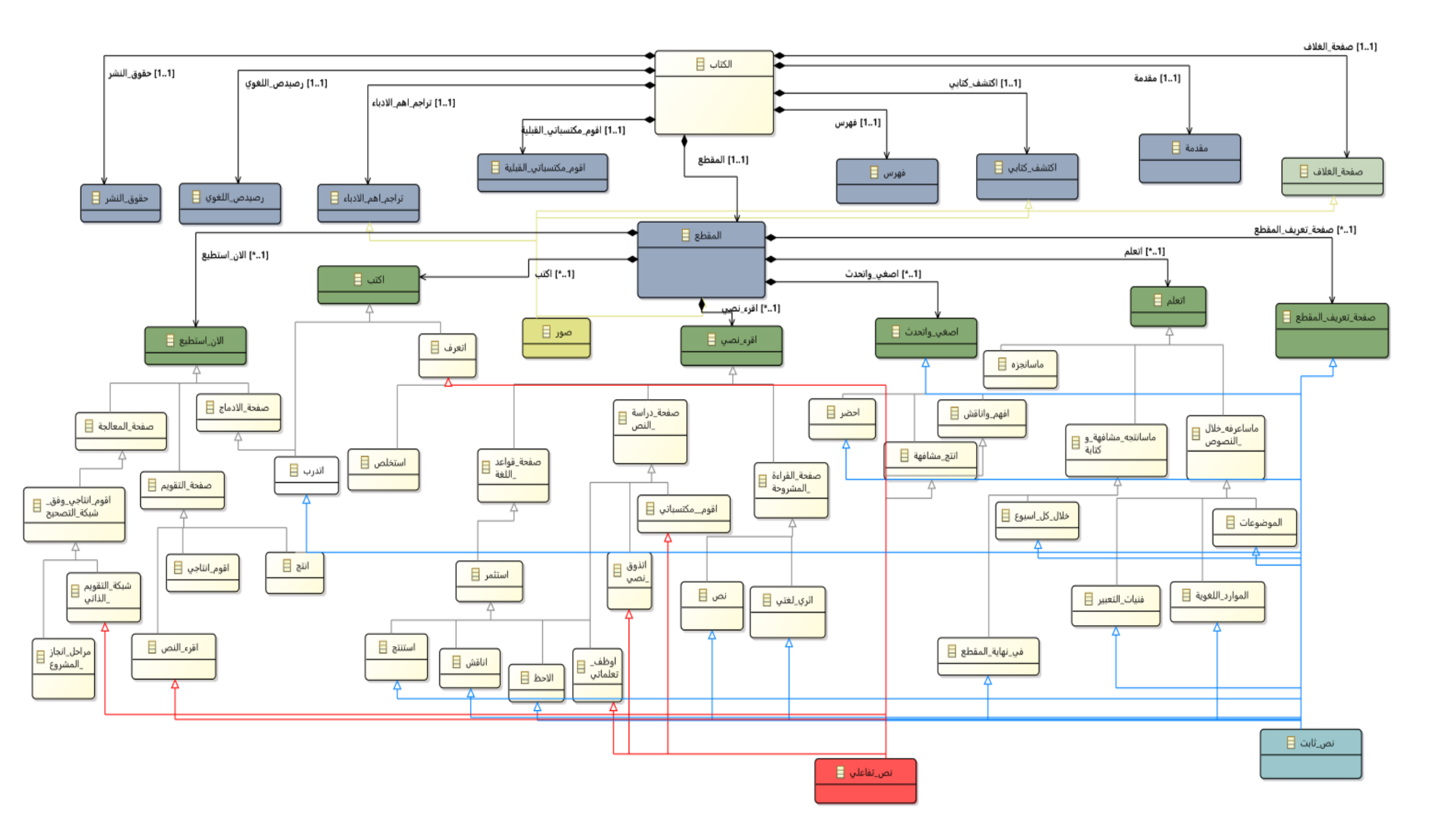

**Figure 23:Modèle de Livre de langue arabe pour la deuxième et la troisième année**

Chapitre 2: *Conception de livre scolaire*

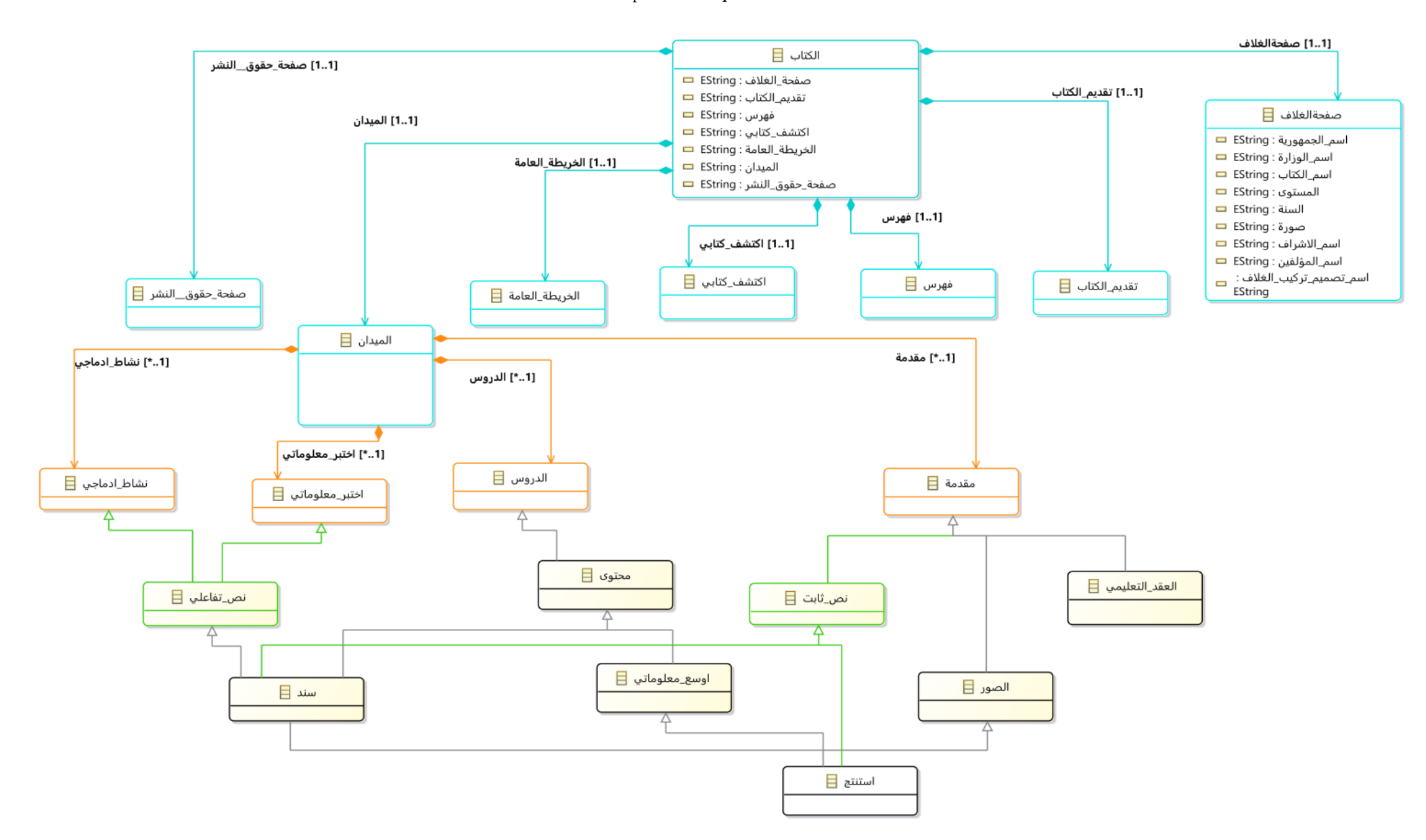

**Figure 24: Modèle de Livre d'histoire pour la première année.**

### 10. **Diagramme de séquence** :

 Les diagrammes de séquences permettent de décrire comment les éléments du systèmeinteragissent entre eux et avec les acteurs

*10.1. Diagramme de séquence pour le cas d'utilisation <<< Authentifier à l'application >> :*

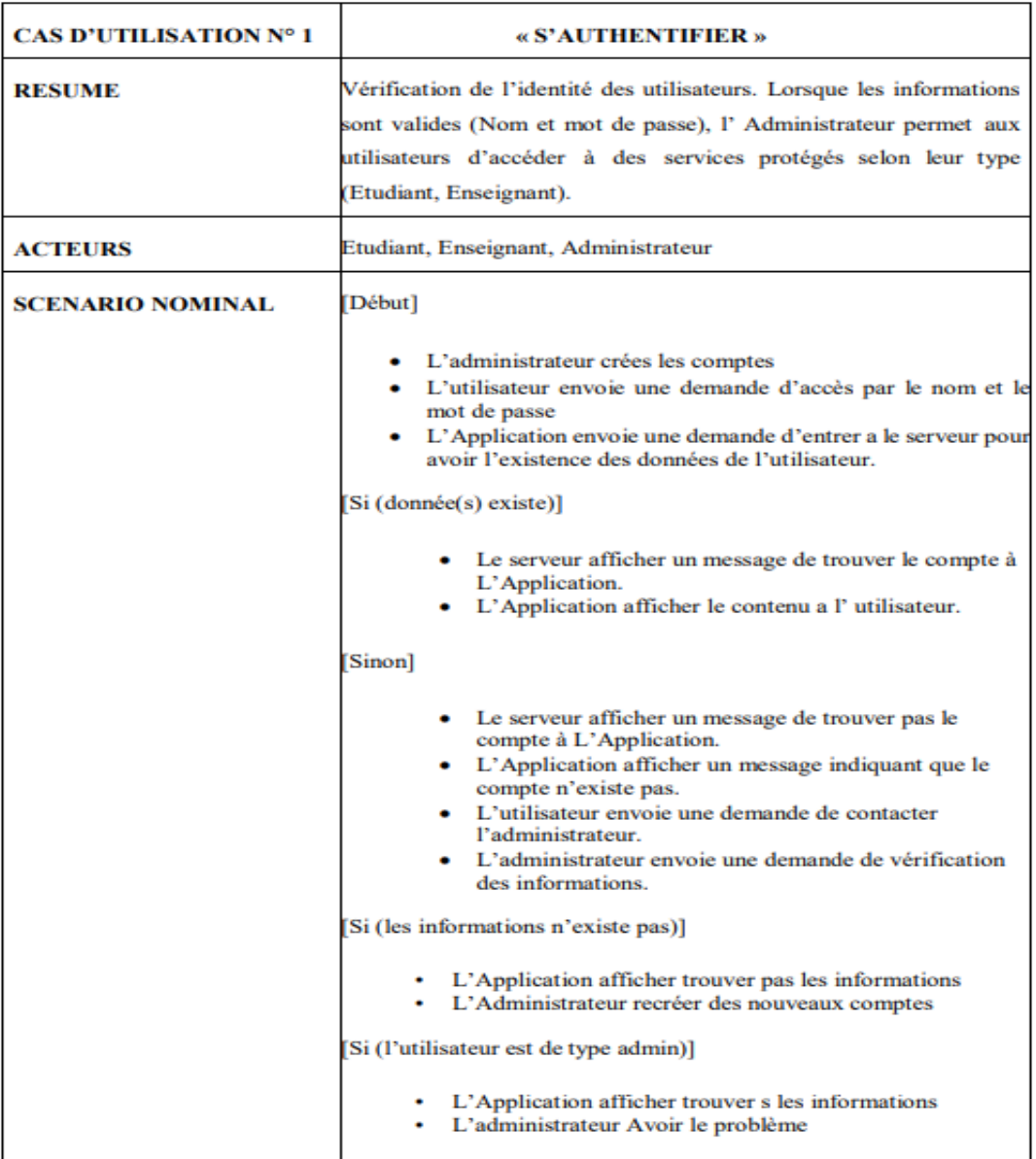

#### **Tableau 3: Description de cas d'utilisation** « **Authentifier à l'application** ».

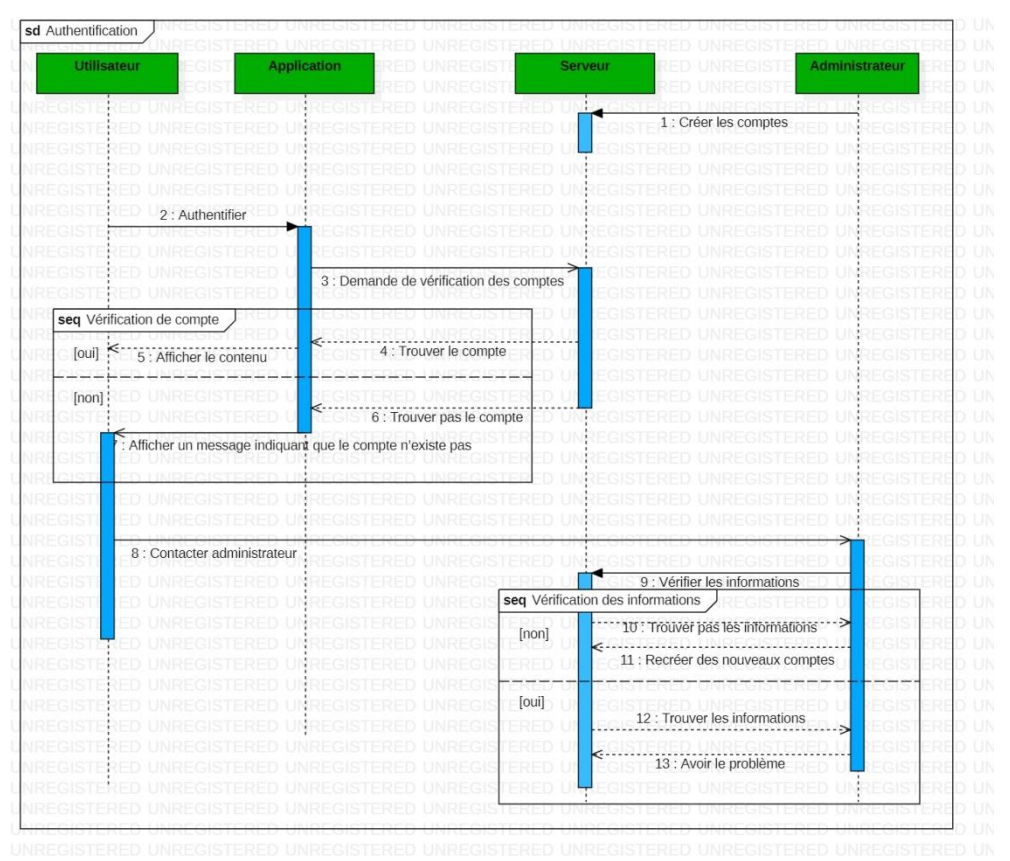

**Figure 25:Diagramme de séquence pour le cas d'utilisation <<< Authentification >>**

### *10.2. Diagramme de séquence pour cas d'utilisation << Faire un exercice >> :*

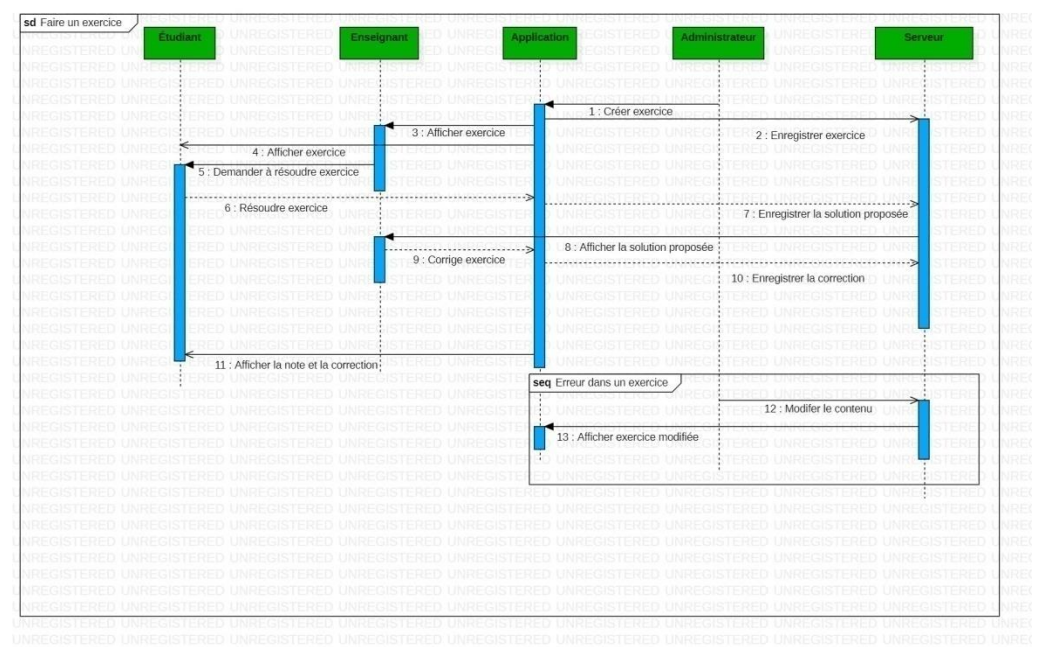

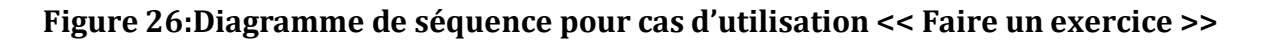

### 11. **Conclusion** :

 En conclusion, après avoir passé en revue tous les manuels scolaires algériens en trois étapes, il est clair que nous ne pouvons pas combiner tous les livres dans une seule forme de notre application de manuels. Cela est dû à la manière différente dont ces livres sont écrits, ainsi qu'à leur révision régulière et aux normes d'éducation nationale. Cependant, pour répondre immédiatement aux besoins des utilisateurs, créer un modèle pour des livres spécifiques est une solution pratique et réalisable. À l'avenir, des solutions plus sophistiquées, telles que l'utilisation de l'apprentissage automatique et la création de comités d'experts en éducation, pourraient être mises en œuvre pour créer des modèles plus complets pour tous les manuels scolaires en Algérie.

# *CHAPITRE 3* **: Analyses stratégique du marché**

### 1. **Le segment du marché** :

### *1.1. Le marché potentiel :*

Comprend ceux qui recherchent des technologies éducatives modernes pour améliorer le processus d'apprentissage et permettre aux élèves d'accéder plus facilement et efficacement aux contenus éducatifs.

### *1.2. Le marché ciblé :*

Comprend les élèves, les parents et les enseignants des écoles primaires, secondaires et secondaires. L'application vise à répondre à leurs besoins en matière d'éducation en fournissant une plateforme interactive et complète qui l'aide à comprendre les programmes d'études et à renforcer leurs capacités scientifiques. Ce marché cible a été choisi en raison de l'importance de l'éducation et de son impact considérable sur l'avenir des individus et de la société. L'objectif de l'application est d'améliorer la qualité de l'éducation et de faciliter l'accès aux contenus éducatifs via la technologie des Smartphones et des tablettes. L'application se distingue par son interactivité et son contenu éducatif innovant, ce qui en fait un choix idéal pour les individus et les institutions cherchant à améliorer leur expérience d'apprentissage. De plus, il existe des opportunités de conclure des contrats d'achat et d'abonnement annuels avec les grandes écoles et institutions éducatives, ce qui contribue à la stabilité et à la durabilité de l'activité commerciale de l'application et à la promotion de sa croissance future.

### 2. **Mesure de l'intensité de la concurrence** :

*2.1.* Les concurrents directs *:*

#### *2.1.1. E-pathshala :*

 Une plateforme éducative numérique développée en Inde. Elle vise à fournir des ressources éducatives numériques interactives aux étudiants et aux enseignants. pathshala offre un large éventail de contenus éducatifs, notamment des manuels scolaires numériques, des vidéos pédagogiques, des présentations interactives et des quiz. Elle est soutenue par le gouvernement indien et est disponible gratuitement pour les étudiants et les éducateurs à travers le pays. E-pathshala bénéficie d'une forte présence sur le marché éducatif indien en raison de son soutien institutionnel et de son accès gratuit aux ressources éducatives numériques.

#### 2.1.2. *ELimu* :

 Une entreprise kényane spécialisée dans les solutions éducatives numériques interactives. Elle propose des applications mobiles et des plates-formes en ligne qui complètent le programme scolaire kényan. eLimu se concentre sur l'amélioration de l'expérience d'apprentissage des élèves en fournissant des contenus éducatifs interactifs, des quiz, des jeux et des ressources supplémentaires pour les aider à comprendre les concepts clés et à renforcer leurs compétences. L'entreprise travaille en étroite collaboration avec les écoles et les enseignants pour s'assurer que ses solutions sont adaptées aux besoins du système éducatif kényan.

 Ces deux acteurs, E-pathshala et eLimu, sont des concurrents directs dans le domaine des ressources éducatives numériques interactives. Ils visent tous deux amélioré l'apprentissage des élèves en utilisant la technologie. Ils offrent des fonctionnalités similaires telles que des manuels numériques, des contenus interactifs et des quiz. Cependant, ils opèrent dans des contextes nationaux différents (l'Inde et le Kenya) et ont des publics cibles distincts.

#### 2.1.3. Points forts des concurrents directs :

- Les points forts d'E-pathshala et eLimu peuvent inclure :
	- Contenu éducatif de qualité : Les deux entreprises ont la capacité de fournir du contenu éducatif de haute qualité, adapté aux programmes scolaires et aux besoins des élèves. Leur contenu peut être interactif, engageant et conçu pour améliorer l'apprentissage des élèves.
	- Expérience dans le domaine de l'éducation : E-pathshala et eLimu ont accumulé une expertise et une expérience significatives dans le domaine de l'éducation. Leur connaissance approfondie des systèmes éducatifs locaux leur permet de développer des solutions éducatives adaptées aux besoins spécifiques des élèves et des enseignants.
	- $\triangleright$  Innovation technologique : Les deux entreprises se distinguent par leur utilisation de technologies avancées pour fournir des fonctionnalités interactives et des expériences d'apprentissage immersives. Elles peuvent intégrer des vidéos, des quiz interactifs, des exercices pratiques et d'autres outils pédagogiques pour renforcer l'engagement des élèves.
	- Accessibilité et disponibilité : E-pathshala et eLimu peuvent offrir une accessibilité et une disponibilité élargies grâce à leur format numérique. Les élèves et les enseignants peuvent accéder au contenu éducatif à tout moment et n'importe où, ce qui facilite l'apprentissage en dehors de l'école et l'autoapprentissage.

 Partenariats stratégiques : Les deux entreprises peuvent établir des partenariats stratégiques avec des institutions éducatives, des gouvernements locaux et d'autres acteurs clés du secteur de l'éducation. Ces partenariats renforcent leur crédibilité et leur position sur le marché, tout en leur offrant des opportunités de croissance et d'expansion.

 Ces points forts permettent à E-pathshala et eLimu de se démarquer et de se positionner comme des acteurs clés dans le domaine de l'éducation numérique interactive. Leurs forces leur permettent de répondre au besoin des élèves, des enseignants et des parents, en offrant des solutions éducatives de qualité et en favorisant un apprentissage efficace et stimulant.

#### 2.1.4. Faiblesses des concurrents directs :

- Les faiblesses d'E-pathshala et eLimu peuvent inclure :
	- Contraintes technologiques : Ces deux entreprises peuvent rencontrer des défis en termes d'accès à la technologie et à l'infrastructure dans certaines régions. Il peut y avoir des difficultés à fournir une connexion Internet rapide et stable, ainsi que des tablettes ou des smartphones aux élèves et aux enseignants.
	- Défis culturels et linguistiques : E-pathshala et eLimu peuvent rencontrer des difficultés à adapter le contenu éducatif aux différentes exigences et orientations culturelles et linguistiques des élèves. Cela peut nécessiter le développement d'un contenu diversifié et multilingue pour répondre aux besoins du public ciblé.
	- Concurrence avec des concurrents locaux et mondiaux : E-pathshala et eLimu peuvent faire face à une forte concurrence d'autres plateformes et entreprises éducatives sur le marché de l'éducation numérique interactive. Les concurrents peuvent avoir des fonctionnalités technologiques plus avancées ou des stratégies marketing plus efficaces.
	- Capacité à s'adapter aux changements dans l'éducation : L'application de manuels scolaires numériques interactifs nécessite la capacité de s'adapter aux changements dans les programmes scolaires et les exigences éducatives officielles. E-pathshala et eLimu doivent collaborer avec les autorités éducatives et les enseignants des écoles pour assurer la compatibilité du contenu et des ressources avec les programmes officiels.

 Ces points faibles ne signifient pas nécessairement qu'E-pathshala et eLimu ne fournissent pas de valeur ou ne réussissent pas sur le marché de l'éducation numérique interactive. Cependant, il est important que ces entreprises soient conscientes de ces défis et travaillent à améliorer leurs faiblesses et à développer des stratégies concurrentielles solides pour répondre aux besoins du public ciblé et exceller sur le marché.

### *2.2. Les concurrents indirects :*

### 2.2.1.Le livre papier :

 Le livre papier est une forme traditionnelle de livre imprimé, fabriqué à partir de papier. Il est conçu et imprimé par des imprimeries conventionnelles. Il est distribué sous forme de copies imprimées et reliées, et est utilisé pour la lecture et l'apprentissage.

### 2.2.2. Le livre PDF :

 Le livre PDF (Portable Document Format) est un format de fichier numérique utilisé pour la distribution de documents avec un format fixe et indépendant des appareils et des logiciels. Les utilisateurs peuvent afficher et imprimer des fichiers PDF sans avoir besoin d'une application ou d'un system d'exploitation spécifique. Les livres électroniques au format PDF offrent un accès flexible et portable au contenu numérique, et peuvent être facilement stockés et transférés entre différents appareils.

### 2.2.3. Points forts des concurrents indirects :

- Points forts du manuel scolaire papier :
	- $\triangleright$  Diffusion et disponibilité : Le manuel scolaire papier est largement disponible en Algérie dans les écoles et peut être facilement obtenu grâce au système éducatif actuel.
	- $\triangleright$  Stabilité technologique : Le manuel scolaire papier repose sur la technologie traditionnelle utilisée pour son impression et sa distribution, ce qui signifie qu'il n'est pas affecté par les problèmes techniques ou les interruptions de courant qui pourraient affecter les supports numériques.
- Points forts du livre PDF :
	- Accessibilité et disponibilité : Les livres au format PDF sont facilement accessibles en les téléchargeant depuis Internet sur des appareils tels que les téléphones mobiles, les tablettes et les ordinateurs. Cela offre un moyen pratique et instantané d'accéder au contenu du livre à tout moment et de n'importe où.
- Mobilité et portabilité : Les utilisateurs peuvent transporter une grande collection de livres dans un seul appareil, ce qui leur permet de lire du matériel éducatif en déplacement ou en dehors des établissements scolaires. Les livres peuvent également être téléchargés sur des supports de stockage tels que des clés USB ou des disques durs pour les conserver et les partager avec d'autres.
- Conservation et économie d'espace : Les utilisateurs peuvent stocker des livres au format PDF sur des appareils numériques et se débarrasser du besoin d'espace physique pour stocker des livres imprimés. Cela offre une flexibilité dans l'organisation de la bibliothèque personnelle et un accès rapide au contenu souhaité.
- Environnement et durabilité : En tant que format numérique, le livre au format PDF est considéré comme une option respectueuse de l'environnement, car il n'exige pas l'utilisation de papier et d'encre pour l'impression. Cela réduit la consommation de ressources naturelles et les déchets, contribuant ainsi à la préservation de l'environnement.

### 2.2.4.Faiblesses des concurrents indirects :

- Points faibles du livre papier :
	- Limitations de portabilité : Les livres papier sont généralement plus volumineux et plus lourds que les versions numériques. Cela peut rendre difficile le transport de plusieurs livres à la fois, en particulier pour les étudiants qui doivent se déplacer fréquemment entre leur domicile et l'école.
	- Fragilité et usure : Les livres papier sont sujets à l'usure et peuvent se déchirer, se plier ou se détériorer avec le temps. Ils nécessitent un soin particulier pour les préserver en bon état, notamment en évitant l'exposition à l'eau, aux taches ou à d'autres dommages physiques.
	- Limitations de recherche et de navigation : La recherche d'informations spécifiques dans un livre papier peut être plus laborieuse par rapport à un livre numérique. Les utilisateurs doivent parcourir les pages manuellement pour trouver les sections pertinentes, ce qui peut prendre du temps et être moins efficace.
	- Coût et disponibilité : Les livres papier peuvent être coûteux, en particulier lorsqu'il s'agit de manuels scolaires ou de livres spécialisés. De plus, certains livres peuvent ne pas être facilement disponibles dans toutes les régions, ce qui limite l'accès à l'information pour certaines personnes.
	- Impact environnemental : L'impression de livres papier nécessite l'utilisation de ressources naturelles telles que le papier et l'encre, ce qui peut avoir un impact sur l'environnement, notamment en termes de déforestation et de pollution. De plus, la production et la distribution de livres papier nécessitent une consommation d'énergie supplémentaire par rapport aux livres numériques.
- Points faibles du livre PDF **:**
	- Restrictions d'utilisation : Certains livres au format PDF peuvent imposer des restrictions d'utilisation, telles que des droits d'auteur et d'impression. Il peut y avoir des limitations sur la copie du contenu ou le partage avec d'autres personnes, ce qui restreint la liberté d'utilisation du livre au format PDF.
	- Expérience de lecture : Certaines personnes peuvent avoir du mal à lire des livres au format PDF pendant de longues périodes sur un écran. Les écrans électroniques peuvent causer de la fatigue oculaire et des distractions, ce qui peut affecter l'expérience de lecture.
	- Navigation entre les pages : Certaines personnes peuvent éprouver des difficultés à naviguer entre les pages et à trouver rapidement un contenu spécifique, par rapport aux livres physiques. Le défilement ou la recherche dans les pages numériques peut prendre plus de temps et être moins fluide en comparaison.
	- $\triangleright$  Interactivité limitée : Le livre numérique peut manquer de l'interactivité complète offerte par le livre papier. Bien qu'il existe des éléments interactifs tels que des liens, des images animées ou des vidéos, l'interaction peut être limitée et moins flexible par rapport à l'interaction expérimentée en classe avec l'aide d'un enseignant.
	- Personnalisation limitée : Le livre numérique peut manquer de possibilités de personnalisation en fonction des besoins et du niveau de l'utilisateur. Il peut être conçu de manière générale pour de nombreux lecteurs sans tenir compte des différences individuelles et des besoins d'apprentissage variés.
	- $\triangleright$  Communication limitée : Le livre numérique peut manquer de communication efficace entre les utilisateurs, telle que la communication avec l'enseignant ou les camarades de classe. Cela peut affecter la capacité de l'utilisateur à poser des questions et à obtenir l'orientation et l'aide nécessaires.
	- $\triangleright$  évaluation limitée : Le livre numérique peut manquer de possibilités d'évaluation des performances et de révision des progrès de manière efficace. Il peut être difficile de suivre les progrès et d'évaluer la compréhension et les résultats de la même manière que dans un livre papier.

### 3. **La stratégie marketing** :

- Certaines stratégies de marketing pour le manuel scolaire numérique interactif incluent :
	- Le marketing de contenu: Marketing de contenu: Créer du contenu éducatif de valeur sous forme d'articles, de blogs et de ressources pédagogiques pour attirer les clients potentiels et promouvoir le manuel scolaire numérique.
	- $\triangleright$  Le marketing par e-mail: Utiliser le marketing par e-mail pour communiquer avec les enseignants, les parents et les institutions éducatives et leur fournir des informations sur les avantages et les fonctionnalités du manuel scolaire numérique interactif.
- La publicité en ligne: Utiliser des annonces en ligne ciblées sur des plateformes telles que les médias sociaux, les moteurs de recherche et les sites web éducatifs pour atteindre les clients potentiels et les inciter à découvrir et à acheter le manuel scolaire numérique.
- Le marketing d'influence: Collaborer avec des influenceurs dans le domaine de l'éducation et de l'apprentissage pour promouvoir le manuel scolaire numérique interactif auprès de leur public et bénéficier de leur crédibilité et de leur portée.
- Les partenariats avec les écoles: Établir des partenariats avec des écoles et des districts scolaires pour intégrer le manuel scolaire numérique dans leurs programmes et encourager les enseignants, les parents et les élèves à l'adopter.
- $\triangleright$  Les démonstrations et les essais gratuits: Organiser des démonstrations et offrir des essais gratuits du manuel scolaire numérique interactif aux enseignants, aux parents et aux institutions éducatives afin de leur permettre de l'expérimenter et de découvrir ses fonctionnalités.
- Les avis et les témoignages: Encourager les utilisateurs satisfaits du manuel scolaire numérique à partager leurs avis et leurs témoignages positifs, que ce soit sur les sites web, les médias sociaux ou les plateformes d'évaluation, pour renforcer la confiance et la crédibilité.
- Les formations et les séminaires: Organiser des formations en ligne, des séminaires et des sessions de formation pour les enseignants afin de leur montrer comment utiliser efficacement le manuel scolaire numérique interactif dans leurs cours.
- Les remises et les promotions spéciales: Proposer des remises et des promotions spéciales, telles que des prix réduits pour les achats en gros ou des offres groupées avec d'autres ressources éducatives, pour inciter les clients potentiels à acheter le manuel scolaire numérique interactif.

Ces stratégies contribueront à accroître la visibilité, l'adoption et la satisfaction des utilisateurs du manuel scolaire numérique interactif.

### 4. **Les partenaires** :

- Les partenaires clés pour le manuel scolaire numérique interactif comprennent :
	- Le premier partenaire : Ministère de l'Éducation algérien. Le ministère de l'Éducation est le partenaire principal du projet car il fournit les programmes et le contenu pédagogique qui seront transformés en une application interactive. Ce partenariat améliorera l'alignement avec les programmes officiels et fournira un contenu important aux étudiants.
	- Le deuxième partenaire : Autres établissements d'enseignement. D'autres établissements d'enseignement peuvent participer au développement du contenu pédagogique et donner leur avis sur l'application. Ce partenariat garantira que l'application répond aux besoins des étudiants et est conforme aux méthodes d'enseignement actuelles.
- Le troisième partenaire : Office National des Publications Scolaires (ONPS). L'Office National des Publications Scolaires peut jouer un rôle important dans la production et la diffusion du manuel scolaire numérique interactif. Grâce à ce partenariat, une collaboration peut être réalisée pour la production et la distribution du contenu numérique du manuel scolaire.
- Le quatrième partenaire : Ministère de la Numérisation algérien. Le Ministère de la Numérisation algérien peut jouer un rôle essentiel dans le développement de l'infrastructure technologique et la fourniture du soutien nécessaire pour la mise en œuvre du manuel scolaire numérique interactif. Le Ministère peut collaborer au développement de l'application et garantir la disponibilité des outils et des platesformes technologiques nécessaires pour faciliter l'utilisation du manuel scolaire numérique.

### 5. **Les canaux de distribution** :

- Les canaux de distribution pour le manuel scolaire numérique interactif comprennent :
	- Ventes directes : Le manuel scolaire numérique interactif peut être vendu directement sur des plateformes d'applications telles que Play Store et App Store. Les individus, les enseignants et les parents peuvent accéder à ces plateformes et acheter le manuel scolaire directement.
	- Distributeurs : Le manuel scolaire numérique interactif peut collaborer avec les ministères de l'éducation de chaque pays ou région. Le manuel est distribué via les administrations de l'éducation et les institutions éducatives qui en dépendent, ce qui facilite l'accès des enseignants et des étudiants à celui-ci.

 En utilisant ces canaux de distribution, le manuel scolaire numérique interactif peut atteindre un large public d'utilisateurs. Les individus et les enseignants peuvent acheter le manuel directement via des plateformes d'applications, tandis que les institutions éducatives peuvent l'obtenir en collaborant avec les ministères de l'éducation locaux. Cela facilite l'accès et la distribution du manuel scolaire numérique interactif, contribuant ainsi à sa diffusion et à son utilisation dans l'environnement éducatif.

# CHAPITRE 4**: Plan financier**

### **1. Les Coûts et charges :**

#### **1.1.** Frais d'établissement **:**

 Les coûts liés à la promotion du produit ou de l'entreprise comprennent généralement les activités et les dépenses nécessaires pour faire connaître le produit ou l'entreprise aux consommateurs et aux clients potentiels, ainsi que pour faire comprendre leurs avantages et leurs caractéristiques. Ces coûts incluent :

- Marketing et publicité : coûts de création et de mise en œuvre de campagnes de marketing et de publicité visant à promouvoir le produit ou l'entreprise et à accroître la notoriété du public. Cela peut inclure l'impression de supports publicitaires, le développement de matériel marketing, la création d'annonces télévisées ou radio, la conception et la gestion de campagnes publicitaires en ligne et sur les réseaux sociaux.
- tudes de consommation : coûts liés à la réalisation d'étudeset de recherches pour comprendre les besoins et les désirs desclients potentiels et pour adapter le produit ou l'entreprise à ces besoins et désirs. Cela peut inclure les coûts de recours à des sociétés d'études de marché, l'analyse des données, la réalisation d'enquêtes d'opinion et d'entretiens.
- Création d'identité visuelle et de marque : coûts de conception de logos et de marques, ainsi que de développement del'identité visuelle du produit ou de l'entreprise. Cela peut inclure la conception de logos, le développement d'emballages, laconception de sites web et d'autres supports publicitaires.
- $\triangleright$  Relations publiques et communication : coûts de gestion des relations publiques et de communication avec les médias et le public. Cela peut inclure les coûts de recrutement d'un responsable des relations publiques, la préparation de communiqués de presse, l'organisation d'événements médiatiques et d'activités de relations publiques .
- $\triangleright$  Support client : coûts de création et de fonctionnement d'une équipe de support client pour répondre aux questions et aux besoins des clients potentiels et existants. Cela peut inclure les coûts de recrutement de personnel de support client, la fourniture de moyens de communication tels que des lignes téléphoniques,des e-mails et des chats en direct.

### **1.2.** Frais d'ouverture de compteurs **:**

 Les coûts liés à l'obtention des compteurs pour l'eau, l'électricité, etc. font référence aux dépenses nécessaires pour obtenir les compteurs et établir les services publics tels que l'approvisionnement en eau et en électricité. Voici quelques éléments qui peuvent être inclus dans ces coûts :

- Frais d'ouverture de compteurs : il s'agit des frais facturés parles services publics ou les fournisseurs d'eau et d'électricité pour l'ouverture des compteurs. Ces frais peuvent varier en fonction de la taille et du type de compteur requis.
- Frais de raccordement : dans certains cas, des frais de raccordement peuvent être exigés pour connecter les compteursau réseau d'approvisionnement en eau et en électricité. Ces frais couvrent les coûts de main-d'œuvre et de matériel nécessaires pour effectuer le raccordement.
- Frais d'installation : si des travaux d'installation sont nécessaires pour mettre en place les compteurs, tels que la pose de câbles oude tuyaux, des frais supplémentaires peuvent être encourus pour ces travaux.
- Frais administratifs : il peut y avoir des frais administratifs associés à la demande et au traitement des demandes de compteurs. Cela peut inclure les frais de traitement des demandes, les frais de documentation et les frais de gestion des dossiers.

### **1.3.** Frais Logiciels, formations **:**

 Les coûts de formation et de logiciels informatiques spécialisés comprennent les dépenses liées à la formation de l'équipe chargée du développement et de la maintenance de l'application du manuel scolaire numérique interactif. Cela inclut les frais de formation pour développer les compétences de l'équipe et améliorer leur connaissance des techniques de programmation et des applications Web avancées. Voici quelques points qui peuvent être inclus dans les coûts de cette catégorie :

 $\triangleright$  Coûts de formation : Le développement et la maintenance de l'application du manuel scolaire numérique interactif nécessitentune équipe qualifiée et formée à l'utilisation de logiciels et d'outils spécialisés. Cela comprend les coûts de formation pour développer les compétences de l'équipe et augmenter leur connaissance des techniques de programmation et des applications Web avancées.

- $\triangleright$  Coûts des logiciels et des outils : L'application du manuel scolaire numérique interactif nécessite l'utilisation de logiciels etd'outils spécifiques pour le développement de l'application et sa gestion. Cela inclut les coûts d'acquisition de licences de logicielsspécialisés et l'achat des outils technologiques nécessaires pour réaliser le projet.
- $\triangleright$  Coûts de maintenance et de mise à jour : Il est également important de prendre en compte les coûts de maintenance et de mise à jour de l'application du manuel scolaire numérique interactif. Cela comprend les coûts de maintenance régulière, de correction des erreurs, de mise à jour du contenu et des nouvellestechnologies.

#### **1.4.** Droits d'entrée **:**

 Les coûts liés à l'acquisition de la technologie ou à l'obtention d'une licence d'utilisation comprennent les dépenses liées à l'acquisition des outils technologiques nécessaires au développement et à l'exploitation de l'application du manuel scolaire numérique interactif. Ces coûts peuvent inclure :

- Achats technologiques : cela peut inclure les coûts liés à l'achat des équipements nécessaires tels que les ordinateurs, les tablettes, les smartphones , serveur et autres appareils électroniques utilisésdans l'application du manuel scolaire numérique.
- $\triangleright$  Frais de licence : Si nous utilisons une technologie sous licence, nous devrons payer des frais de licence pour obtenir le droit d'utiliser cette technologie dans notre application. Ces frais peuvent être liés à des contrats de propriété intellectuelle ou à des licences de logiciels personnalisés
- $\triangleright$  Coûts d'intégration et de personnalisation : il peut y avoir des coûts associés à l'intégration de la technologie dans l'applicationdu manuel scolaire numérique et à sa personnalisation pour répondre à vos besoins spécifiques. Ces coûts peuvent inclure des coûts de programmation, de configuration système et de modifications logicielles pour s'adapter à vos exigences individuelles.
- Coûts de maintenance et de support :Nous devons également prendre en compte les coûts de maintenance et de support continus pour la technologie que nous utilisons dans notre application. Nous pouvons être soumis à des frais annuels ou périodiques pour les mises à jour, les corrections de bugs et le support technique de la technologie.

### **1.5.** Achat fonds de commerce ou parts **:**

 L'achat d'actifs commerciaux ou d'actions fait référence au coût de l'acquisition d'actifs commerciaux existants ou à l'achat de parts dans des entreprises existantes. Ces coûts peuvent inclure :

- Achat d'actifs commerciaux : cela peut inclure l'achat de machines et d'équipements, de mobilier et d'aménagements, de véhicules, d'appareils électroniques et d'autres actifs commerciaux de valeur. Des coûts supplémentaires peuvent être associés au transfert, àl'installation et à la maintenance de ces actifs.
- $\triangleright$  Achat d'actions : dans le cas de l'achat de parts dans une entreprise existante, le prix des actions détenues doit être payé,ce qui dépend de la valeur de l'entreprise et de la taille de la participation souhaitée.cela peut impliquer un paiement en espèces,un échange de biens ou de services.
- $\triangleright$  Frais des conseillers et des avocats : il peut y avoir des coûts juridiques et de conseil associés à l'acquisition d'actifs commerciaux ou d'actions, tels que les frais des avocats et des conseillers qui aident à la préparation des contrats, des licences et des documents nécessaires.
- $\triangleright$  Frais de commission : Si nous travaillons avec un courtier ou une agence pour effectuer l'achat, il peut y avoir des frais de commission payés à l'agent qui nous aide à organiser la transaction et à effectuer les vérifications nécessaires.

### **1.6.** Droit au bail **:**

 Le droit de bail fait référence aux coûts associés à l'obtention du droit de louer des biens immobiliers pour une utilisation commerciale. Les frais de droit de bail comprennent :

- La garantie locative : Obtenir un droit de bail peut nécessiter le paiement d'un montant de garantie au propriétaire en tant que garantie pour compenser les dommages ou les pertes survenant pendant la période de location. Ce montant peut être remboursé à la fin du bail sous réserve de l'absence de dommages.
- $\triangleright$  Le loyer mensuel/annuel : Un montant spécifique est payé en tantque loyer mensuel ou annuel au propriétaire pour l'utilisation del'espace loué. La valeur du loyer dépend de plusieurs facteurs telsque l'emplacement, la taille et les conditions du marché.
- $\triangleright$  Les frais d'entretien : Dans certains cas, le locataire est responsable des frais d'entretien courant de la propriété louée. Ces frais incluent l'entretien des appareils, des équipements et des installations communes tels que le système de climatisation, l'électricité et la plomberie.
- $\triangleright$  Les taxes et les frais : Le locataire peut être tenu de payer certaines taxes ou frais liés à la location, tels que la taxe sur la valeur ajoutée ou les frais municipaux de location.
- $\triangleright$  Les frais d'agence : Lorsqu'il travaille avec une agenceimmobilière ou un agent immobilier pour obtenir le droit de bail,le locataire peut être soumis à des frais d'agence payés à l'agent immobilier en échange des services fournis.

#### **1.7.** Enseigne et éléments de communication **:**

 Les coûts liés à la commercialisation et à la promotion du produit, à la création de canaux de communication et à l'engagement du public cible. Ces coûts comprennent plusieurs éléments, notamment :

- Conception de la marque et du logo : cela implique la création de l'identité visuelle et du logo spécifiques au manuel scolaire numérique interactif. Cela comprend les coûts de conception du logo et des éléments visuels associés.
- Développement des supports marketing : cela inclut la créationde supports imprimés et de matériel promotionnel varié mettanten avant les caractéristiques et les avantages du manuel scolaire numérique interactif. Cela comprend la conception de dépliants,de brochures, de bannières publicitaires et d'autres supports promotionnels.
- $\triangleright$  Publicité et marketing : cela englobe les coûts liés à la publicité et à la promotion du manuel scolaire numérique interactifà travers différents médias, tels que les publicités télévisées,radiophoniques et en ligne. Cela comprend également les coûts liés au marketing numérique, tels que la promotion sur les médias sociaux et le marketing par e-mail.

### **1.8.** Travaux et aménagements **:**

 Les coûts des travaux et améliorations des espaces dédiés à l'application du manuel scolaire numérique interactif comprennent plusieurs aspects, notamment :

- $\triangleright$  Travaux de construction et de rénovation : Cela peut nécessiterla préparation d'espaces appropriés pour la mise en œuvre de l'application, ce qui peut inclure des travaux de construction et de rénovation pour équiper les bâtiments et les salles de classe avecles infrastructures et les technologies nécessaires.
- Equipements technologiques : Cela comprend l'achat et l'installation des équipements et des dispositifs technologiques nécessaires pour faire fonctionner l'application, tels que les ordinateurs, les écrans interactifs, les réseaux sans fil et les connexions requises .
- Aménagement des salles de classe : Cela nécessite l'aménagement des salles de classe avec le mobilier et les équipements appropriés, tels que les tables, les chaises, le tableau électronique, les dispositifs de projection visuelle et les hautparleurs.
- Technologies de communication : Cela comprend la fourniture de l'infrastructure de communication, telle que l'installation d'unréseau Internet haut débit et la réception des signaux Wi-Fi dansdifférents emplacements pour assurer la connective et l'accès à l'application.
- $\triangleright$  Aménagement et équipement des bureaux administratifs : Cela nécessite l'aménagement des bureaux de gestion de l'applicationavec le mobilier et l'équipement de bureau nécessaires pour assurer l'efficacité du travail et l'organisation des activités administratives.

#### **1.9.** Matériel de bureau **:**

 Les équipements de bureau comprennent les équipements, le mobilier et les fournitures nécessaires pour l'aménagement et l'équipement des bureaux. Ils comprennent les éléments suivants :

- $\triangleright$  Mobilier de bureau : incluant les tables, les chaises, les étagères, les armoires et tout autre mobilier supplémentaire nécessaire aux bureaux.
- $\triangleright$  Fournitures de bureau : comprenant les stylos, les crayons, les gommes, les agrafeuses, les punaises, les trombones, les pinces, le papier, les notes autocollantes, les fichiers et les classeurs
- Equipements supplémentaires : cela peut inclure les dispositifs de contrôle de l'éclairage, les systèmes de climatisation et de chauffage, les rideaux et les stores, ainsi que les systèmes de sécurité tels que les caméras de surveillance et les alarmes.

### **Tableau 4: La structure des coûts.**

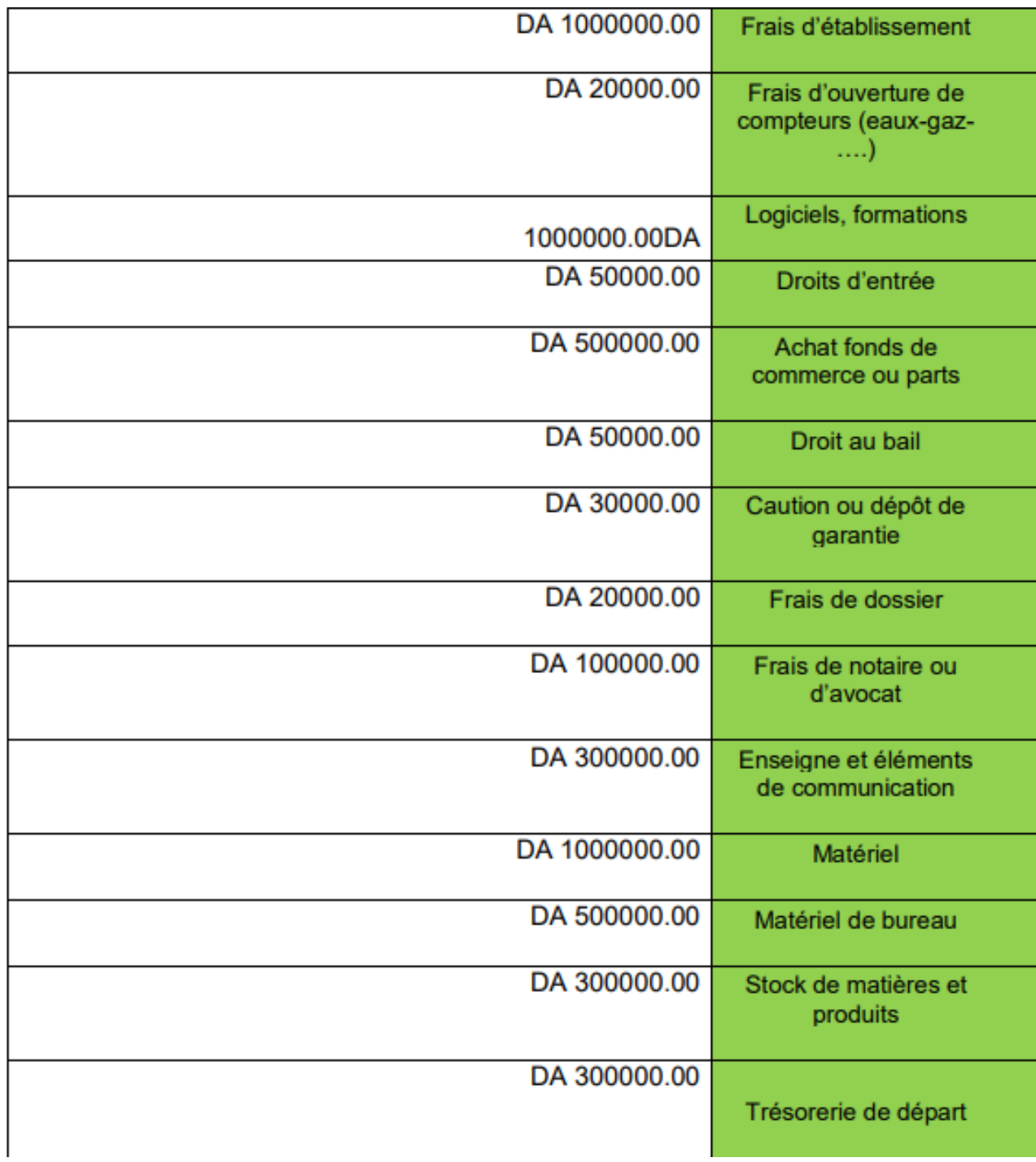

Nos dépenses ou coûts fixes pour notre projet :

### **Tableau 5:Dépenses et coûts du projet.**

## **2. Modes et sources d'obtention de financement :**

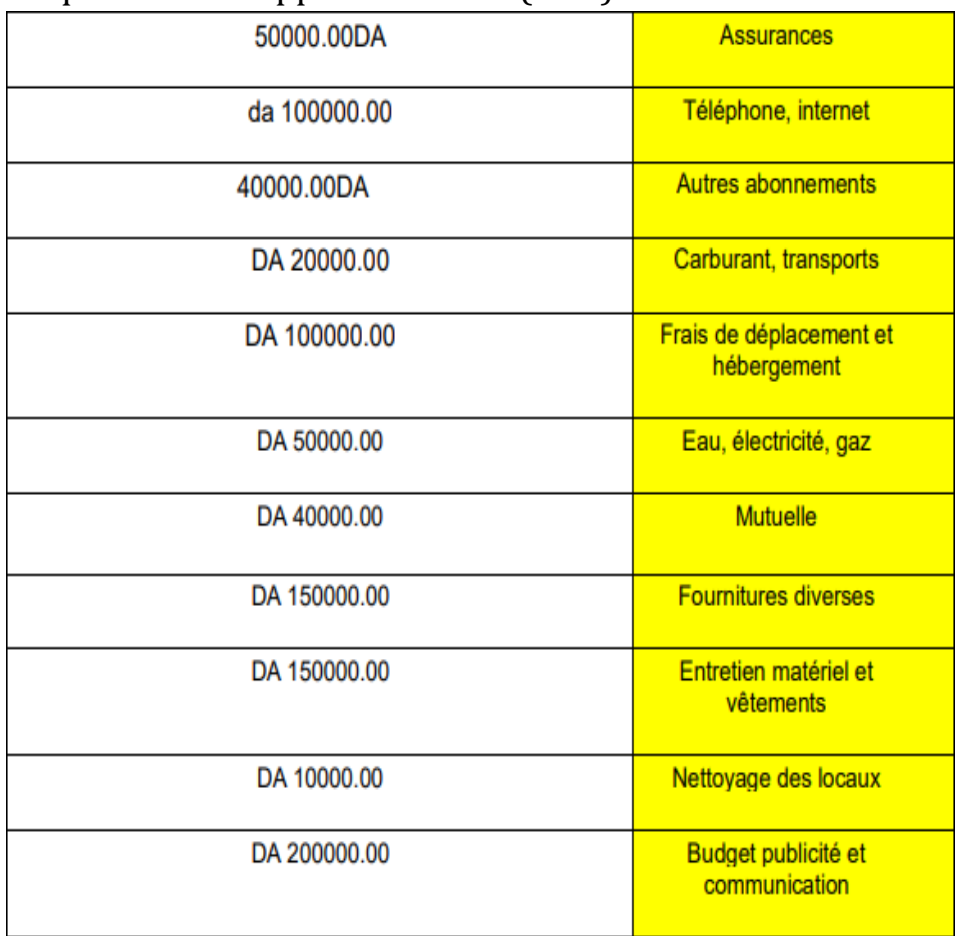

#### 2.1.Banque de Développement Local (BDL) :

 La Banque de Développement Local soutient le financement des petites et moyennes entreprises, y compris les startups, et propose différentes solutions de financement adaptées aux besoins des startups.

### 2.2.Banque Nationale d'Algérie (BNA) :

 L'une des principales banques en Algérie offrant une large gamme de services bancaires aux entreprises et aux particuliers. La BNA est considérée comme l'une des principales banques de financement des startups et propose différents types de prêts pour soutenir leurs projets. La banque propose des packages de financement variés et une flexibilité dans les termes et conditions pour répondre aux besoins des startups.

2.3.Algerian Startup Fund (ASF) :

 un fonds algérien visant à soutenir les startups et l'entrepreneuriat en Algérie. Le fonds a été créé en 2016 en vertu du Décret exécutif n°16-186 et relève du ministère de la Poste, des Télécommunications et des Technologies du Numérique en Algérie.

 ASF offre un soutien financier et des financements aux startups dans divers secteurs économiques tels que la technologie, l'innovation, l'industrie, l'agriculture et les services. L'objectif du fonds est de promouvoir l'esprit d'initiative, encourager l'innovation et développer les startups prometteuses.

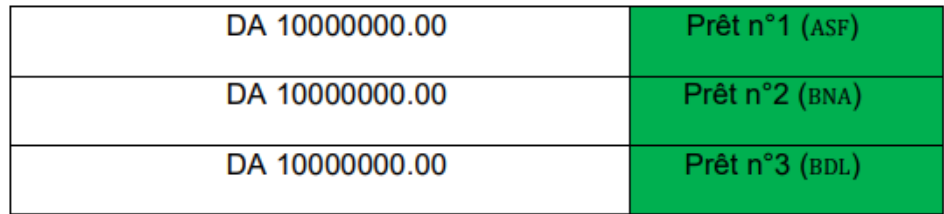

#### **Tableau 6:Revenue Stream.**

### **3. Le chiffre d'affaires :**

3.1.Notre chiffre d'affaires de la première année :

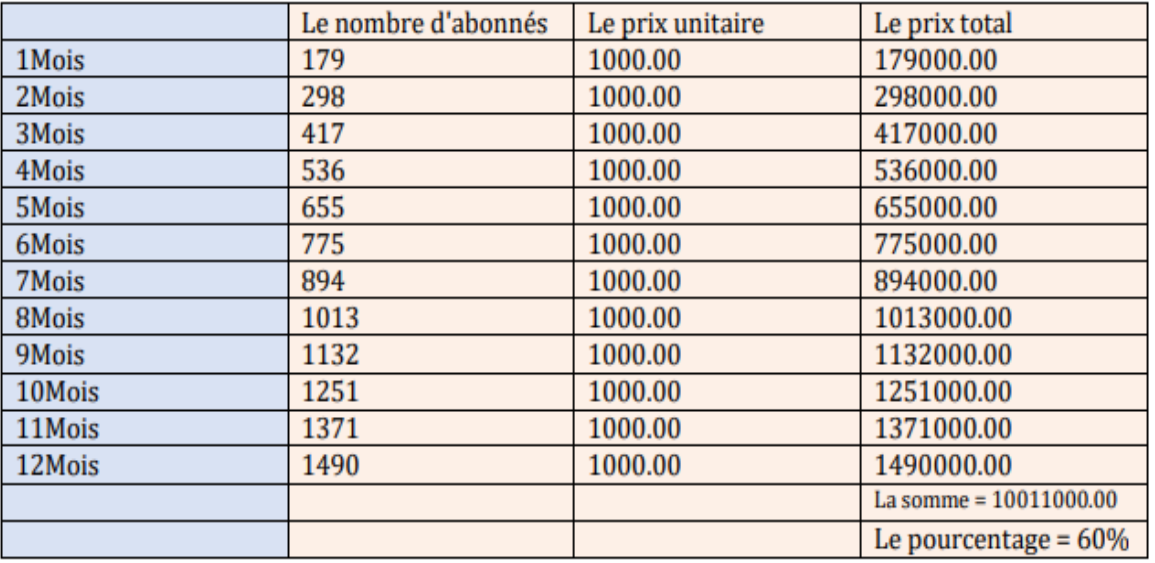

#### **Tableau 7:Le chiffre d'affaire de la première année .**

3.2.Notre chiffre d'affaires de la deuxième année :

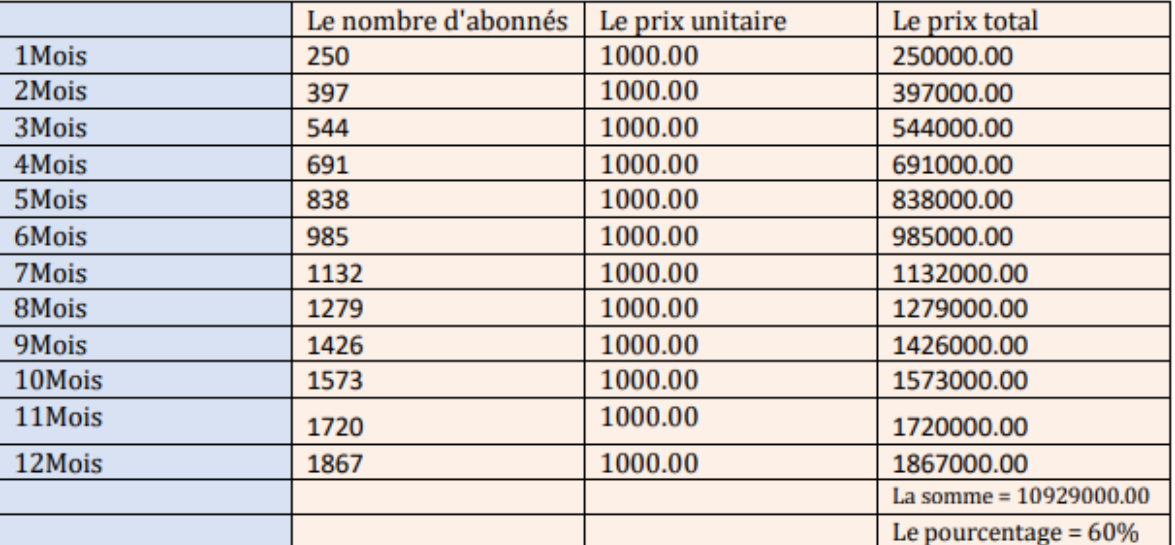

#### **Tableau 8:Le chiffre d'affaire de la deuxième année .**

3.3.Notre chiffre d'affaires de la troisième année :

#### **Tableau 9:chiffre d'affaires de la troisième année.**

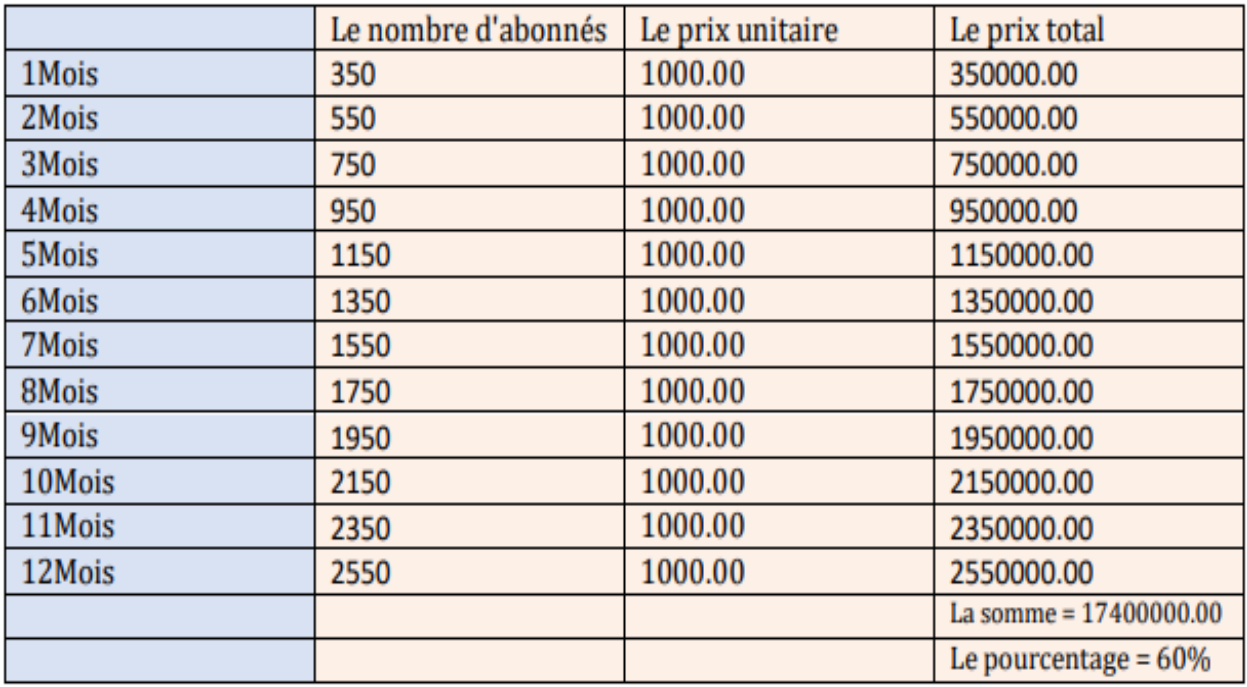
Le pourcentage d'augmentation du volume des affaires entre l'année 1 et l'année 2 : 10% Le pourcentage d'augmentation du volume des affaires entre l'année 2 et l'année 3 : 60%

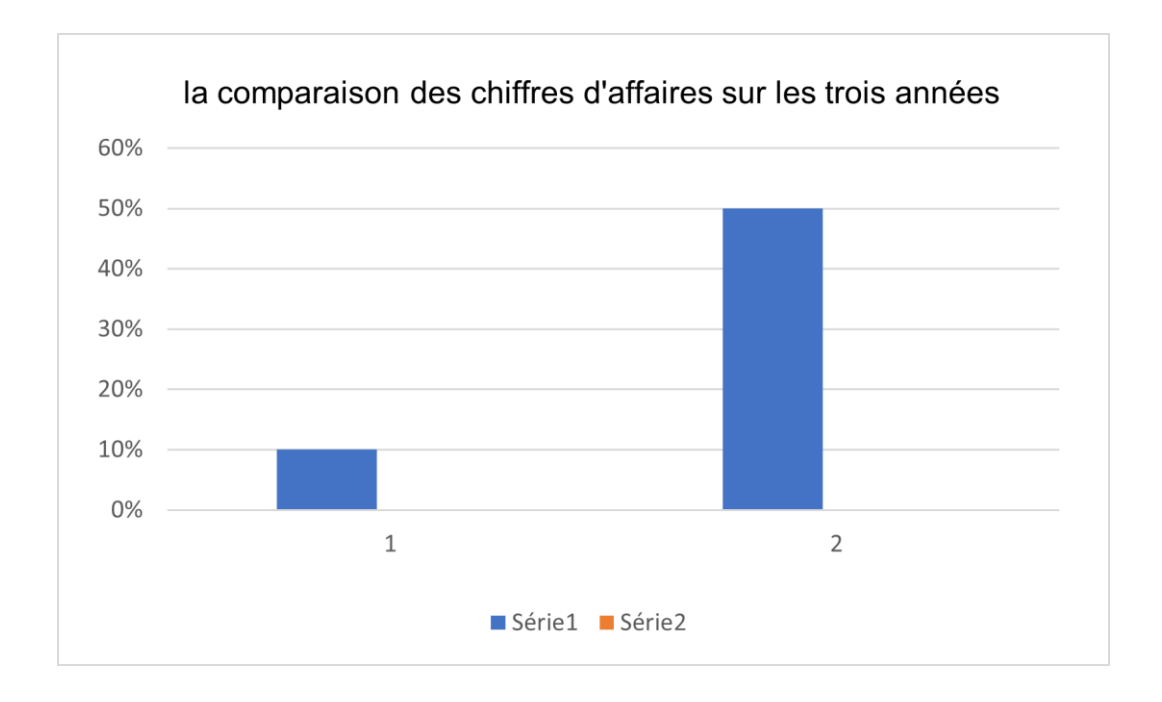

# **4. les résultats attendus de notre projet :**

- Améliorer l'éducation, améliorer la qualité de l'éducation et offrirdes chances égales des chances en matière d'apprentissage.
- Fournir un accès facile et complet aux livres et aux ressourcesnumériques pour les membres de la communauté.
- Réduisez les coûts associés à l'achat et à l'impression de livrespapier traditionnels.
- Préserver les ressources culturelles et littéraires en lesconvertissant en formats numériques.
- Promouvoir l'utilisation de la technologie et des médiasnumériques dans la société.
- Améliorer la capacité des personnes malvoyantes à lire des textes,en offrant des options de zoom.
- Améliorer la capacité des gens à lire des textes, en fournissant desoptions de prononciation automatique.
- $\triangleright$  Suivi et évaluation.

# **Tableau 10:BUSINESS MODEL CANVAS(BMC)**

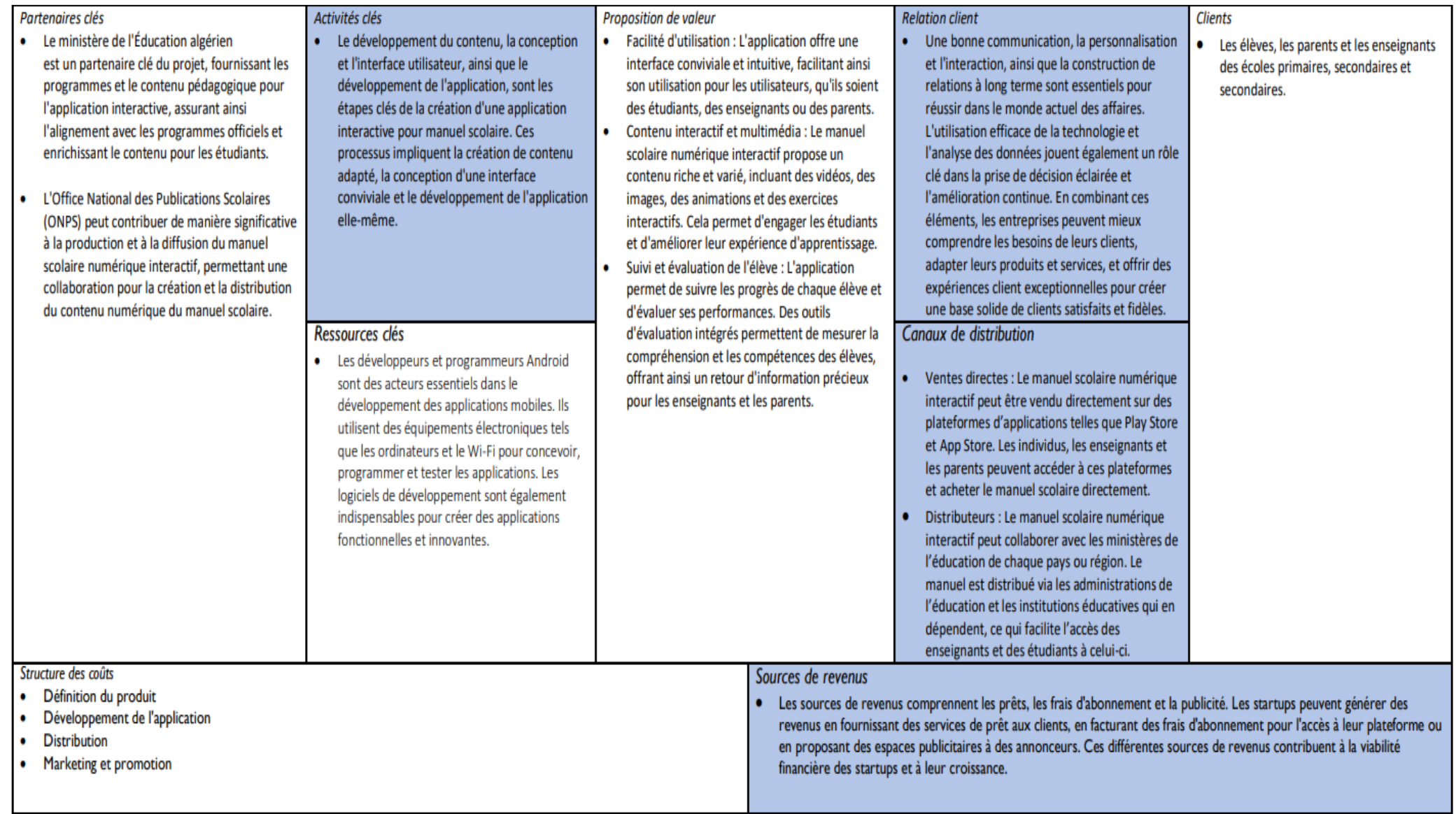

# *CHAPITRE 4:* **Réalisation – PROTOTYPE**

# 1. **Introduction** :

 Après avoir effectué l'étude et la conception de notre application, nous passons à la phase d'implémentation. Cette dernière permet de transformer la conception et les spécifications de l'application en un produit concret et fonctionnel. Ce chapitre présente le résultat du travail effectué durant ce projet de fin d'étude. Nous allons présenter aussi l'architecture de l'application, l'environnement du travail, des captures d'écran sur les interfaces graphiques et le chronogramme du projet.

# 2. **Architecture de l'application** :

 L'architecture de notre application my e-book repose sur le modèle Modèle-Vue-Contrôleur (MVC), qui favorise une séparation claire des responsabilités et une modularité du code. Voici les principales composantes de notre architecture :

- Modèle : Cette couche représente les données de l'application, y compris les livres électroniques, les informations associées et les opérations de manipulation des données. Elle est responsable de la gestion des données et de leur intégrité, en utilisant des sources de données telles qu'une base de données locale ou des services web.
- Vue : La couche Vue est responsable de l'interface utilisateur (UI). Elle affiche les informations des livres électroniques aux utilisateurs, permet leur consultation et gère les interactions utilisateur. La vue ne contient pas de logique métier, elle se contente de transmettre les actions de l'utilisateur au Contrôleur et d'afficher les résultats.
- Contrôleur : Le Contrôleur agit comme un intermédiaire entre le Modèle et la Vue. Il récupère les données du Modèle, les traite si nécessaire et les fournit à la Vue pour affichage. Le Contrôleur gère également les actions de l'utilisateur provenant de la Vue, effectue les validations et les traitements nécessaires, puis met à jour le Modèle en conséquence.

En utilisant cette architecture MVC dans notre application my e-book, nous avons pu séparer les préoccupations et les responsabilités de chaque couche, ce qui facilite la maintenance, le test et l'évolutivité de l'application. De plus, cette architecture favorise une meilleure lisibilité et une réduction des dépendances entre les différentes parties du code, ce qui rend le développement plus efficace.

# 3. **Environnement de Application :**

 Ce tableau montre les configurations de téléphones où notre application peut être installée et utilisée.

| Recommandationssmartphones |         |  |  |
|----------------------------|---------|--|--|
| Os                         | Android |  |  |
| Versionminimale            | 4.2.2   |  |  |
| <b>RAMminimum</b>          | 512Mo   |  |  |
| Stockagelibre              | 50Mo    |  |  |
| Connexioninternet          | Oui     |  |  |
| <b>GPS</b>                 | Oui     |  |  |

**Tableau 11: Recommandations minimale des smartphone .**

# 4. **Environnement de travail** :

 Lors du développement d'un logiciel, le choix des technologies est très important dans la mesure où les technologies les plus adaptées à nos besoins doivent être utilisées. Dans cette section, nous décrirons l'environnement de développement utilisé dans la réalisation de ce projet et la collection de processus et d'outils qui sont utilisés pour développer le code source pour le produit logiciel. Cela implique l'ensemble de l'environnement qui prend en charge le processus de bout en bout. L'environnement de développement facilite les routines impliquées dans la création, le test, le débogage, la mise à jour et la maintenance des logiciels.

## *4.1. Environnement matériels :*

Le développement de l'application est réalisé via deux ordinateurs portables et bureau ayant les caractéristiques suivantes :

## **pc portable Dell :**

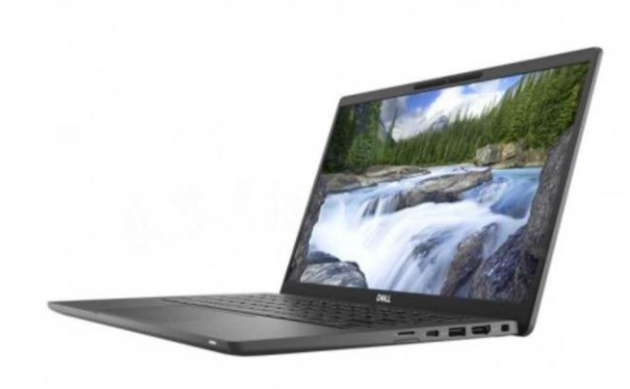

**Figure 27:pc portable Dell**

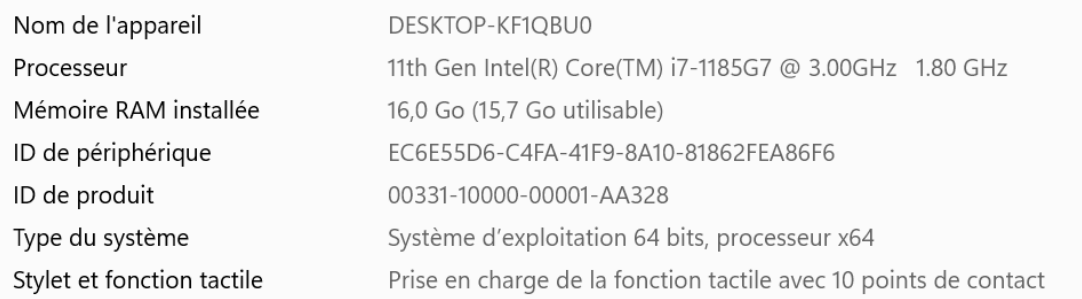

## **Figure 28:spécification de pc portable DELL.**

### **pc portable elitebook :**

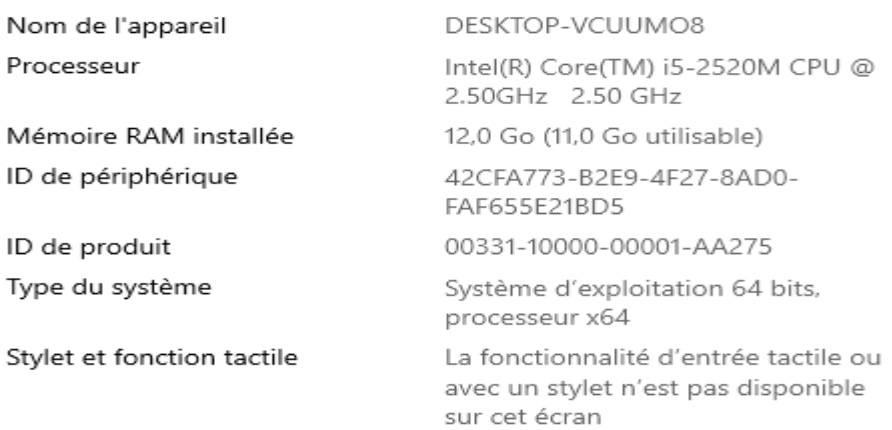

## **Figure 29: spécification de pc portable elitebook**

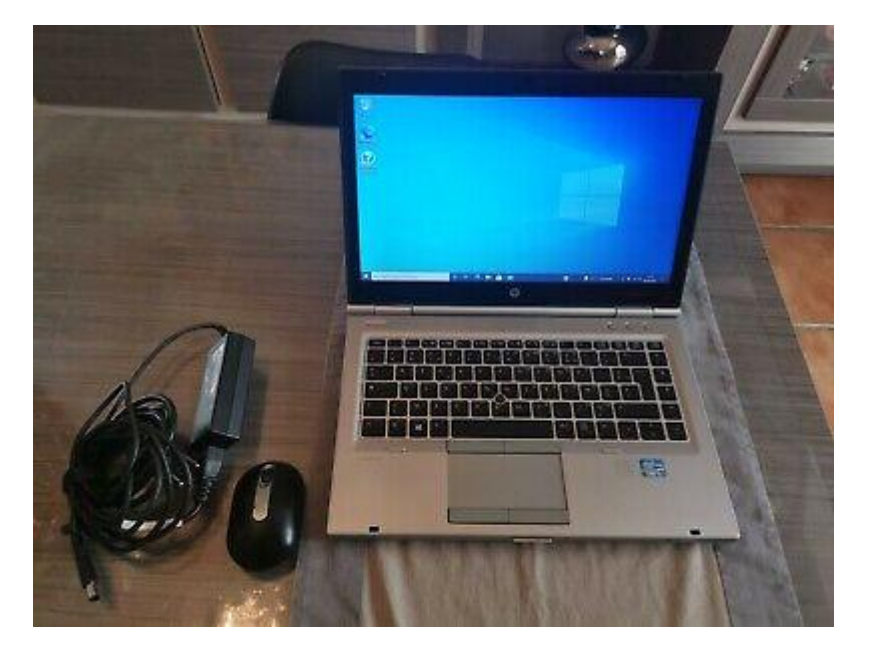

**Figure 30: pc portable elitebook**

## **Téléphone Portable OPOO A12 :**

| 17:17<br>$R \Omega(70)$<br>$\leftarrow$ A propos du téléphone |                                            |  |  |  |
|---------------------------------------------------------------|--------------------------------------------|--|--|--|
| Nom de l'appareil                                             | OPPO A12 >                                 |  |  |  |
| Modèle                                                        | CPH2083                                    |  |  |  |
| <b>Version ColorOS</b>                                        | V6.1.2                                     |  |  |  |
| <b>Version Android</b>                                        | 9                                          |  |  |  |
| Maj de sécurité<br>Android                                    | 5 janvier 2022                             |  |  |  |
| Processeur                                                    | Octo-cœur                                  |  |  |  |
| <b>RAM</b>                                                    | 3,00 GB                                    |  |  |  |
| Stockage de<br>l'appareil                                     | 8,54 GB<br>(Disponible)<br>32,0 GB (Total) |  |  |  |
| Numéro de<br>version                                          | CPH2083EX 11 A.<br>67                      |  |  |  |
| Version radio                                                 | M_V3_P10,M_V3_P<br>10                      |  |  |  |
|                                                               |                                            |  |  |  |

**Figure 31: propos du Téléphone Portable OPOO A12**

### *4.2. Environnement logiciels :*

- Pour développer notre application, nous avons utilisé plusieurs outils qui sont :
- **Zotero :** est un [logiciel de gestion de références](https://fr.wikipedia.org/wiki/Logiciel_de_gestion_bibliographique) gratuit, [libre et open source](https://fr.wikipedia.org/wiki/Free/Libre_Open_Source_Software) qui s'inscrit dans la philosophie du [Web 2.0](https://fr.wikipedia.org/wiki/Web_2.0)[2](https://fr.wikipedia.org/wiki/Web_2.0). Il permet de gérer des données bibliographiques et des documents de recherche (tels que des [fichiers PDF,](https://fr.wikipedia.org/wiki/Portable_Document_Format) [images,](https://fr.wikipedia.org/wiki/Format_de_donn%C3%A9es#Formats_d.27image) etc.)[28], [29].

| File Edit View Tools Help        |                                                                                                    |                            |                                                        |
|----------------------------------|----------------------------------------------------------------------------------------------------|----------------------------|--------------------------------------------------------|
| 18 日-                            | $0.65.9 = 0.9$                                                                                                    | ○ ▼ All Fields & Tags      | $\Rightarrow$ +                                        |
| $\vee$ My Library                | Title                                                                                                    | Creator<br>4               | Info Notes Tags Related                                |
| EmeraldInsight_citations_2022120 | A quoi sert Firebase, la plateforme mobile de Google?                                                                    | <b>Etienne</b>             |                                                        |
| EmeraldInsight_citations_2022120 | A Web-based electronic book (e-book) library: the netLibrary model                                                       | Silipigni Connaway         | Item Type Web Page                                     |
| $\vee$ $\blacksquare$ My Library | About the Unified Modeling Language Specification Version 2.5.1                                                          |                            | Title Zotero   Your personal research assistant        |
| <b>Eil</b> Untitled              | Afrique du Sud : Snapplify crée une place de marché pour les documents éducatifs numériques                              | Ouenum                     | $\Box\Box\ \bigoplus\ \bigoplus$<br>Author (full name) |
| My Publications                  | BANXY, la première banque mobile en Algérie                                                                              |                            | Abstract                                               |
| Duplicate Items                  | <b>Bookshelf de VitalSource</b>                                                                                          |                            | <b>Website Title</b>                                   |
| Unfiled Items                    | Comment est structuré la société française actuelle ? Flashcards   Cheqq.com                                             |                            | <b>Website Type</b>                                    |
| <b>Trash</b>                     | Download Android Studio & App Tools - Android Developers                                                                 |                            | Date                                                   |
|                                  | e-Pathshala: An initiative of Government of India for Online Learning                                                    |                            | <b>Short Title</b>                                     |
|                                  | El Education nationale: la version numérique de tous les livres scolaires du cycle primaire disponible à partir de jeudi |                            | URL https://www.zotero.org/                            |
|                                  | Education: l'opération de livraison des tablettes numériques aux établissements scolaires "tire à sa fin"                |                            |                                                        |
|                                  | Elimu International                                                                                                    |                            | Accessed 6/29/2023, 1:39:03 PM                         |
|                                  | eLimu Web App - Applications sur Google Play                                                                             |                            | Language                                               |
|                                  | Firebase                                                                                                    |                            | <b>Rights</b>                                          |
|                                  | Home - MyMaths                                                                                                    |                            | Extra                                                  |
|                                  | <b>R</b> Iqraa                                                                                                    |                            | Date Added 6/29/2023, 1:39:03 PM                       |
|                                  | Java (langage)                                                                                                    |                            | Modified 6/29/2023, 1:39:03 PM                         |
|                                  | Kobo Books - Applications sur Google Play                                                                                |                            |                                                        |
|                                  | Kobo Books - Applications sur Google Play                                                                                |                            |                                                        |
|                                  | > El La démarche de projet dans les manuels scolaires en Algérie : réalité, enjeux et propositions didactiques           | Benzerroug                 |                                                        |
|                                  | >   La Digitalisation Du Secteur Bancaire                                                                                | Ghozlane et al.            |                                                        |
|                                  | La nation algérienne à travers les manuels scolaires d'histoire algériens : 1962-2008                                    | <b>Ait Saadi</b>           |                                                        |
|                                  | > La santé numérique                                                                                                    |                            |                                                        |
|                                  | Le commerce électronique en Algérie                                                                                      | <b>Hamiche and Djeglou</b> |                                                        |
|                                  | > El Le manuel scolaire et son rôle dans l'action d'enseignement en classe de F.L.E en Libye                             | Bilhaj                     |                                                        |
|                                  | Livre numérique                                                                                                    |                            |                                                        |
|                                  | Principes, objectifs généraux de l'éducation et organisation du cursus                                                   |                            |                                                        |
|                                  | Quelle est la définition de la digitalisation ?<br>H                                                                     | <b>Barriere</b>            |                                                        |
|                                  | ReadCloud   One platform for your school's eBooks and digital resources                                                  |                            |                                                        |
|                                  | Réalisation d'un portail gouvernemental intégrant 208 services publics numérisés                                         |                            |                                                        |
|                                  | SDK: qu'est-ce qu'un Software Development Kit?                                                                           |                            |                                                        |
|                                  | services bancaires                                                                                                    |                            |                                                        |
| Éducation -- Algérie             | Système Éducatif Algérien                                                                                                |                            |                                                        |
|                                  | different contracts and a                                                                                                |                            |                                                        |

**Figure 32 : logiciel de zotero**

 **Eclipse-modeling-tools :** En [génie logiciel,](https://fr.wikipedia.org/wiki/G%C3%A9nie_logiciel) le projet **Eclipse Modeling Framework** (**EMF**) est un [framework](https://fr.wikipedia.org/wiki/Framework) de modélisation, une infrastructure de génération de code et des applications basées sur des [modèles de données](https://fr.wikipedia.org/wiki/Mod%C3%A8le_de_donn%C3%A9es) structurées. Partant d'une spécification décrite généralement sous la forme d'un modèle en [XMI,](https://fr.wikipedia.org/wiki/XML_Metadata_Interchange) EMF fournit des outils permettant de produire des classes Java représentant le modèle avec un ensemble de classes pour adapter les éléments du modèle afin de pouvoir les visualiser, les éditer avec un système de commandes et les manipuler dans un éditeur[30], [31].

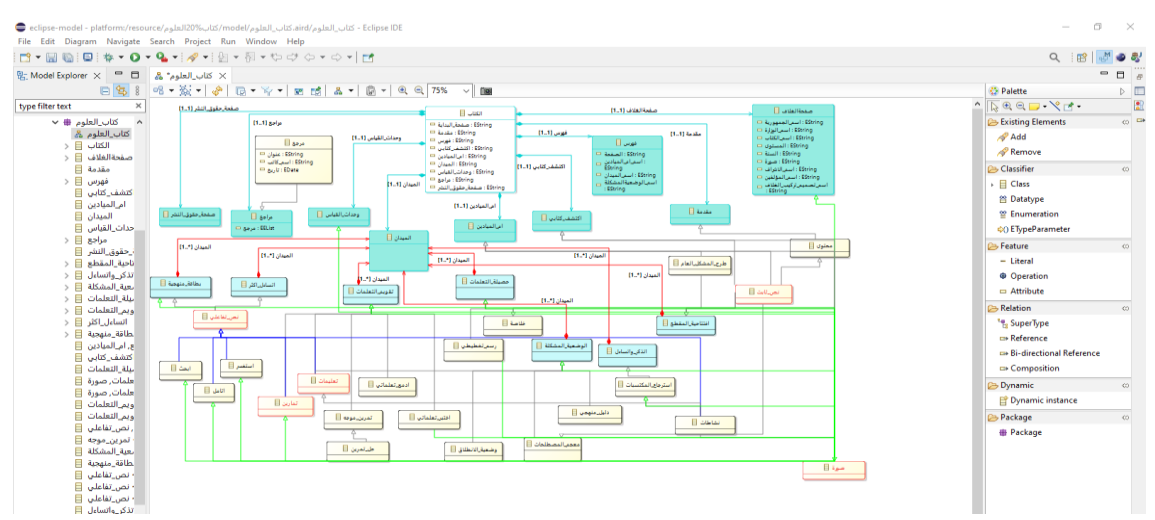

**Figure 33 : Logiciel d'Eclipse-modeling-tools**

 **Android studio :** Est un environnement de développement pour développer des applications mobiles Android. Il est basé sur IntelliJ IDEA et utilise le moteur de production Gradle. Il peut être téléchargé sous les systèmes d'exploitation Windows, MacOs, Chrome OS et Linux. Il permet principalement d'éditer les fichiers Java/Kotlin et les fichiers de configuration XML d'une application Android. Il propose entre autres des outils pour gérer le développement d'applications multilingues et permet de visualiser rapidement la mise en page des écrans sur des écrans de résolutions variées simultanément. L'émulateur permettant de faire tourner un système Android virtuel sur un ordinateur. Android studio est considéré comme l'IDE standard pour le développement d'applications Android et est largement utilisé par les développeurs du monde entier[32].

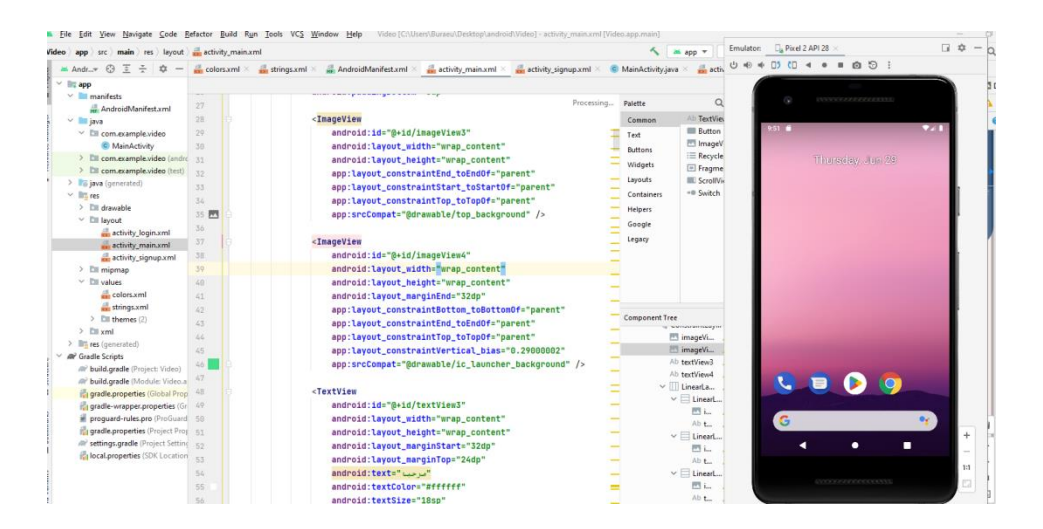

**Figure 34: illustration d'Android studio**

- **JAVA :** Le langage de programmation que nous avons choisi pour le développement de notre application est le langage orienté objet JAVA. Java est un langage de programmation orienté objet développé par Sun Microsystems (acquis plus tard par Oracle Corporation) dans les années 1990. Il est conçu pour être portable, c'est-à-dire qu'il peut être exécuté sur plusieurs plateformes matérielles et systèmes d'exploitation différents sans nécessiter de modification de code supplémentaire. Java est également connue pour sa sécurité et sa fiabilité, avec une gestion automatique de la mémoire et un système de gestion des exceptions. Il est utilisé pour développer une large gamme d'applications, allant des applications de bureau aux applications Web et mobiles[33].
- **XML :** XML (extensible Mark up Langage) est un langage de balisage informatique qui permet de stocker et d'échanger des données structurées de manière lisible pour les humains et les machines. Il est souvent utilisé pour stocker des données dans les applications web, les applications mobiles, les bases de données, les fichiers de configuration et les documents électroniques. Dans le développement d'applications Android XML est utilisé pour la création de fichiers de ressources qui stockent les éléments visuels de l'interface utilisateur de l'application, tels que les boutons, les champs de texte, les images et les couleurs. Le langage est basé sur la syntaxe de balisage HTML, mais il est plus flexible et permet de définir ses propres balises pour une meilleure organisation des données[34].
- **SDK** (Software Development Kit) : Désigne un ensemble d'outils logiciels qui permettent aux développeurs de créer des applications pour une plateforme spécifique, telle qu'un système d'exploitation, un logiciel ou un service. Les SDK comprennent généralement des bibliothèques de code source, des compilateurs, des éditeurs de code, des émulateurs et des outils de débogage, ainsi que des guides et de la documentation pour aider les développeurs à comprendre comment utiliser les différentes fonctionnalités et ressources de la plateforme. Dans le contexte de développement d'applications mobiles Android, le SDK Android fournit toutes les ressources nécessaires pour créer des applications Android, telles que les bibliothèques de classes Java, les outils de construction de l'interface utilisateur, les outils de débogage et l'émulateur Android. Le SDK Android contient un ensemble d'API (Application Programming Interfaces) et d'outils de développement qui permettent aux développeurs de créer des applications Android avec des fonctionnalités avancées telles que la communication en réseau, la gestion de l'affichage, l'interaction avec les données, etc[35].
- **Firebase :** Firebase est une plateforme mobile et web de développement d'applications proposée par Google. Elle propose divers services tels que le stockage en cloud, l'authentification, la gestion des utilisateurs, les notifications, la base de données en temps réel, l'hébergement de site web, la fonctionnalité de messagerie en temps réel, etc. Firebase permet aux développeurs de créer des applications de haute qualité plus rapidement et plus facilement, en leur offrant des outils efficaces pour le développement, l'analyse, la monétisation et l'engagement des utilisateurs[36], [37].

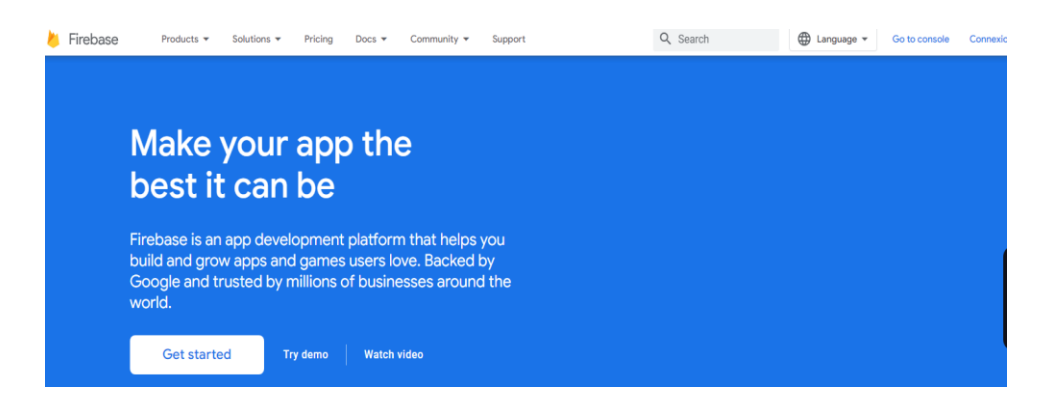

**Figure 35:plateforme de Firebase.**

# 5. **présentations du <MaterialDesign>** :

 MaterielDesign est un système de design visuel développé par Google pour créer une expérience utilisateur cohérente et esthétiquement plaisante pour les utilisateurs d'applications, de sites Web et de produits numériques. MaterialDesign est utilisé pour fournir une expérience utilisateur fluide et intuitive. Voici quelques exemples d'utilisation de MaterialDesign dans notre application :

- **Les couleurs :** l'utilisation des couleurs vives pour rendre l'application attrayante et facile à utiliser, avec des tons et des nuances qui reflètent l'image de la supérette. Il est conseillé de ne pas négligera couleur primaire et la couleur d'accent tel que Les couleurs primaires qu'on choisit peuvent être utilisées dans les éléments clés de l'interface, y compris : les champs, les cases, les arrière-plans, les polices. Et la couleur d'accent est, comme son nom l'indique, met l'accent et attire l'attention sur un élément principal. La couleur d'accent choisie doit être plus contrastée que celle des teintes primaires.
- **La typographie** : utiliser une typographie claire et lisible pour améliorer la compréhension des informations, avec une taille de police adaptée pour différents types de contenu, tels que les titres, les descriptions et le contenu.
- **Les icônes :** l'utilisation des icônes simples et intuitives pour faciliter la compréhension des actions à effectuer, telles que l'ajout d'un exercice à la vidéo, la consultation des détails d'une réponse d'exercice ou le passage à la page d'autre activité.
- **La mise en page :** organiser les éléments de l'interface en utilisant une hiérarchie visuelle claire pour guider les utilisateurs à travers l'application, en mettant en évidence les éléments les plus importants et en les disposant de manière à ce qu'ils soient facilement accessibles.
- **Animations :** Les animations sont un élément clé du MaterialDesign car elles ajoutent de la fluidité et de l'interactivité à l'interface utilisateur. Dans l'application de supérette, les animations sont utilisées pour guider l'utilisateur à travers l'application.

# 6. **Apprentissage analytique** :

 Notre application jouera un rôle essentiel dans l'amélioration de votre apprentissage analytique en collectant des informations liées à l'enregistrement de votre assiduité et de votre participation à la résolution des exercices sous forme de jeu de données. En enregistrant régulièrement votre présence et votre participation, l'application pourra dresser un profil complet de votre engagement et de votre implication dans votre parcours d'apprentissage.

 De plus, en enregistrant vos interactions lors de la résolution des exercices, l'application collectera des données détaillées telles que vos réponses, le temps passé sur chaque exercice, les erreurs commises et les compétences démontrées. Ces informations seront ensuite converties en un ensemble de données structuré, qui pourra être analysé en profondeur.

 Grâce à l'utilisation de techniques d'analyse de données avancées, notre application sera en mesure de dégager des tendances, des corrélations et des modèles dans votre performance et votre apprentissage. Par exemple, l'application pourra identifier les concepts sur lesquels vous rencontrez le plus de difficultés, les domaines dans lesquels vous excellez et les schémas d'apprentissage qui vous conviennent le mieux.

 Ces connaissances vous permettront de prendre des décisions éclairées sur les domaines sur lesquels vous devez concentrer vos efforts et les approches d'étude les plus efficaces pour maximiser vos résultats.

 En résumé, notre application vous offrira une approche personnalisée et ciblée pour améliorer votre apprentissage analytique. En collectant des informations détaillées sur votre assiduité et votre participation aux exercices, et en les transformant en jeu de données exploitable grâce à des techniques d'analyse de données avancées, nous pourrons vous fournir des recommandations et des conseils précis pour optimiser votre parcours d'apprentissage. Cette approche basée sur les données vise à vous offrir une expérience d'apprentissage plus efficace et adaptée à vos besoins spécifiques.

## 7. **Description de l'application** :

 Cette section représente la description des résultats obtenus suite à l'exécution de notre application, mais avant d'aborder ce niveau, nous allons présenter la structure du l'application via un schéma simple représenté sur la figure suivante :

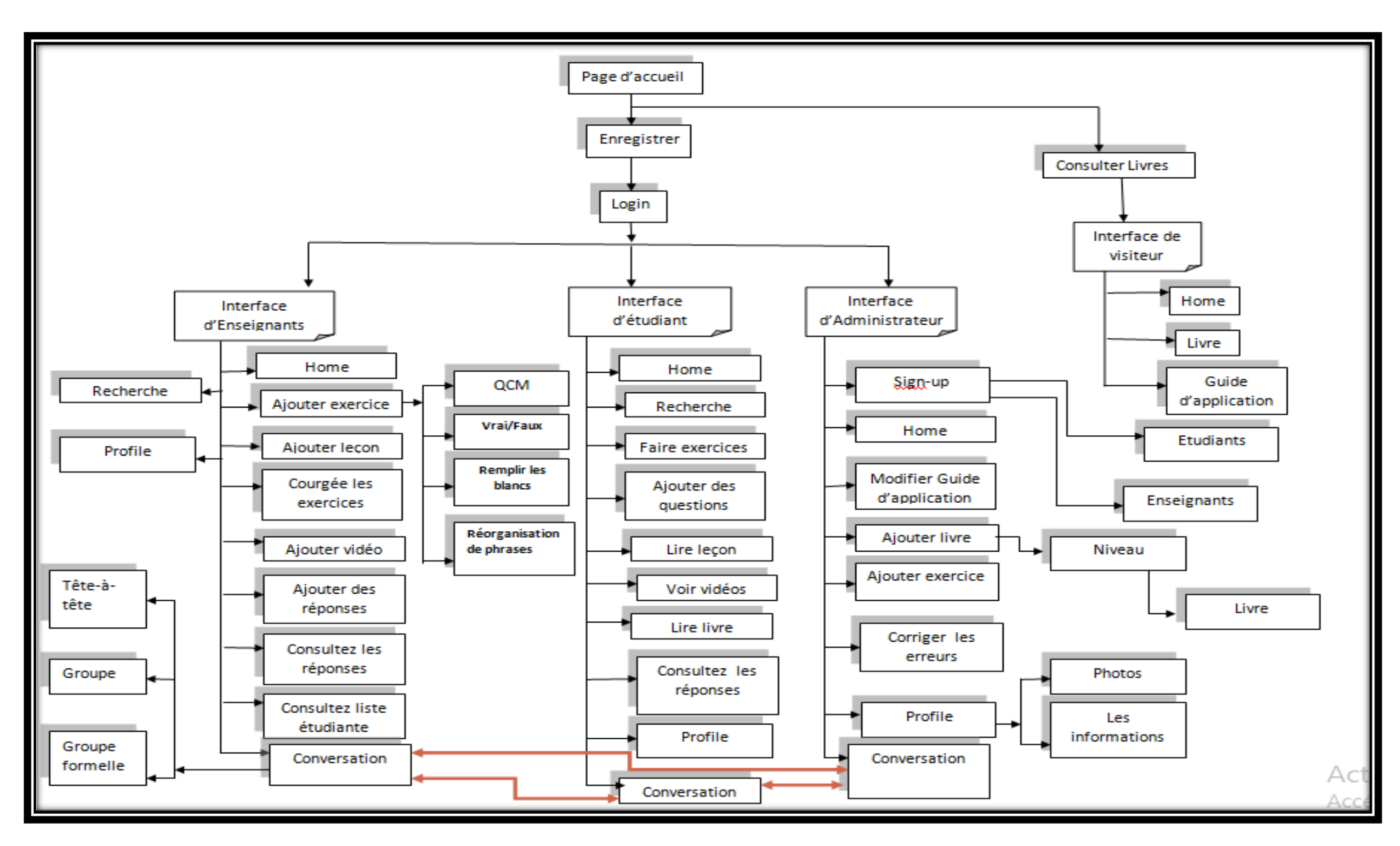

**Figure 36:Application structure**

# 8. **Interfaces graphiques** :

## *8.1. Interface d'accueil :*

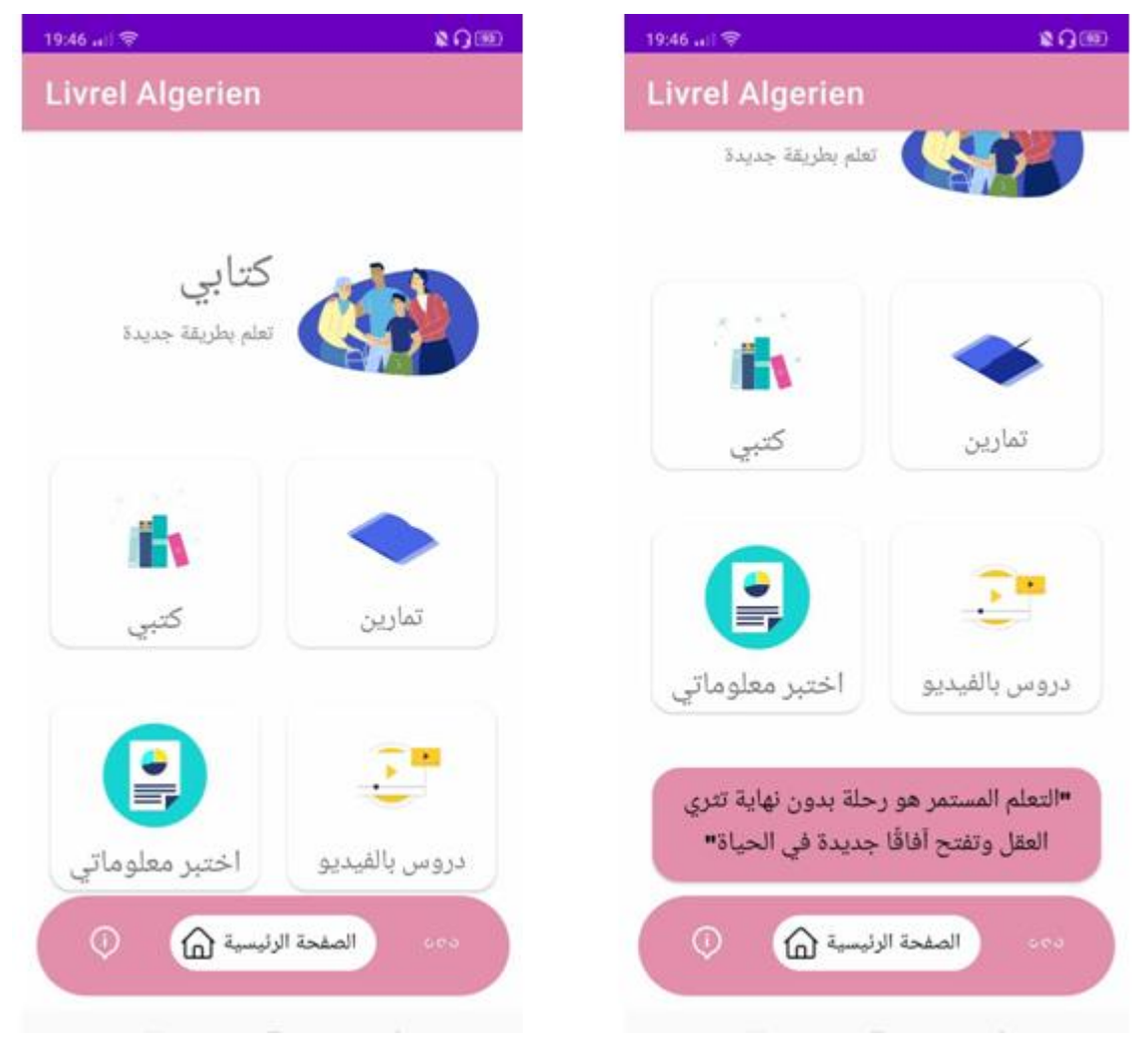

**Figure 37: page d'Accueil**

 Cette capture d'écran présente l'interface principale de notre application, également connue sous le nom de page d'accueil. Elle comporte plusieurs éléments pour faciliter la navigation et l'interaction des utilisateurs. Voici les éléments inclus :

# 8.1.1. Les livres :

La page des livres est composée des trois niveaux Comme le montre la figure suivante :

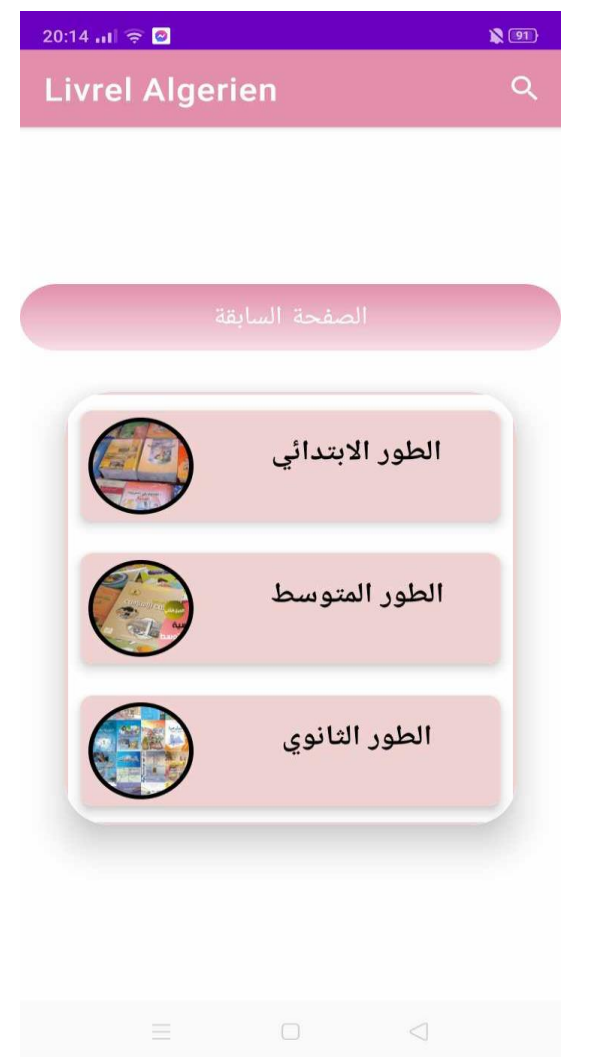

**Figure 38:les trois Niveaux d'éducation en Algérie**

Les trois niveaux d'enseignement en Algérie chaque niveau se compose de plusieurs années comme le montre la figure :

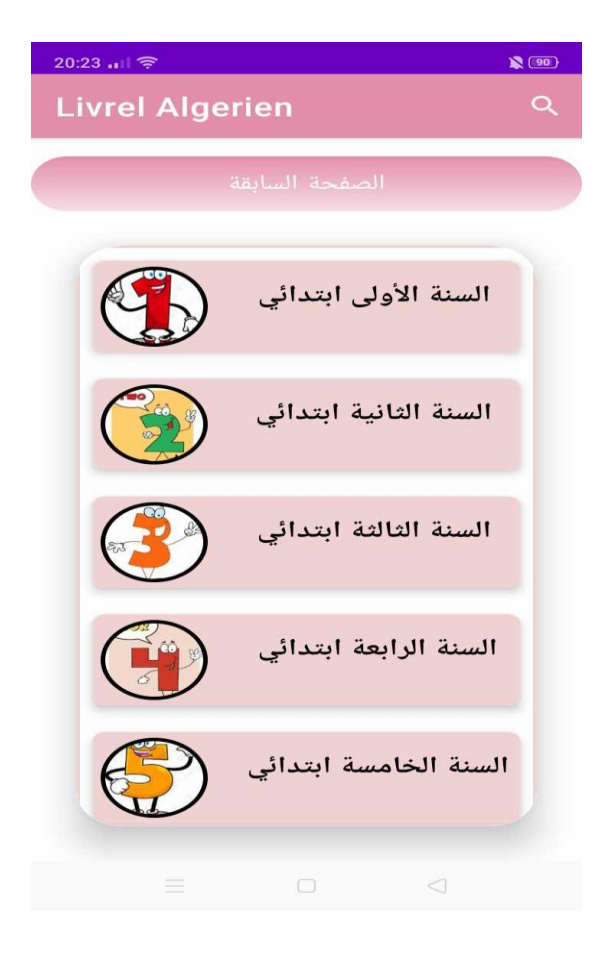

### **Figure 39:des années primaires.**

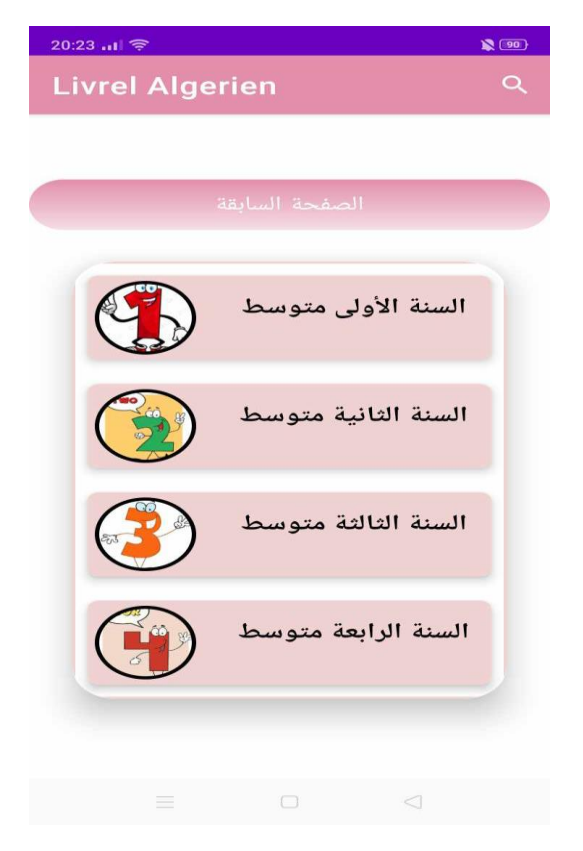

**Figure 40:des années moyen**

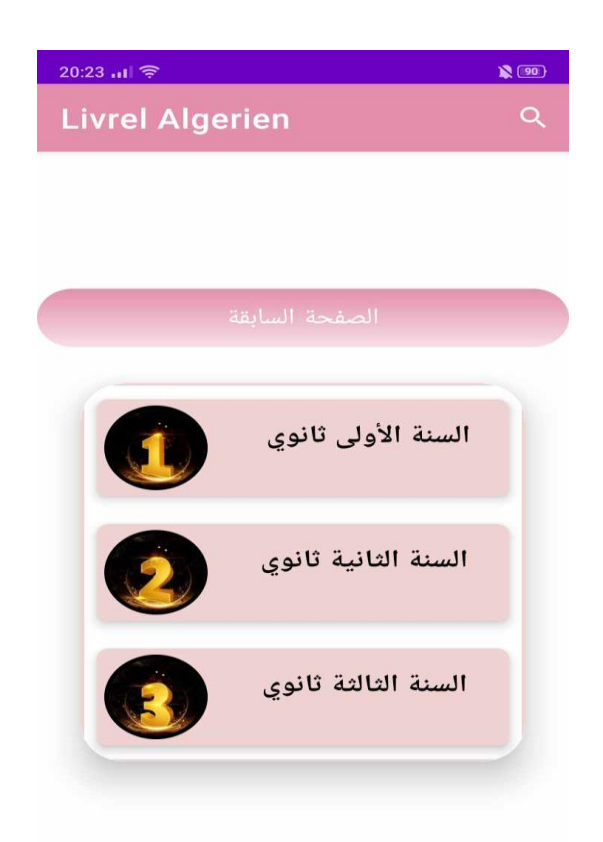

### **Figure 41:des années secondaires .**

Chaque niveau se compose de manuels pour l'année, par exemple: première année moyen

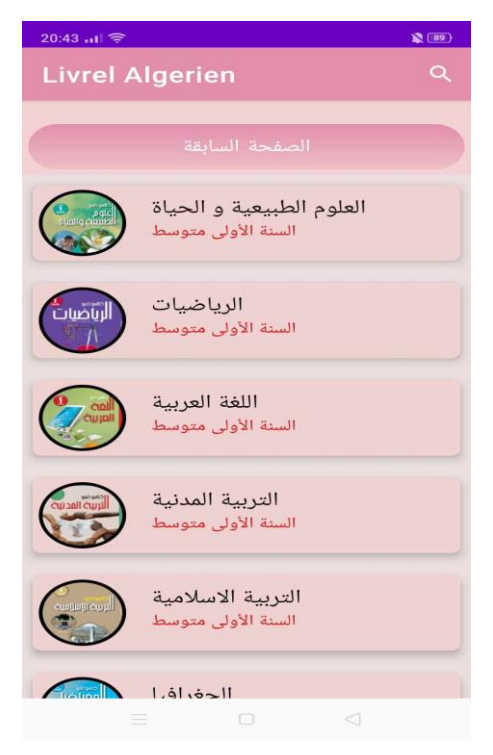

**Figure 42:les manuels scolaire pour première année moyen**

Chaque livre se compose d'une couverture comme indiqué sur la figure:

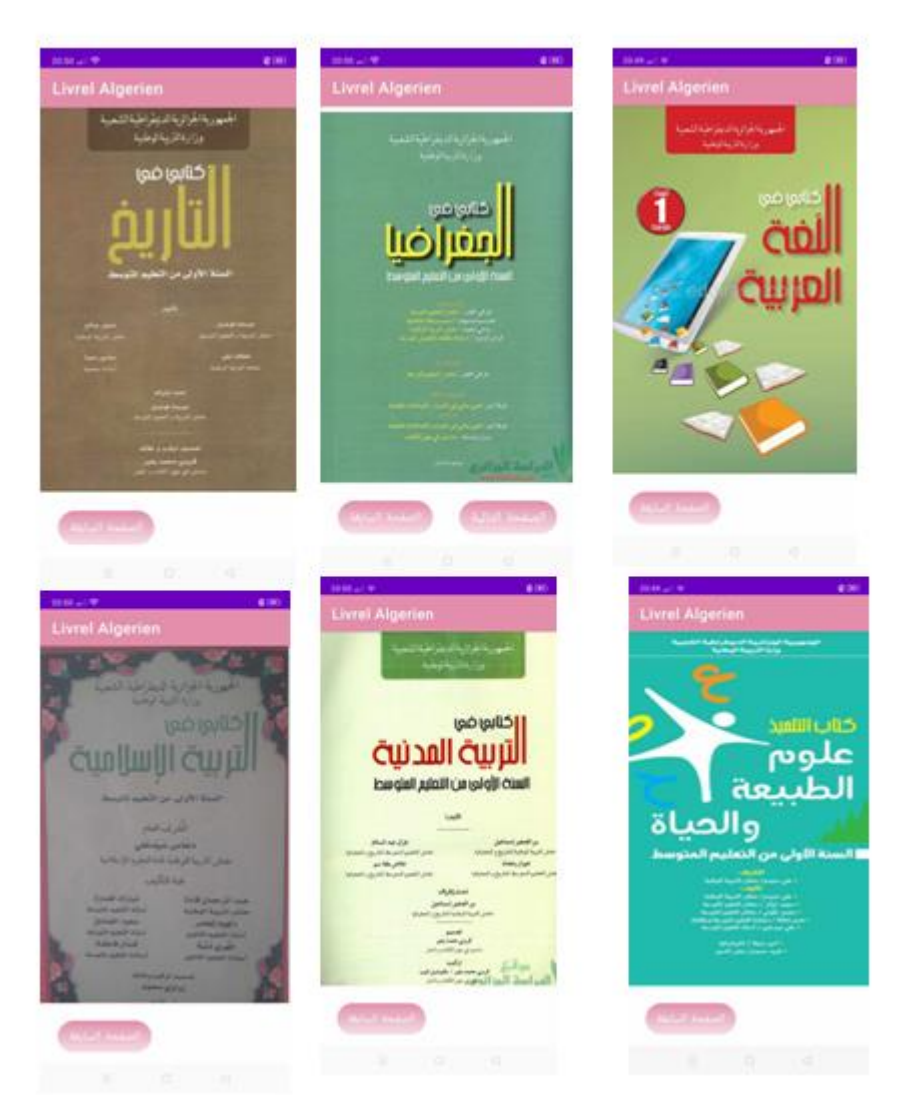

**Figure 43:Exemples de couverture de quelques livres**

 Chaque livre se compose également d'une introduction, de leçons et d'exercices, exemple : le livre de géographie pour la moyenne de première année :

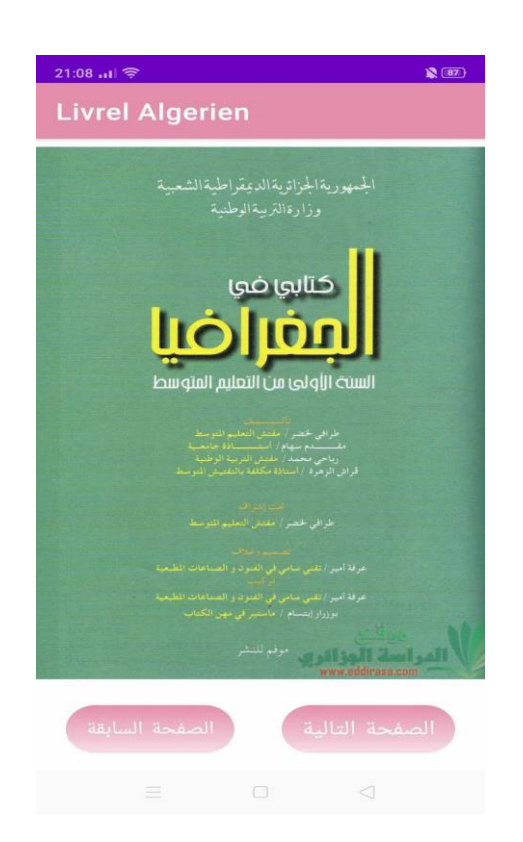

**Figure 44:couverture de le livre de géographie pour première année moyenne .**

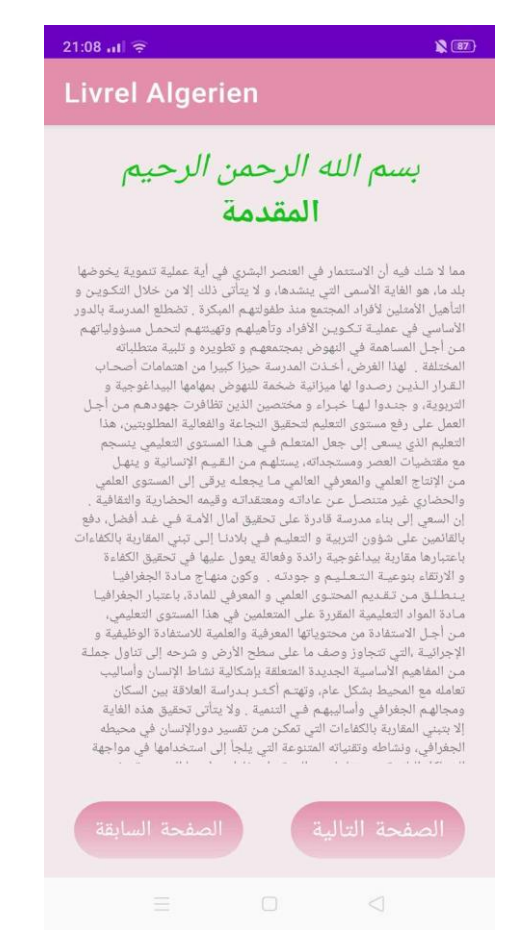

**Figure 45:Introduction de le livre de géographie pour première année moyenne .**

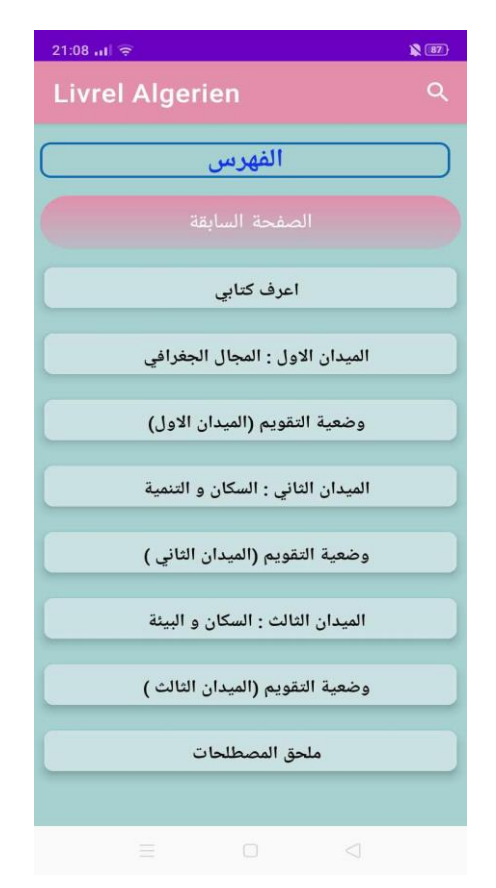

**Figure 47:Index de le livre de géographie pour première année moyenne .**

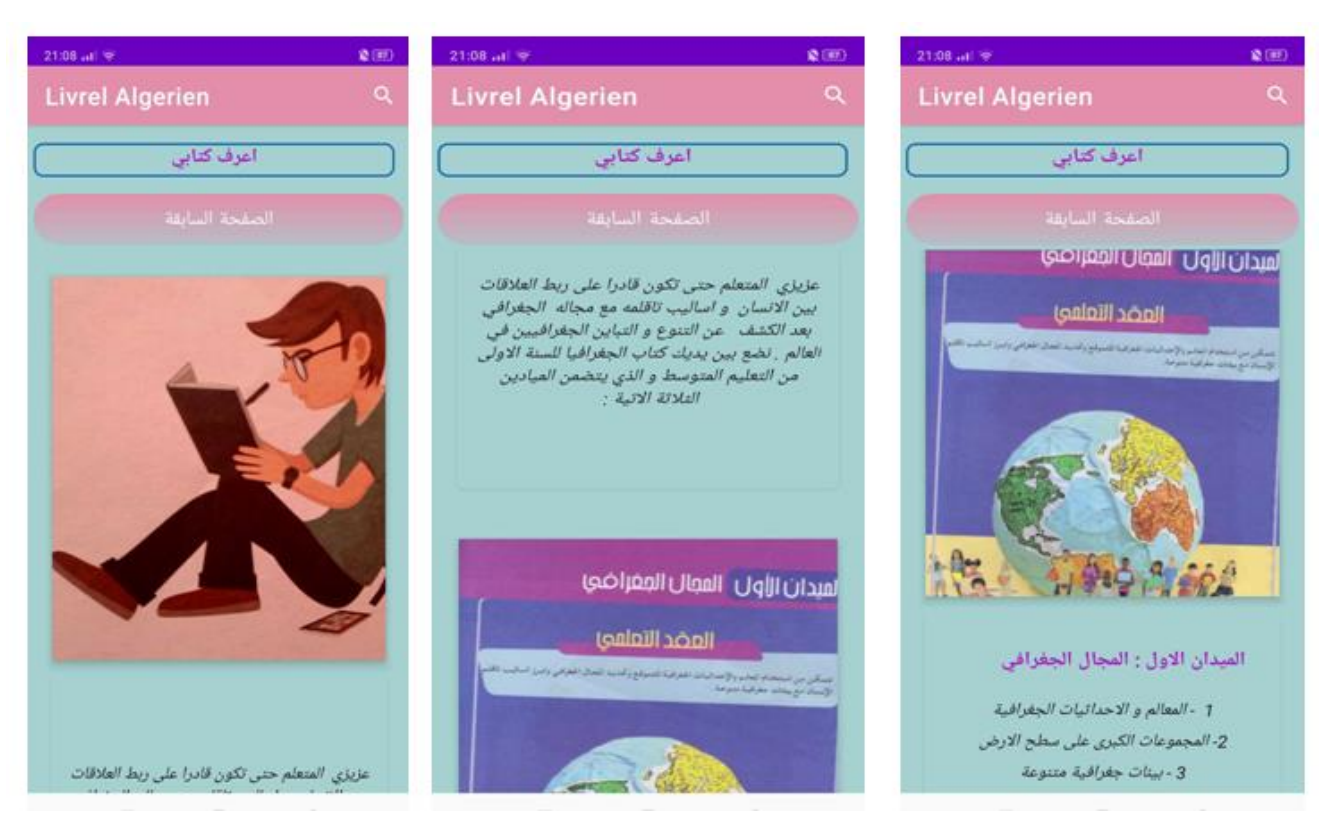

**Figure 46:Découvrez livre de géographie pour première année moyenne .**

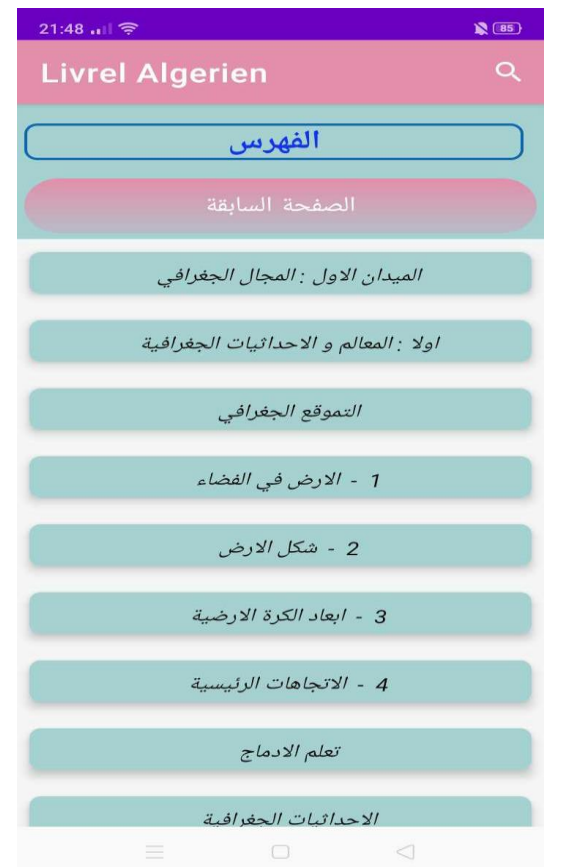

**Figure 49: Index de domaine 1 de livre de géographie pour première année moyenne .**

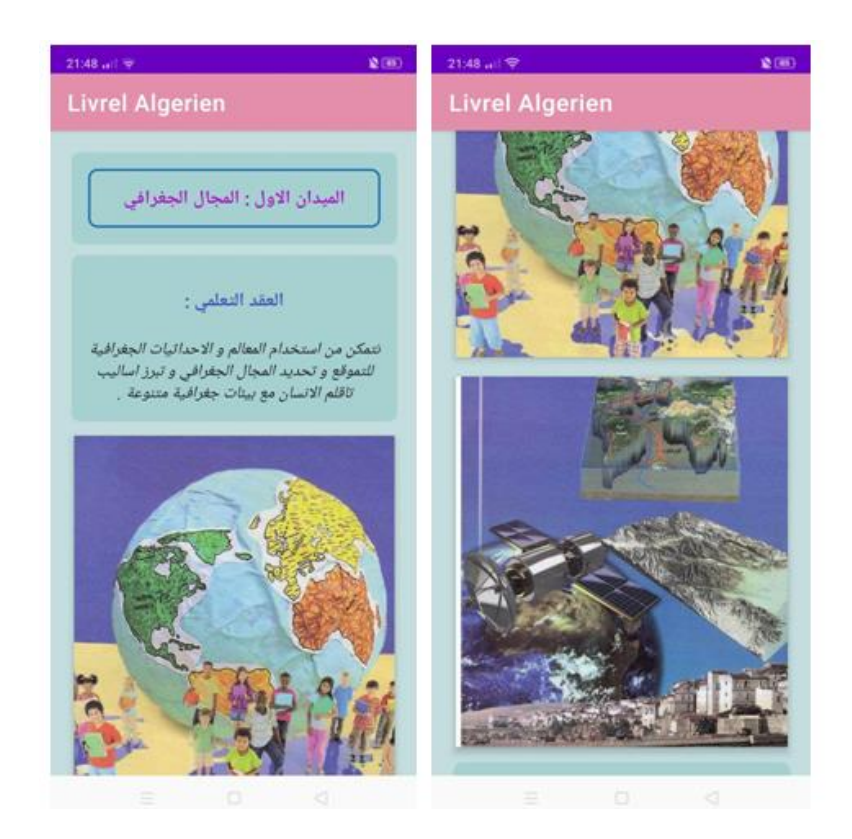

**Figure 48:Présentation de domaine 1 de livre de géographie pour première année moyenne .**

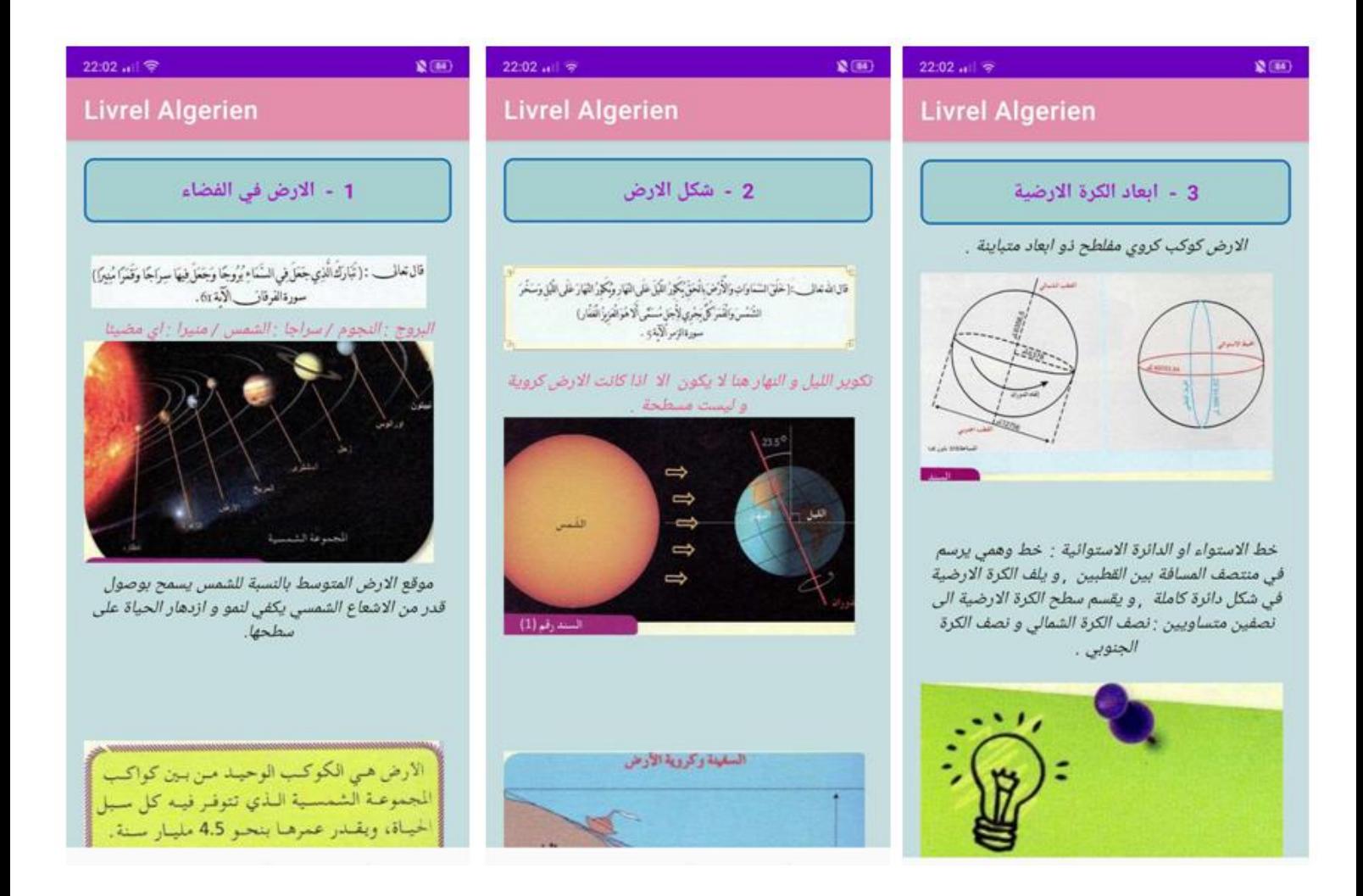

**Figure 50:Présentation de domaine 1 de livre de géographie pour première année moyenne .**

# 8.1.2. Les exercices :

On reste toujours dans un livre de géographie pour première année moyenne .

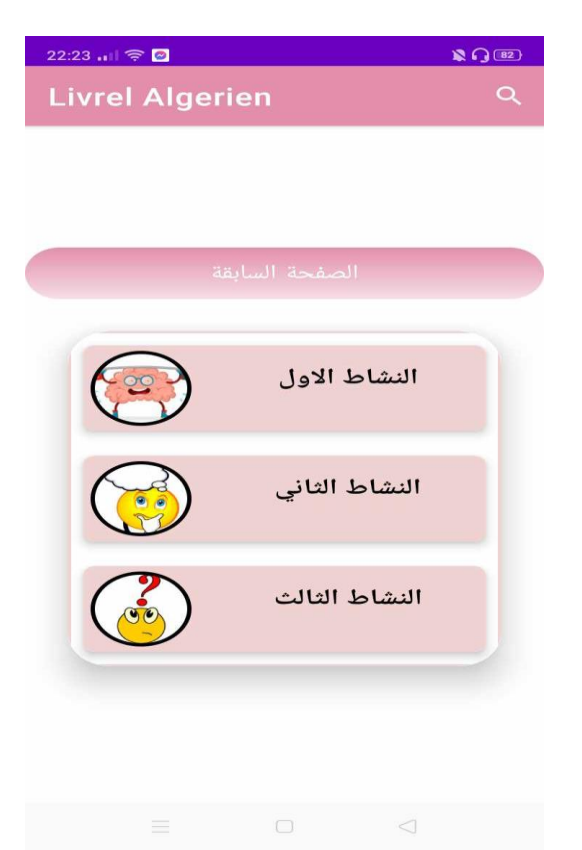

**Figure 51:exercice 1 dans livre de géographie pour première année moyenne .**

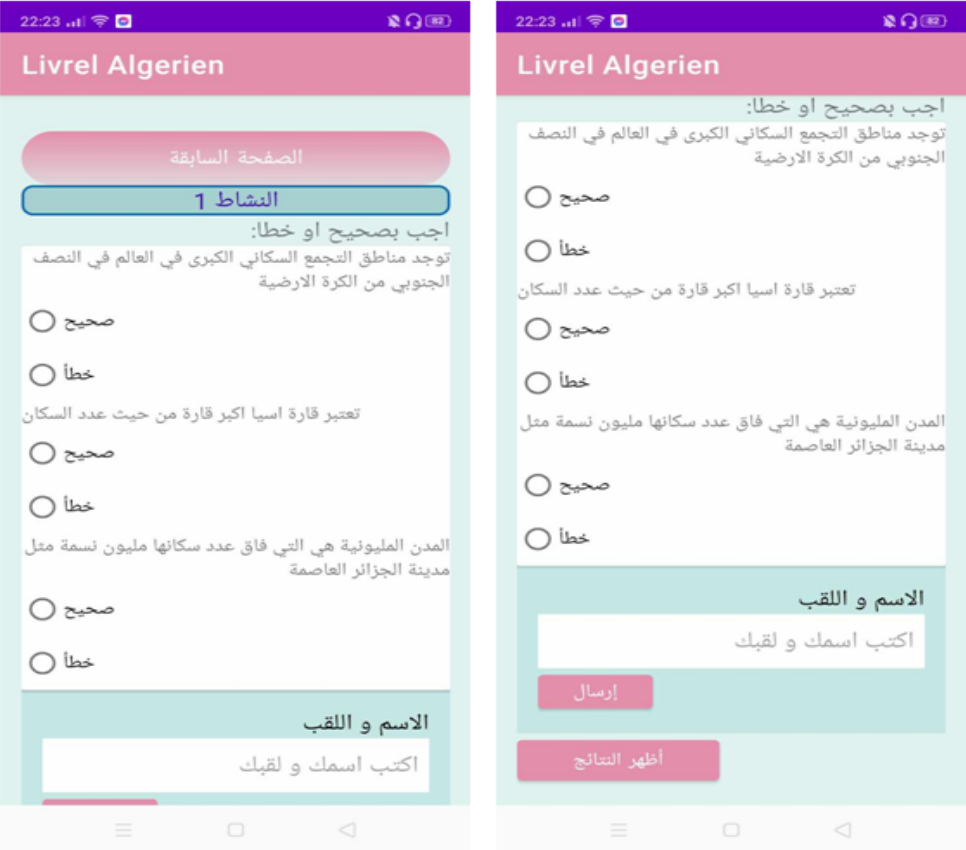

**Figure 52:Activités 1 de exercice 1 dans livre de géographie pour première année moyenne .**

Un exemple lors de la résolution de l'exercice:

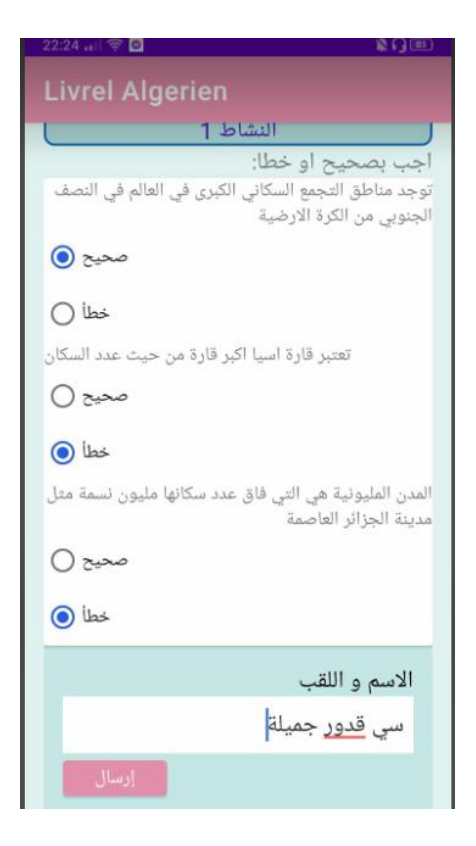

### **Figure 53: la résolution de l'exercice.**

Lorsque vous envoyez une réponse, elle est envoyée à une base de données :

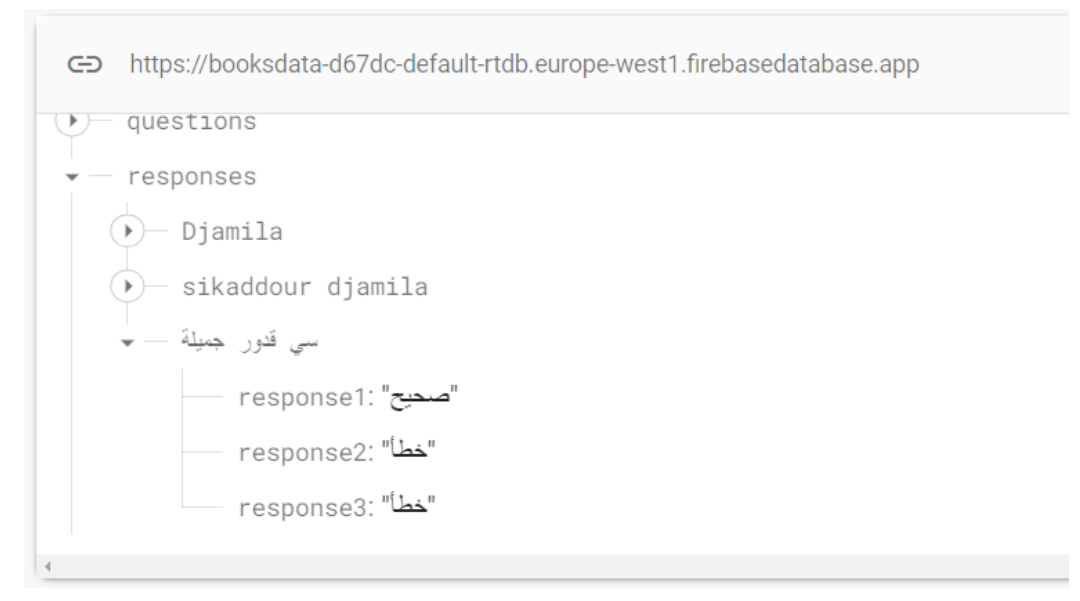

#### **Figure 54:la réponse dans la base de données**

Lorsque l'enseignant voit les réponses sous la forme d'une liste contenant le nom de l'élève et sa réponse :

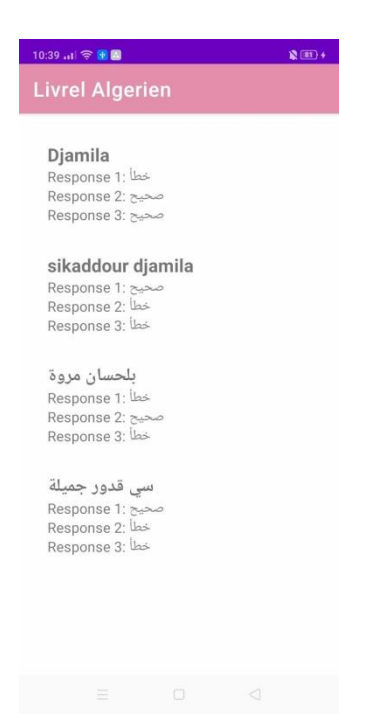

**Figure 55:liste contenant le nom de l'élève et sa réponse .**

### 8.1.3. Testez mes connaissances :

Il contient plusieurs domaines, comme le domaine des mathématiques :

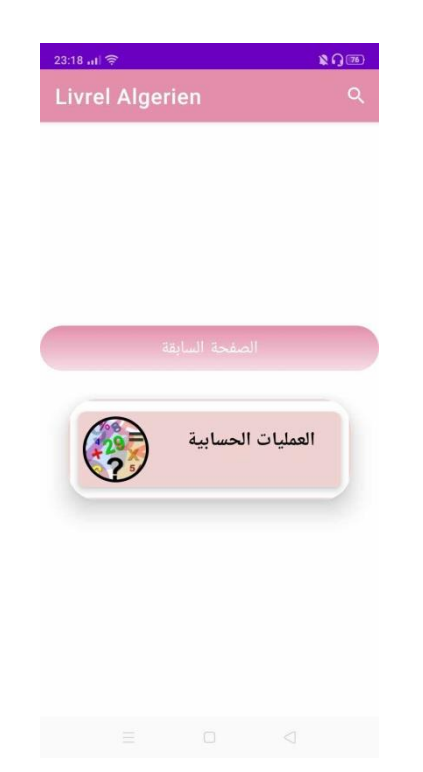

**Figure 56:Testez mes connaissances dans le domaine des mathématiques.**

dans le domaine des mathématiques Il contient plusieurs choix par exemple :

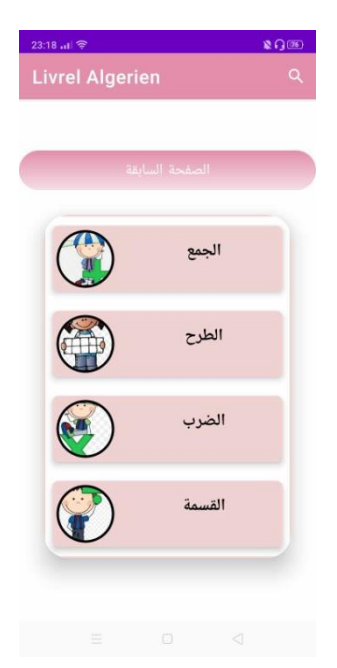

**Figure 57:les choix dans le domaine des mathématiques.**

**RQOO** 23:18 at  $\approx$ Livrel Algerien اختبر نفسك فى العمليات املأ علامة الاستفهام بالإجابة الصحيحة  $19 + 72 = ...?$ إجابتك :  $\overline{\mathbf{2}}$  $\overline{3}$  $\mathbf{1}$  $\overline{\mathbf{4}}$ 5  $6\phantom{a}$  $\overline{7}$ 8 9 CLR  $\mathbf{0}$  $\equiv$ 

si vous choisissez première choix :

**Figure 58:première choix dans la liste des choix dans le domaine des mathématiques.**

# 8.1.4. Barre de navigation :

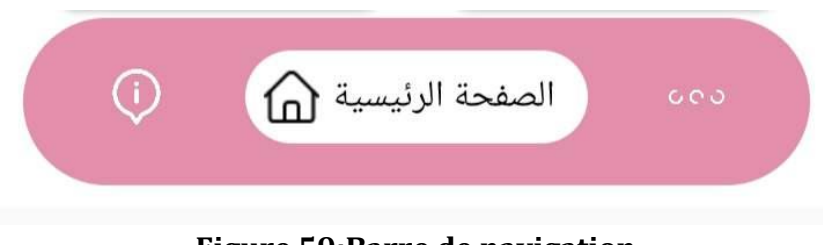

**Figure 59:Barre de navigation**

Ils contiennent des informations :

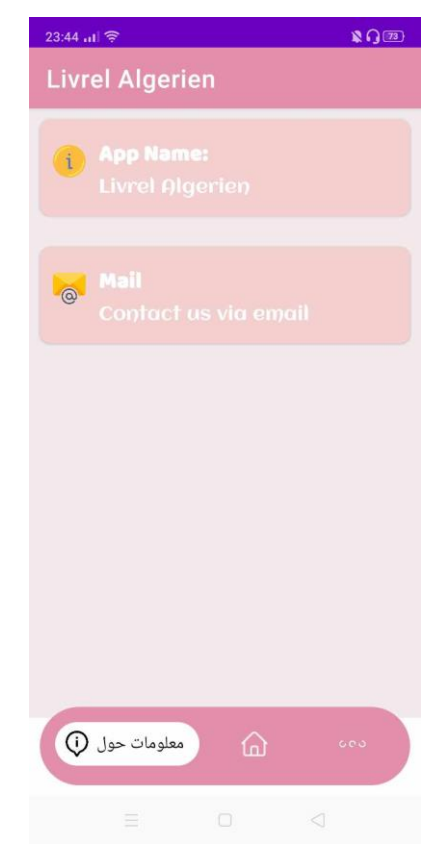

**Figure 60:page d'informations de l'application.**

# 9. **Conclusion** :

 En somme, ce chapitre de notre développement d'application Android pour intégrer un manuel scolaire dans un livre interactif a été une étape cruciale. En suivant une approche méthodique et en mettant l'accent sur l'architecture, l'environnement de travail et les interfaces graphiques, nous avons réussi à créer une application fonctionnelle, esthétiquement agréable et efficace.

# **Conclusion générale**

 Au terme de notre projet de fin d'études, nous sommes parvenus à concevoir une application Android interactive qui intègre le manuel scolaire algérien pour les élèves des différents paliers de l'enseignement. Notre objectif principal était d'améliorer l'engagement des élèves en proposant une approche d'apprentissage interactive et personnalisée, adaptée à la nouvelle génération native du numérique.

L'évolution rapide des technologies numériques a transformé notre façon d'accéder à l'information et d'apprendre. Les élèves d'aujourd'hui sont habitués à utiliser des dispositifs électroniques tels que les smartphones et les tablettes, et ils sont plus enclins à utiliser des livres électroniques plutôt que des versions papier. Dans ce contexte, notre application se positionne comme une solution moderne et pertinente pour accompagner l'apprentissage des élèves en Algérie.

L'une des caractéristiques clés de notre application est son caractère interactif. Nous avons intégré des fonctionnalités telles que des quiz, des simulations et des ressources multimédias pour permettre aux élèves d'interagir activement avec le contenu du manuel scolaire. Ces activités interactives offrent une expérience d'apprentissage plus engageante, en stimulant l'intérêt et la participation des élèves. Les simulations permettent également aux élèves de mettre en pratique leurs connaissances de manière concrète, renforçant ainsi leur compréhension des concepts étudiés.

La personnalisation de l'apprentissage est une autre dimension essentielle de notre application. Nous avons créé une section de ressources pédagogiques qui est une copie fidèle du manuel scolaire officiel élaboré par le ministère de l'Éducation algérienne. Cette approche permet aux élèves d'accéder facilement au contenu du manuel à tout moment et n'importe où, ce qui facilite leur étude et leur révision. De plus, nous avons développé une section d'activités pédagogiques interactives qui permet aux étudiants d'interagir de manière individuelle et personnalisée avec le contenu. Cela leur donne la possibilité de progresser à leur propre rythme et de s'engager de manière plus approfondie dans leur apprentissage.

Notre projet a été réalisé en étroite collaboration avec les enseignants et les responsables de l'éducation en Algérie. Leurs retours et leurs contributions ont été précieux pour assurer la pertinence et l'adéquation de notre application aux besoins des élèves. Nous avons tenu compte des recommandations pédagogiques et des programmes scolaires en vigueur pour garantir que notre application soit en ligne avec les exigences éducatives du pays.

 En conclusion, notre projet a abouti à la création d'une application Android interactive qui intègre le manuel scolaire algérien et propose une approche d'apprentissage interactive et personnalisée. Cette application vise à améliorer l'engagement des élèves et à répondre aux besoins de la nouvelle génération d'apprenants numériques en Algérie. Nous sommes convaincus que cette solution apportera une réelle valeur ajoutée à l'enseignement et à l'apprentissage en permettant aux élèves d'accéder à des ressources pédagogiques de qualité et d'interagir de manière dynamique avec le contenu. Nous espérons que notre travail contribuera à favoriser la réussite scolaire et à préparer les élèves à relever les défis du monde numérique en constante évolution.

# **Bibliographie**

- [1] L. Ait Saadi, "La nation algérienne à travers les manuels scolaires d'histoire algériens : 1962- 2008," These de doctorat, Paris, INALCO, 2010. Accessed: Jun. 27, 2023. [Online]. Available: https://www.theses.fr/2010INALA003
- [2] H. Bilhaj, "Le manuel scolaire et son rôle dans l'action d'enseignement en classe de F.L.E en Libye".
- [3] S. Benzerroug, "La démarche de projet dans les manuels scolaires en Algérie : réalité, enjeux et propositions didactiques," *Rev. Plurilingue Études Lang. Litt. Cult.*, vol. 5, no. 1, pp. 92–110, Dec. 2021, doi: 10.46325/ellic.v5i1.67.
- [4] "Système Éducatif Algérien," *Ministère de l'Education Nationale*. https://www.education.gov.dz/fr/systeme-educatif-algerien/ (accessed Jun. 27, 2023).
- [5] "Système éducatif en Algérie," *Wikipédia*. May 16, 2023. Accessed: Jun. 27, 2023. [Online]. Available:

https://fr.wikipedia.org/w/index.php?title=Syst%C3%A8me\_%C3%A9ducatif\_en\_Alg%C3%A9 rie&oldid=204297351

- [6] V. Barriere, "Quelle est la définition de la digitalisation ?," *Le Consultant Digital*, Dec. 28, 2021. https://le-consultant-digital.com/transformation-digitale/definition-digitalisation (accessed Jun. 27, 2023).
- [7] "Education: l'opération de livraison des tablettes numériques aux établissements scolaires 'tire à sa fin.'" https://www.aps.dz/sante-science-technologie/144843-education-l-operation-delivraison-des-tablettes-numeriques-aux-etablissements-scolaires-tire-a-sa-fin (accessed Jun. 27, 2023).
- [8] "BANXY, la première banque mobile en Algérie," *Algérie Télécom*. https://www.banxybank.com/fr/banxy-au-quotidien/banxy-la-premiere-banque-mobile-enalgerie-art11 (accessed Jun. 27, 2023).
- [9] B. Ghozlane, B. Yanis, and M. B. Rachid, "La Digitalisation Du Secteur Bancaire".
- [10] "services bancaires" (accessed Jun. 27, 2023).
- [11] "La santé numérique" (accessed Jun. 27, 2023).
- [12] A. Hamiche and L. Djeglou, "Le commerce électronique en Algérie," Thesis, Université Mouloud Mammeri, 2022. Accessed: Jun. 27, 2023. [Online]. Available: https://www.ummto.dz/dspace/handle/ummto/20662
- [13] "Réalisation d'un portail gouvernemental intégrant 208 services publics numérisés." https://www.aps.dz/economie/145446-realisation-d-un-portail-gouvernemental-integrant-208-services-publics-numerises (accessed Jun. 27, 2023).
- [14] "Education nationale:la version numérique de tous les livres scolaires du cycle primaire disponible à partir de jeudi." https://www.aps.dz/sante-science-technologie/147375 education-nationale-la-version-numerique-de-tous-les-livres-scolaires-du-cycle-primairedisponible-a-partir-de-jeudi (accessed Jun. 27, 2023).
- [15] "e-Pathshala: An initiative of Government of India for Online Learning." https://www.indiastudychannel.com/resources/178838-e-pathshala-an-initiative-ofgovernment-of-india-for-online-learning (accessed Jun. 27, 2023).
- [16] "Elimu International," *Elimu International*. https://elimuinternational.com/ (accessed Jun. 27, 2023).
- [17] "eLimu Web App Applications sur Google Play." https://play.google.com/store/apps/details?id=com.elimu.site&hl=fr\_CA&gl=US (accessed Jun.

27, 2023).

- [18] A. C. Quenum, "Afrique du Sud : Snapplify crée une place de marché pour les documents éducatifs numériques." https://www.wearetech.africa/fr/fils/solutions/afrique-du-sudsnapplify-cree-une-place-de-marche-pour-les-documents-educatifs-numeriques (accessed Jun. 27, 2023).
- [19] "Home MyMaths." https://www.mymaths.co.uk/ (accessed Jun. 27, 2023).
- [20] "Kobo Books Applications sur Google Play." https://play.google.com/store/apps/details?id=com.kobobooks.android&hl=fr&gl=US (accessed Jun. 27, 2023).
- [21] "Livre numérique," *Wikipédia*. Jun. 15, 2023. Accessed: Jun. 27, 2023. [Online]. Available: https://fr.wikipedia.org/w/index.php?title=Livre\_num%C3%A9rique&oldid=205189473
- [22] "ReadCloud | One platform for your school's eBooks and digital resources," Mar. 10, 2021. https://readcloud.com/ (accessed Jun. 27, 2023).
- [23] "Comment est structuré la société française actuelle ? Flashcards | Chegg.com." https://www.chegg.com/flashcards/comment-est-structure-la-societe-francaise-actuelle-8e2523d4-2a16-462d-89a3-483bc5f82758/deck (accessed Jun. 27, 2023).
- [24] "Bookshelf de VitalSource." https://help.blackboard.com/frfr/Learn/Administrator/SaaS/Tools\_Management/Bookshelf\_by\_VitalSource (accessed Jun. 27, 2023).
- [25] "About the Unified Modeling Language Specification Version 2.5.1." https://www.omg.org/spec/UML/ (accessed Jun. 28, 2023).
- [26] L. AUDIBERT, "UML 2 de l'apprentissage à la pratique," *Developpez.com*. https://laurentaudibert.developpez.com/Cours-UML/ (accessed Jun. 28, 2023).
- [27] "Principes, objectifs généraux de l'éducation et organisation du cursus," *Ministère de l'Education Nationale*. https://www.education.gov.dz/fr/systeme-educatif-algerien/principeset-objectifs-generaux-de-leducation/ (accessed Jun. 28, 2023).
- [28] "Zotero," *Wikipédia*. Mar. 21, 2023. Accessed: Jun. 29, 2023. [Online]. Available: https://fr.wikipedia.org/w/index.php?title=Zotero&oldid=202518007
- [29] "Zotero | Your personal research assistant." https://www.zotero.org/ (accessed Jun. 29, 2023).
- [30] "Eclipse Modeling Framework," *Wikipédia*. Apr. 14, 2023. Accessed: Jun. 29, 2023. [Online]. Available:

https://fr.wikipedia.org/w/index.php?title=Eclipse\_Modeling\_Framework&oldid=203343514 [31] "Eclipse Modeling Tools | Eclipse Packages."

- https://www.eclipse.org/downloads/packages/release/juno/sr1/eclipse-modeling-tools (accessed Jun. 29, 2023).
- [32] "Download Android Studio & App Tools Android Developers." https://developer.android.com/studio (accessed Jun. 28, 2023).
- [33] "Java (langage)," *Wikipédia*. Jun. 11, 2023. Accessed: Jun. 28, 2023. [Online]. Available: https://fr.wikipedia.org/w/index.php?title=Java\_(langage)&oldid=205096558
- [34] "XML (Extensible Markup Language) : définition et description simple." https://www.journaldunet.fr/web-tech/dictionnaire-du-webmastering/1203615-xmlextensible-markup-language-definition-traduction/ (accessed Jun. 28, 2023).
- [35] "SDK : qu'est-ce qu'un Software Development Kit ?," *IONOS Digital Guide*, Sep. 25, 2019. https://www.ionos.fr/digitalguide/sites-internet/developpement-web/softwaredevelopment-kit/ (accessed Jun. 28, 2023).
- [36] Etienne, "A quoi sert Firebase, la plateforme mobile de Google?," *Junto*, Apr. 25, 2019. https://junto.fr/blog/firebase/ (accessed Jun. 28, 2023).
- [37] "Firebase," *Firebase*. https://firebase.google.com/ (accessed Jun. 28, 2023).